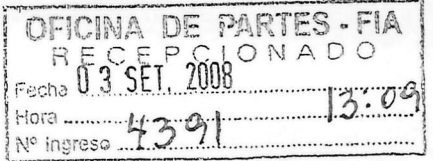

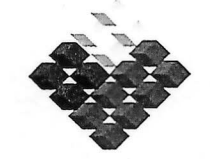

GOBIERNO DE CHILE FUNDACIÓN PARA LA<br>INNOVACIÓN AGRARIA MINISTERIO DE AGRICULTURA

# **PLAN OPERATIVO F UPP 73 01**

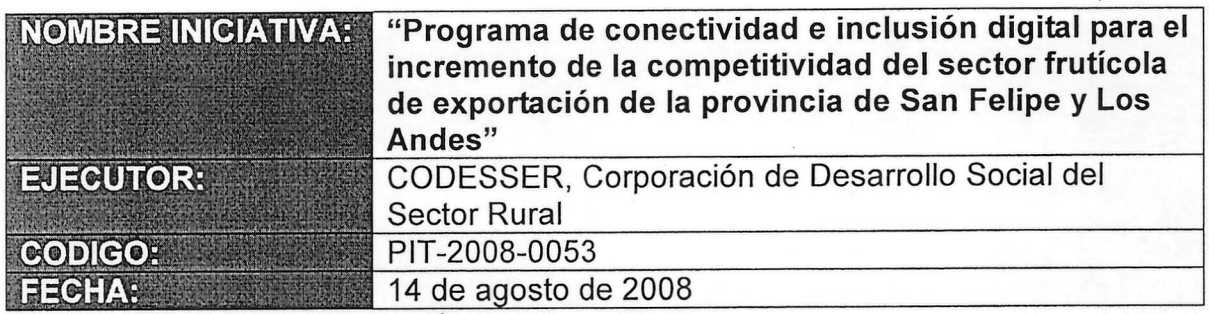

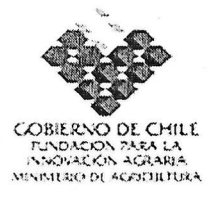

#### **PLAN DE TRABAJO**  $\mathbf{I}$

#### CODIGO (Uso interno)

- **I.1. PRESENTACIÓN GENERAL DEL PROGRAMA INNOVACIÓN** DE **TERRITORIAL**
- 1. Nombre del Programa de Innovación Territorial:

Programa de conectividad e inclusión digital para el incremento de la competitividad del sector frutícola de exportación de la provincia de San Felipe v Los Andes"

#### 2. Rubro o sistema productivo

Frutales de Exportación, con énfasis en uva de mesa, carozos y nogales.

3. Estructura de financiamiento

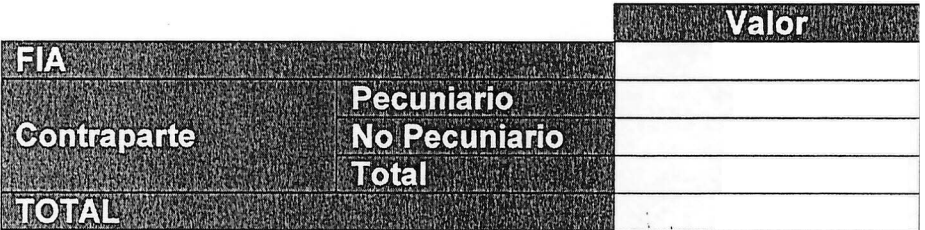

4. Identificación de la ubicación geográfica en que se llevará a cabo el Programa de Innovación Territorial

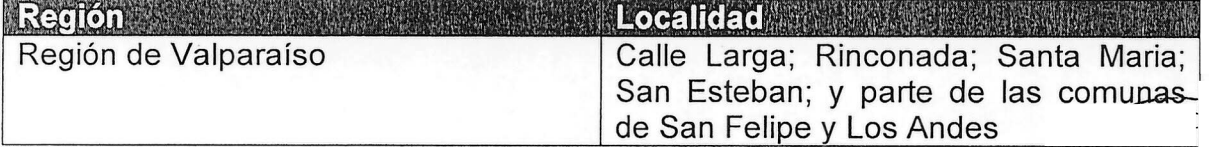

ĴБ

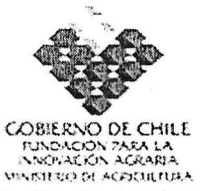

#### 5. Periodo de ejecución

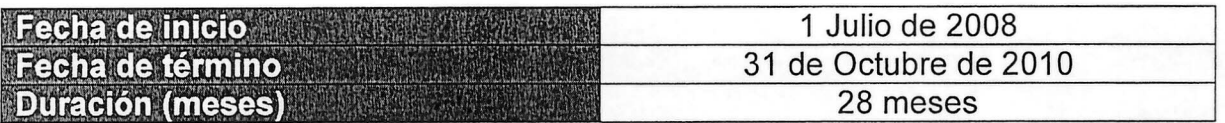

## 6. Identificación de los agentes participantes

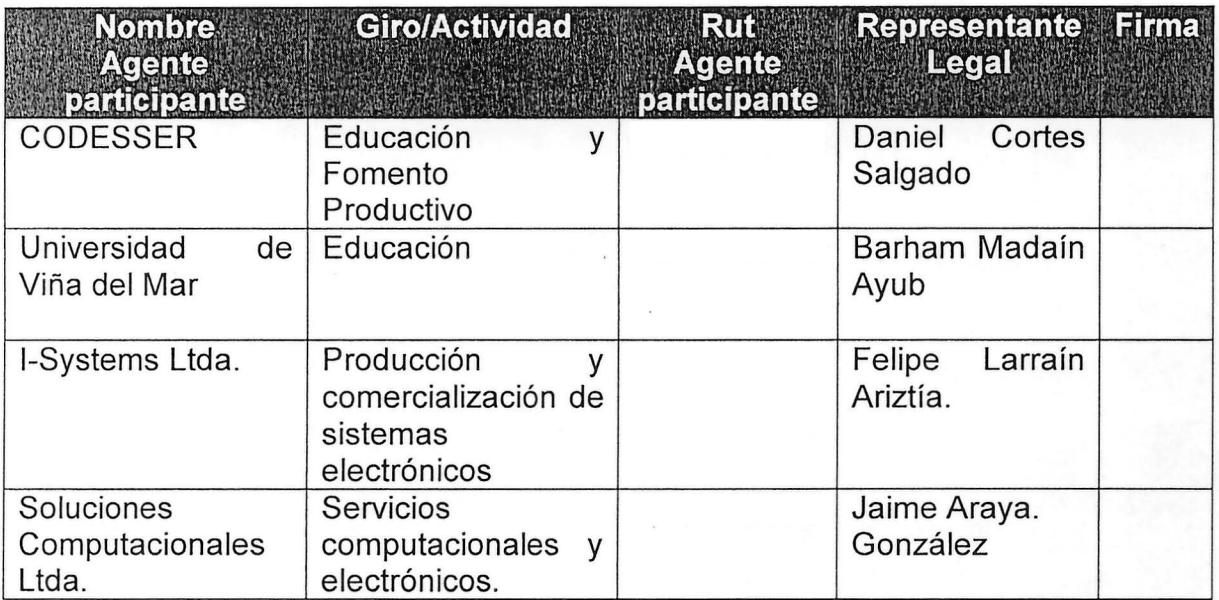

## 7. Nombre y Naturaleza de la Entidad Responsable

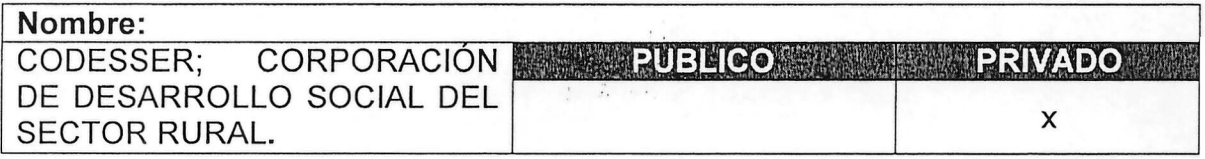

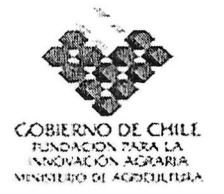

8. Identificación del representante legal de la Entidad Responsable

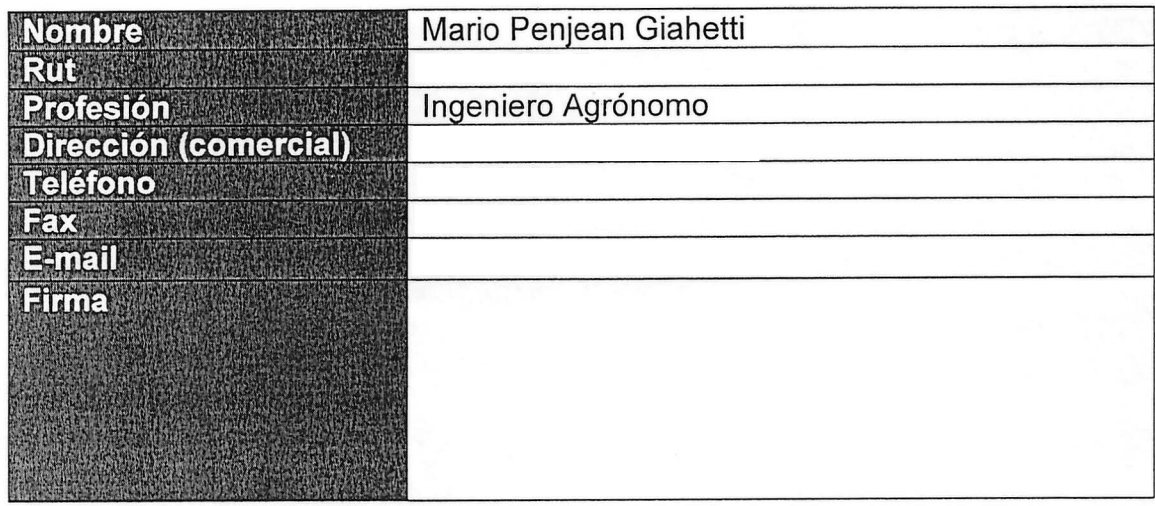

9. Identificación del coordinador del Programa de Innovación Territorial

 $\vdots$ 

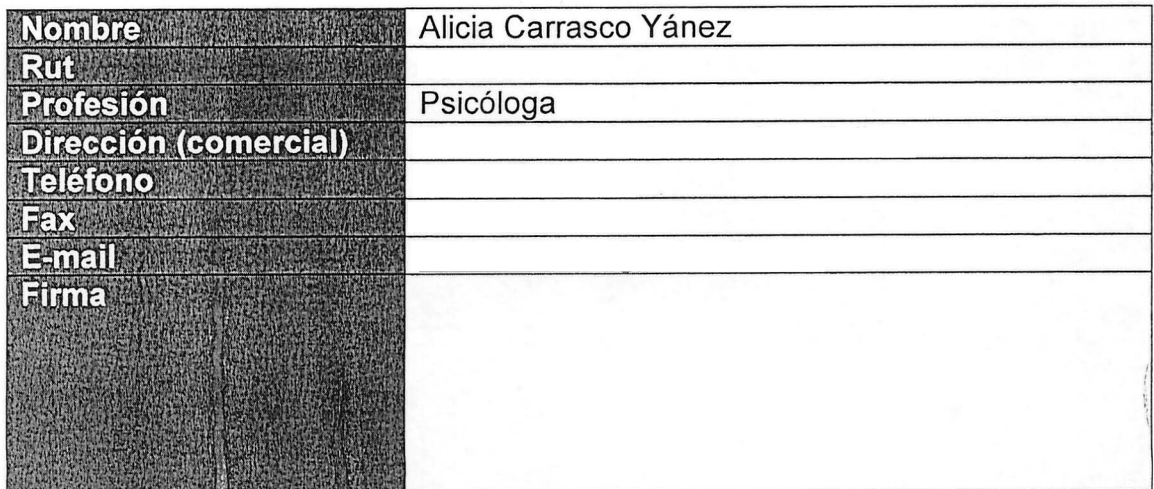

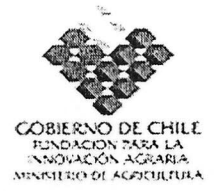

#### 10. Objetivos del Programa de Innovación Territorial

## **10** l ' Ob'· **t· I ' .,** <sup>I</sup> l. , <sup>I</sup> ,l'. , ,., <sup>~</sup> ,je, **IVO genera ,. \ ': \ ,:, " ''',' ., ,': ", '.**

Implantar y generar una cultura digital en empresas agro productivas de exportación de las provincias de Los Andes y San Felipe, mediante el desarrollo e incorporación de soluciones innovadoras en los sistemas de comunicación, las tecnologías de generación de información y la ampliación de capacidades al interior de los predios. Potenciando la conectividad de los campos, el uso de aplicaciones Web y el manejo en línea de información local y predial, con un alto impacto en la confiabilidad de los procesos, en la disminución de los costos de producción, en la calidad de los productos exportados y en la competitividad en mercados de alta exigencia.

#### ~:1,o.~~ ..pbjeti ~:v:oscespecíficos . " " l.. ',>. " .. ,'o

1.-lncorporar inicialmente más de 50 empresas agro productivas de exportación de diferentes tamaños, a redes locales de conectividad inalámbrica, generando una Intranet territorial que permita el acceso a Internet, uso de telefonía IP y manejo de plataformas de comunicación.

2.- Desarrollo, integración e implantación de una batería de instrumentos digitales con alta tecnología incorporada para la captura y transmisión de datos prediales y territoriales de procesos productivos, climáticos y biológicos .

3.- Desarrollar y poner en operación sistemas de información con aplicaciones sobre plataformas Web, para la gestión de información predial y local, con indicadores productivos y análisis de benchmarking sobre diferentes parámetros y estándares grupales.

4.- Generar conocimientos y capacidades al interior de las empresas agrícolas, para manejar redes de comunicación, herramientas tecnológicas y sistemas de información, potenciando la inserción de una nueva cultura digital en los procesos agro productivos de la región.

5.- Generar un modelo de informatización de los procesos productivos con impacto directo en los costos de producción, la calidad de los productos, la visibilidad de las empresas en mercados distantes y su integración en la cadena agro productiva. Desarrollando un marco institucional que aseque avo permanencia y la replicación del modelo

 $\overline{a}$ *, ~-'t~~}'" ~*

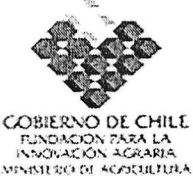

 $\pi_{\nu} \mathbb{E}[\mathbb{Q}[\ell_{\nu}]]$ 

# COBIERNO DE CHILE<br>ENGAGON ZATALA<br>NORTRO DI COBIERNA<br>11. Resultados esperados del Programa de Innovación Territorial

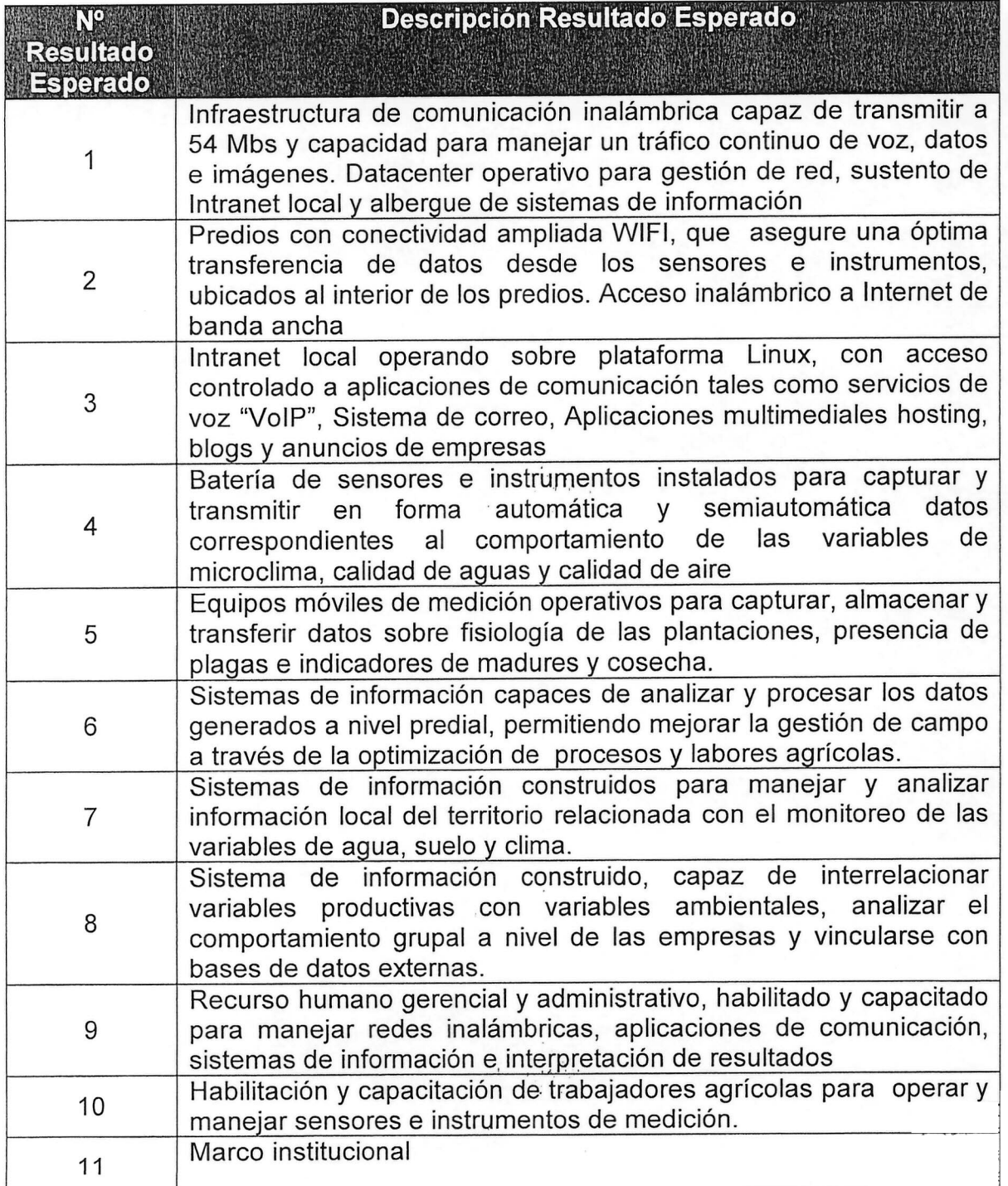

ᡃᡉ

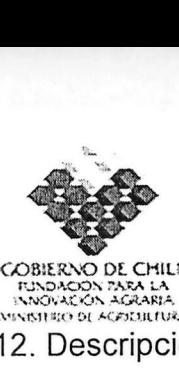

...,TUNDACIÓN PARA LA<br>::\NOVACIÓN AGRARIA<br>VINISTERO DE AGRICULTURA

12. Descripción de instrumentos y sus indicadores.

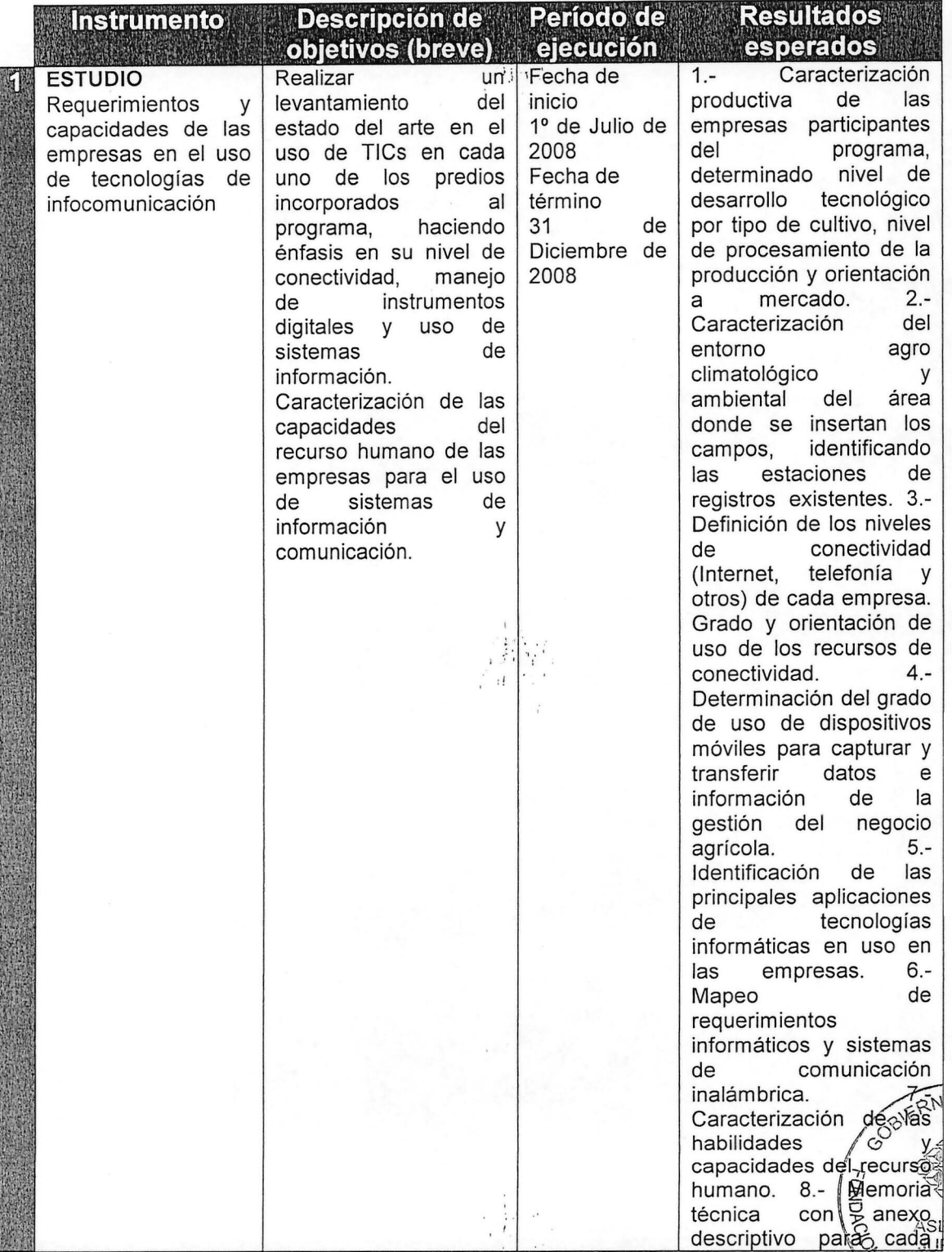

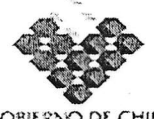

COBIERNO DE CHILE<br>--r:ndación para la<br>--r:ndación agraria<br>vinsturo de agrificitura

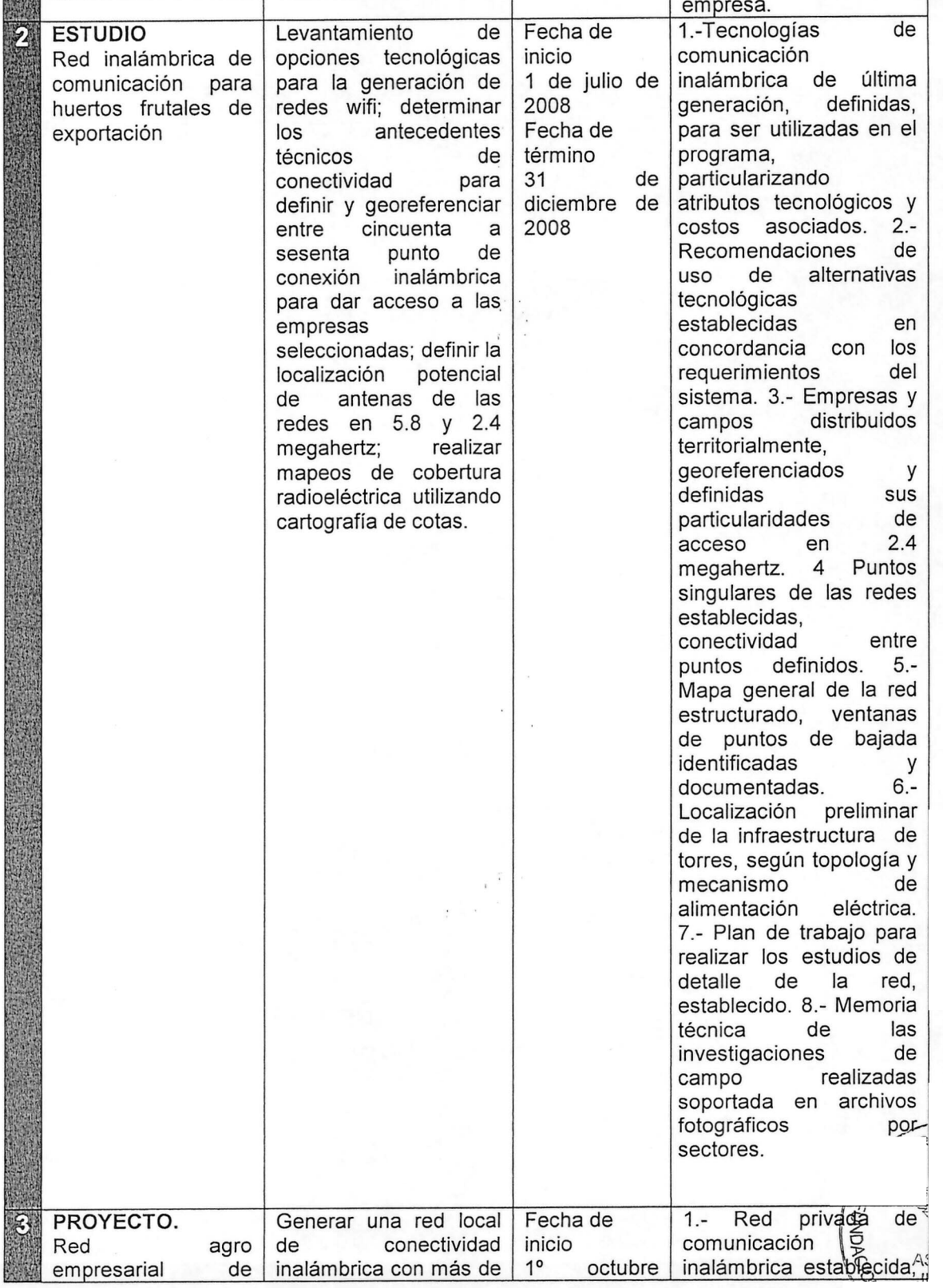

Vije k

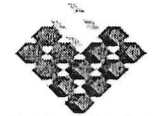

COBIERNO DE CHILE<br>|- fundación fara la<br>|- <sup>jangwación agraria<br>visisturo de agritultur</sup>

I

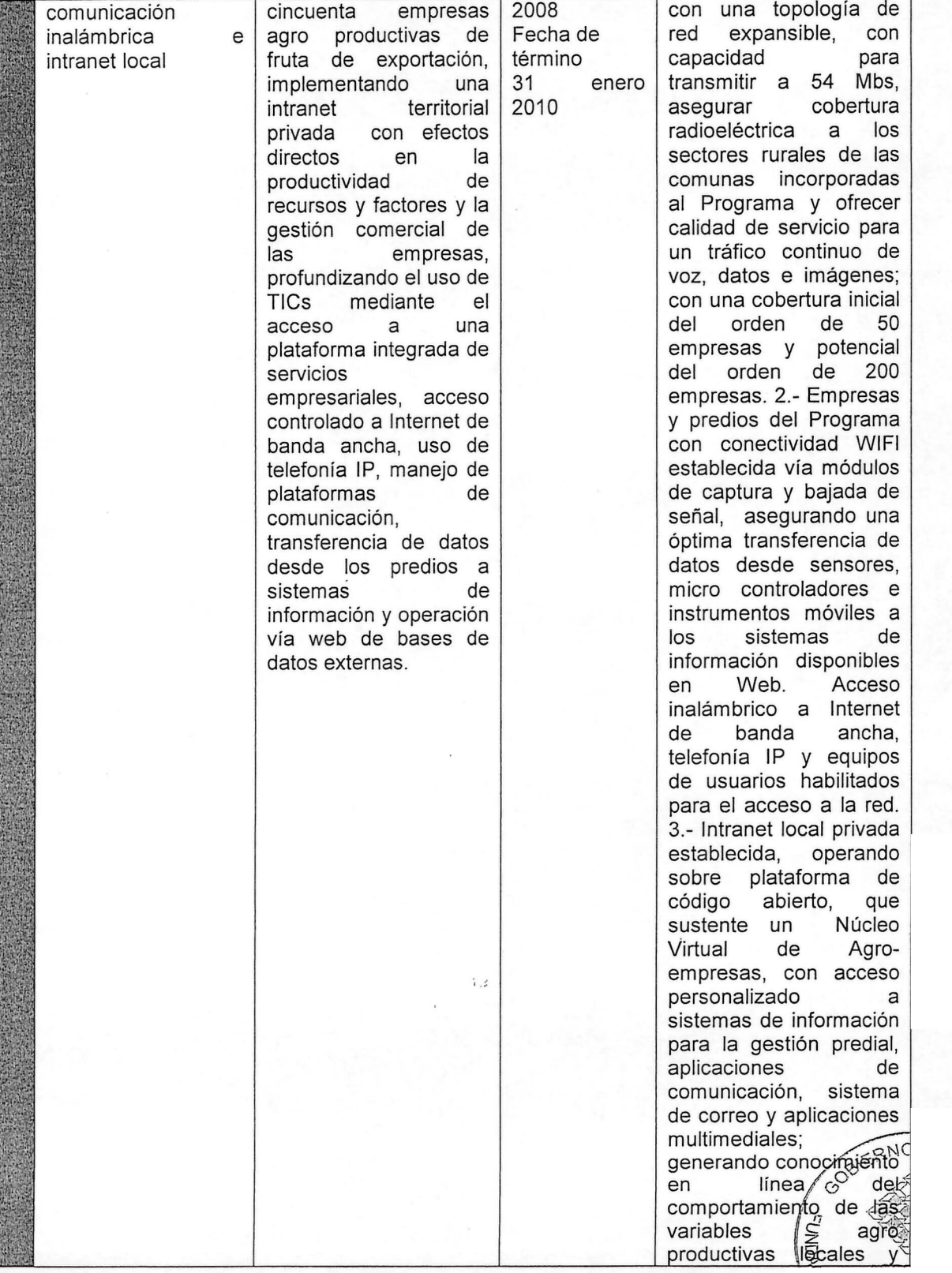

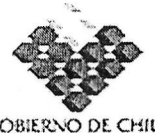

COBIERNO DE CHIU<br>,tundación para la<br>,t.:woyación agraria<br>vinisitud di agrifiultip

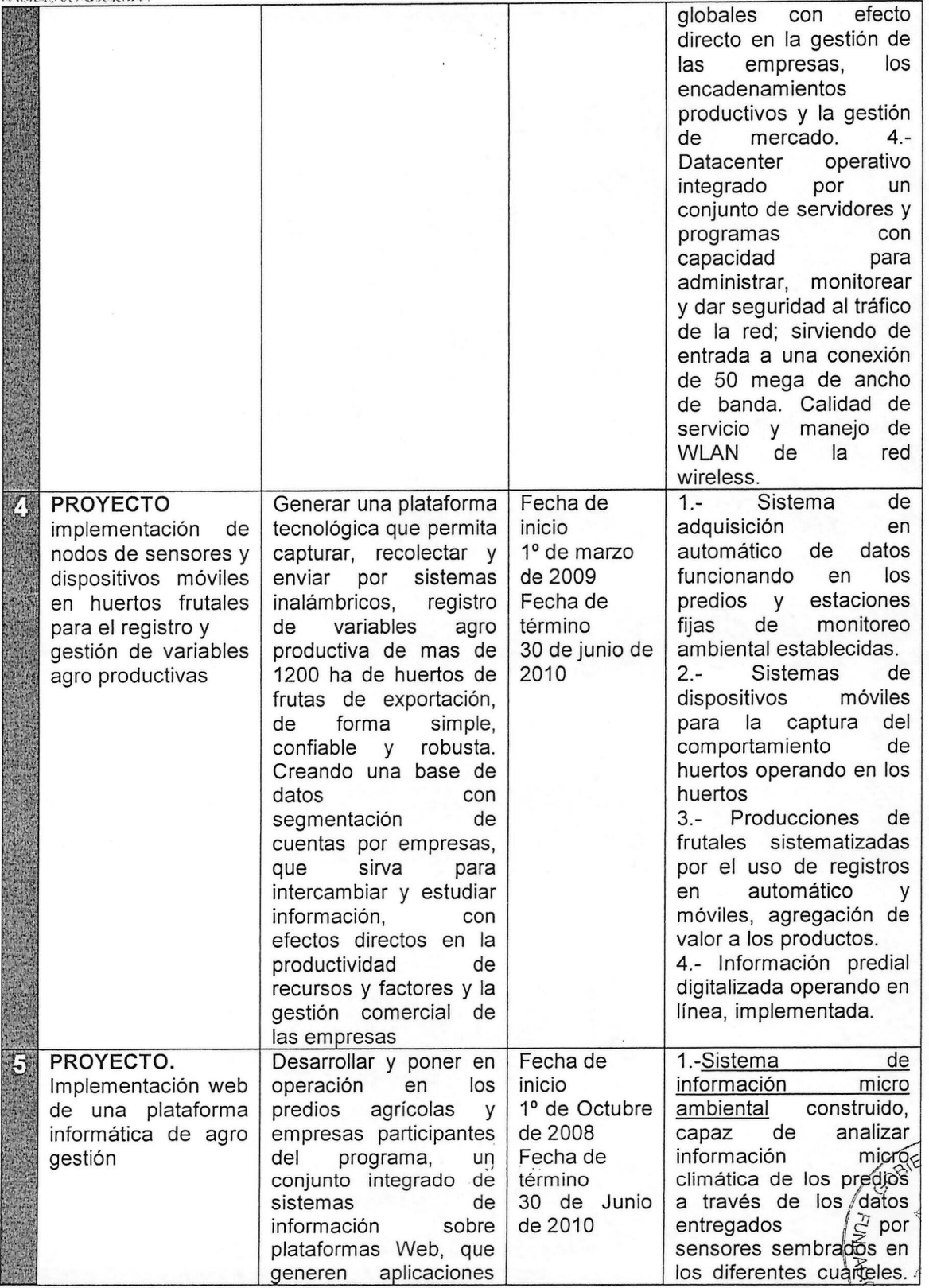

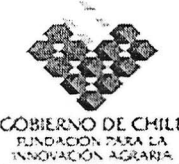

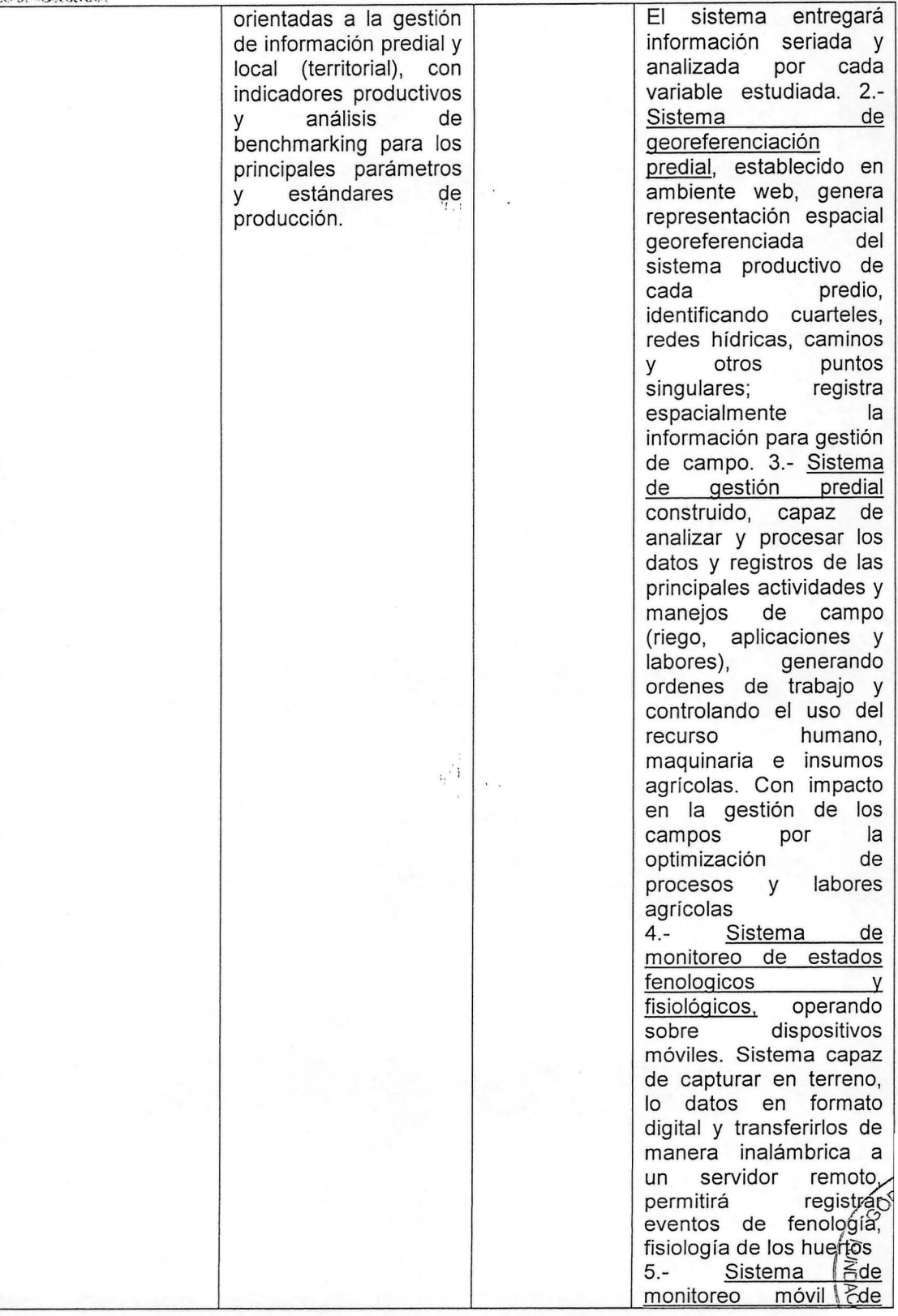

 $\begin{array}{c} \frac{1}{2} \left( \begin{array}{cc} 0 & 0 \\ 0 & 0 \end{array} \right) & \mbox{if} \quad \frac{1}{2} \left( \begin{array}{cc} 0 & 0 \\ 0 & 0 \end{array} \right) & \mbox{if} \quad \frac{1}{2} \left( \begin{array}{cc} 0 & 0 \\ 0 & 0 \end{array} \right) & \mbox{if} \quad \frac{1}{2} \left( \begin{array}{cc} 0 & 0 \\ 0 & 0 \end{array} \right) & \mbox{if} \quad \frac{1}{2} \left( \begin{array}{cc} 0 & 0 \\ 0 & 0 \end{array}$ 

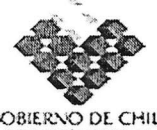

COBIERNO DE CHILE<br>...plnoncion para la<br>...:\\Ovarcon agraria

.<br>.<br>.<br>.

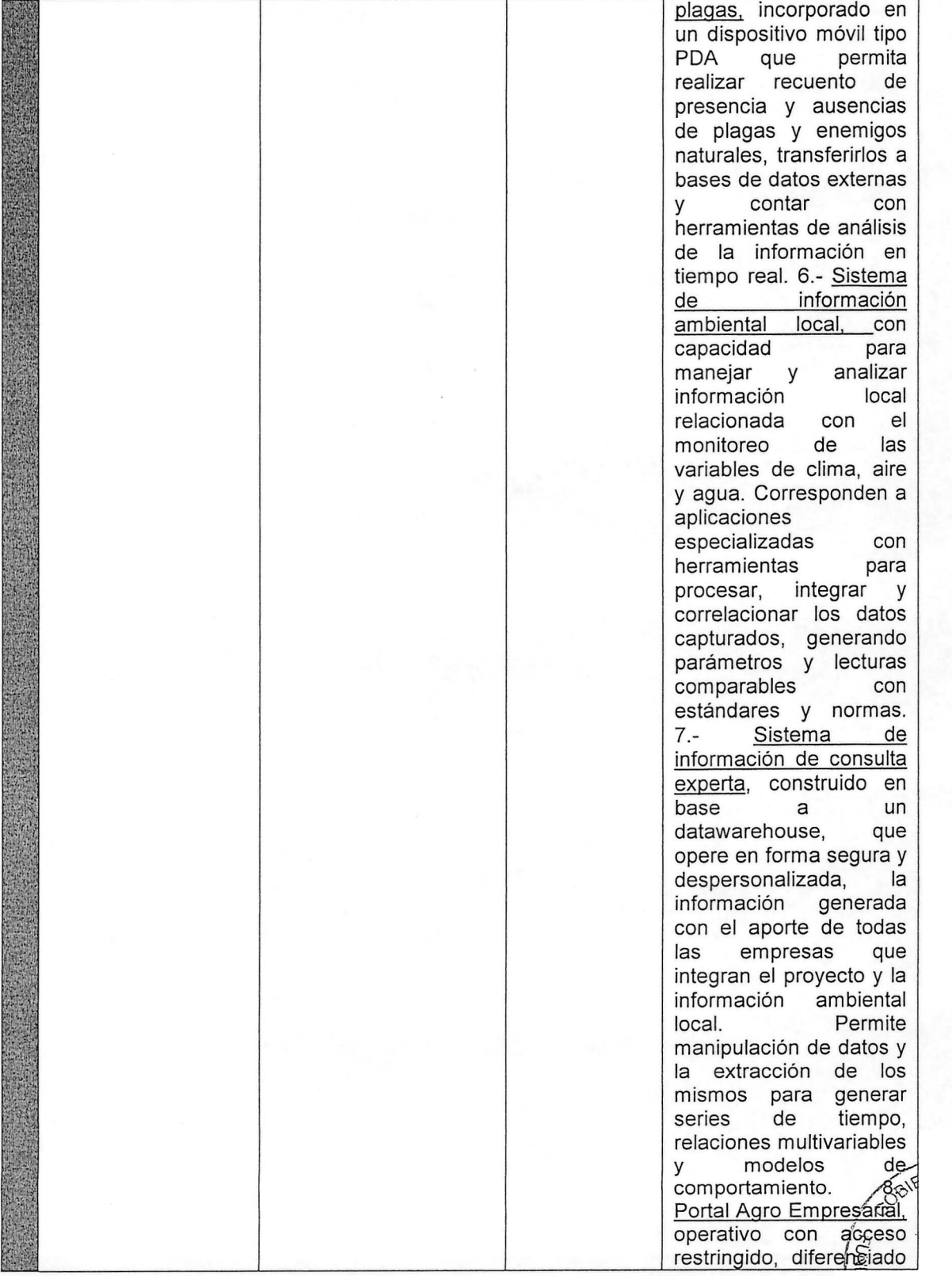

j.

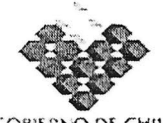

cos:[lt\.o Dt CHllt **r\_;'o·•.o. ::>, ~;'..**:"**.**.A **t.•••.** , •..x),.~(J, **'\(.)1'.0\",,,.**

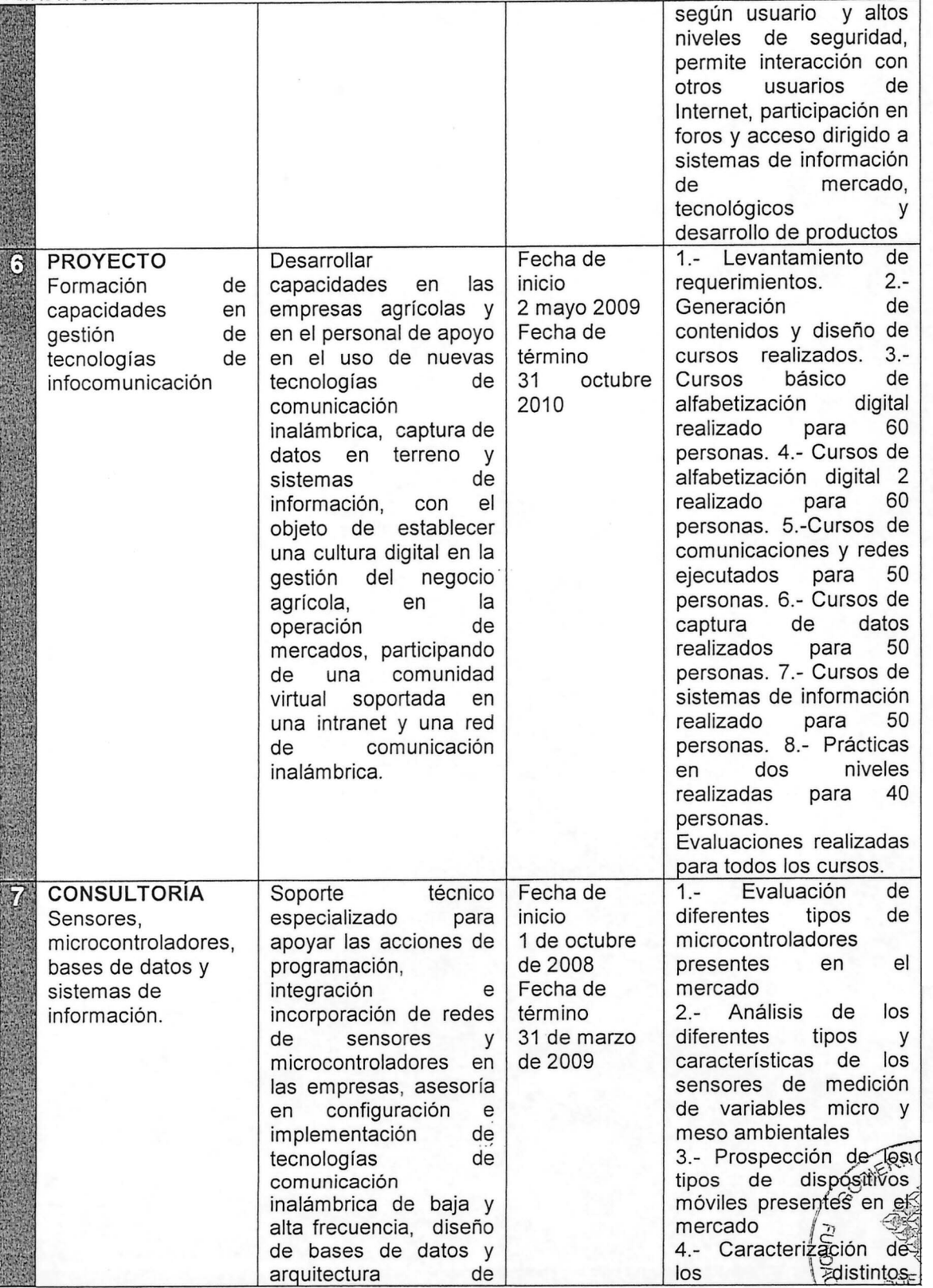

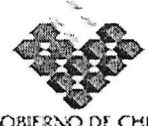

COBIERNO DE CHILE<br>PUNDACIÓN PARA LA<br>ENNOVACIÓN AGRARIA<br>VENNIERO OLAGRIQUIURA

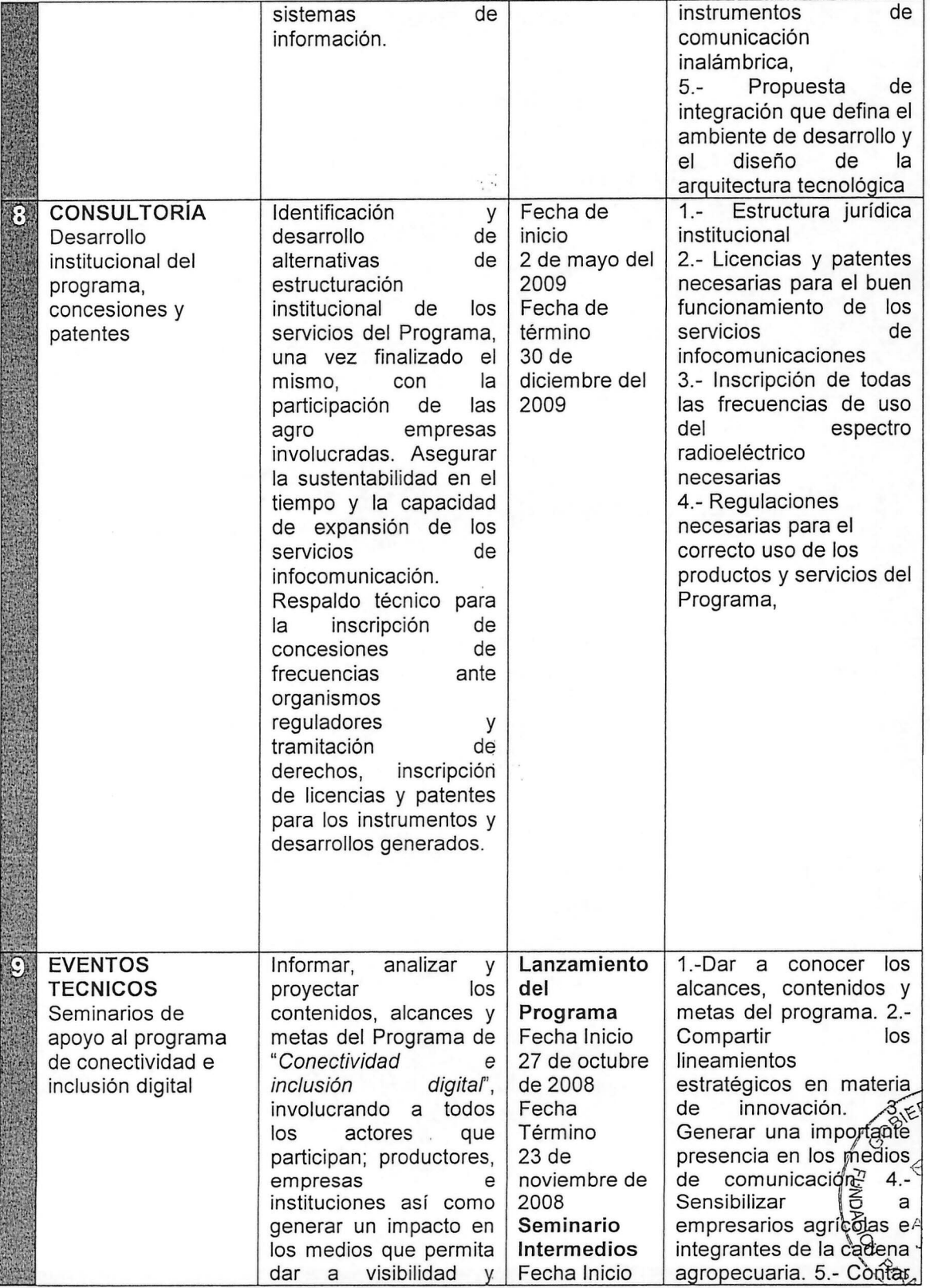

 $\alpha_{\rm{eff}}^{\rm{M}}$  .  $\mathcal{N}_{\mathcal{N}}$ 

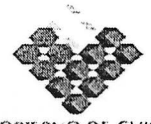

COBIERNO DE CHILI.<br>- fundación para la<br>- inmovación agraria.<br>vinnitro di agricultura.

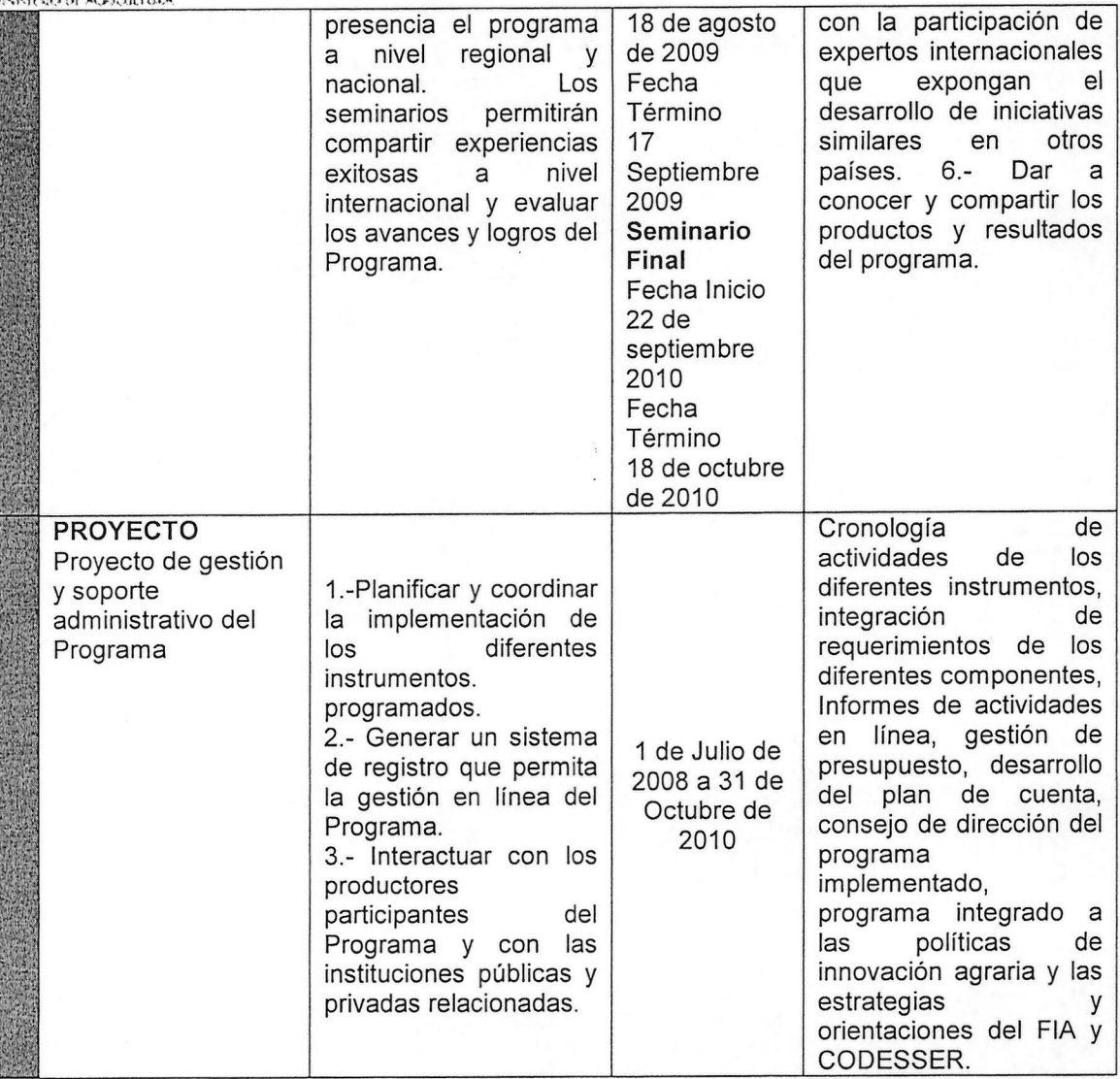

 $\overline{\phantom{a}}$ 

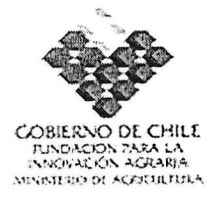

## 13. Hitos Críticos

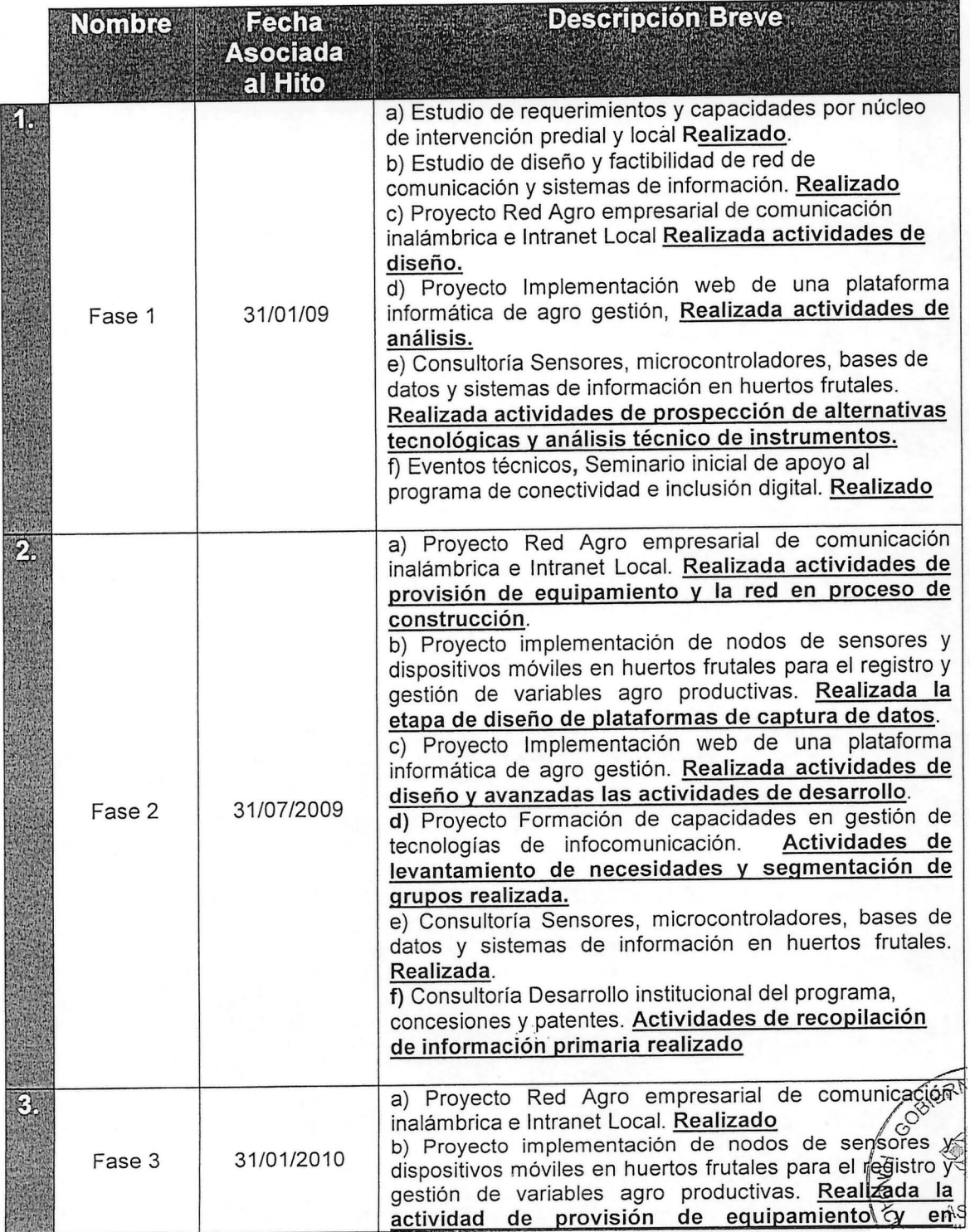

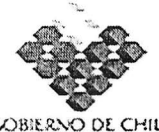

COBIERNO DE CHILL<br>Fundación para la<br>ennovación agraria<br>vensituo de agrificitua

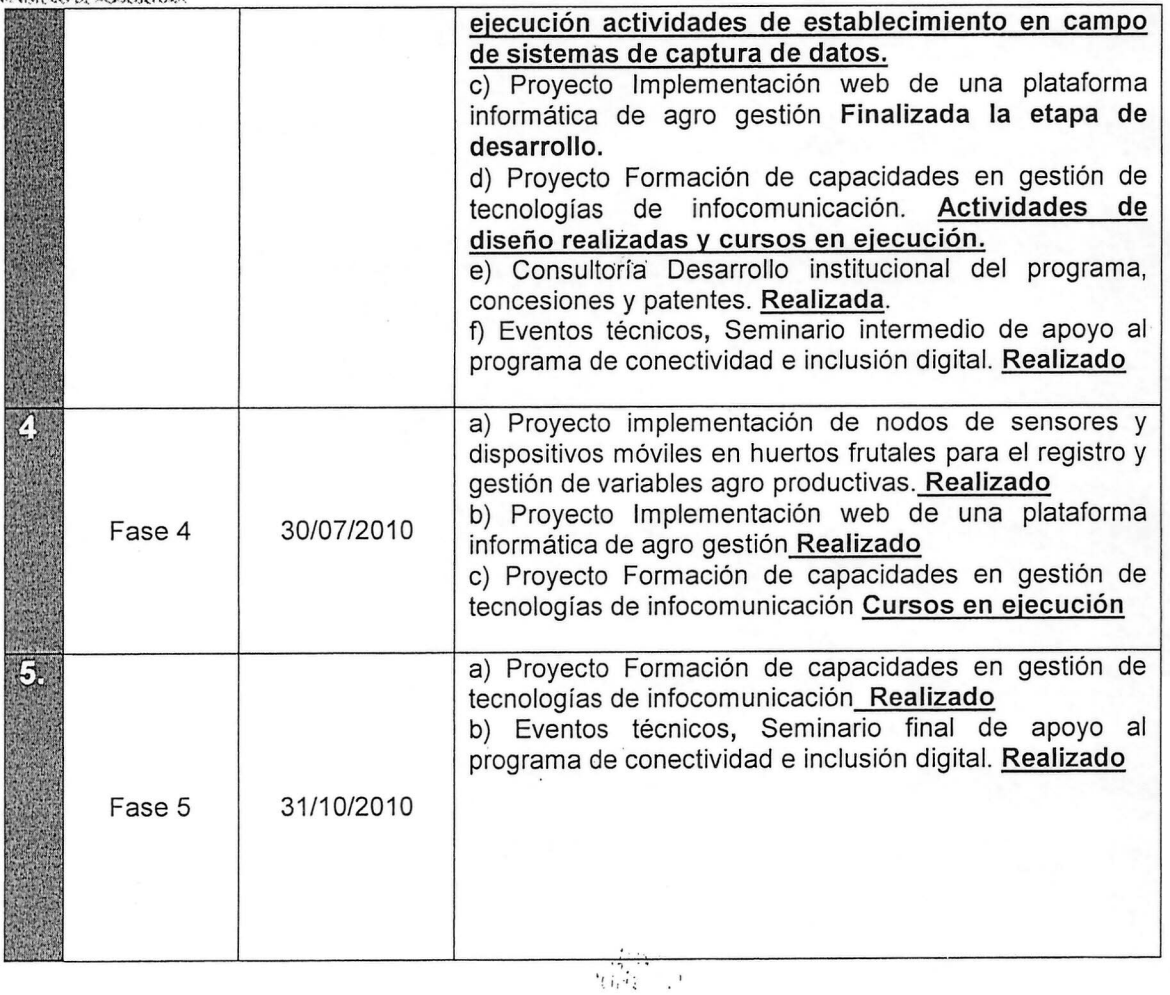

 $\hat{\mathcal{A}}$ 

 $\psi^{\hat{\alpha}}$  .

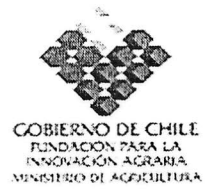

# 14. Carta Gantt de los Instrumentos del Programa, que incluya Hitos Críticos.

an Indonesia.<br>Kabupatèn

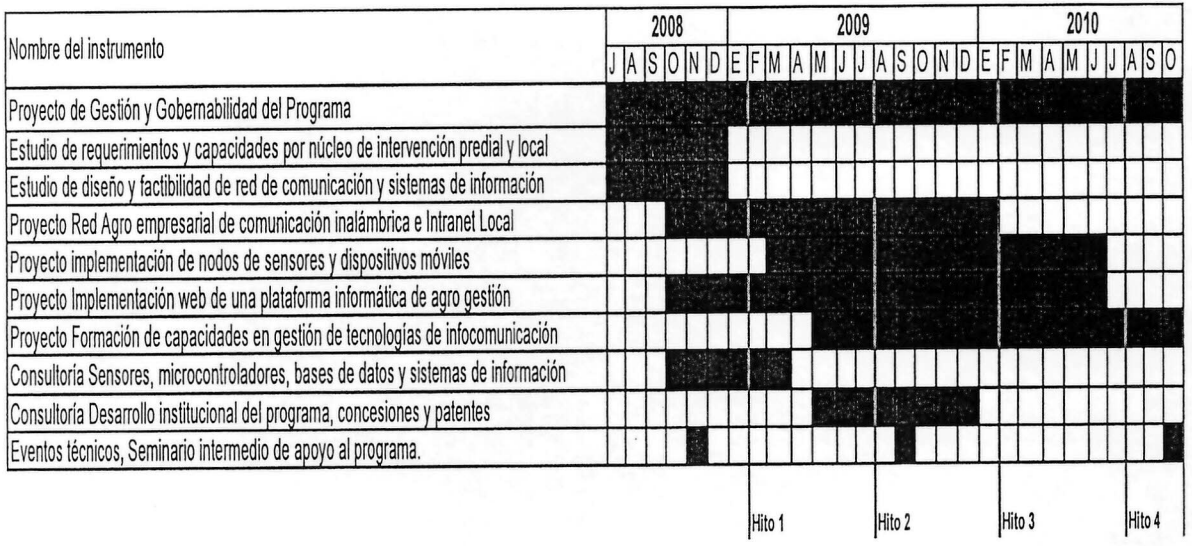

usia bi

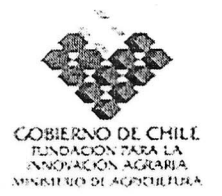

15.3. Función y responsabilidad de cada agente en la ejecución del Programa de<br>Innovación Territorial

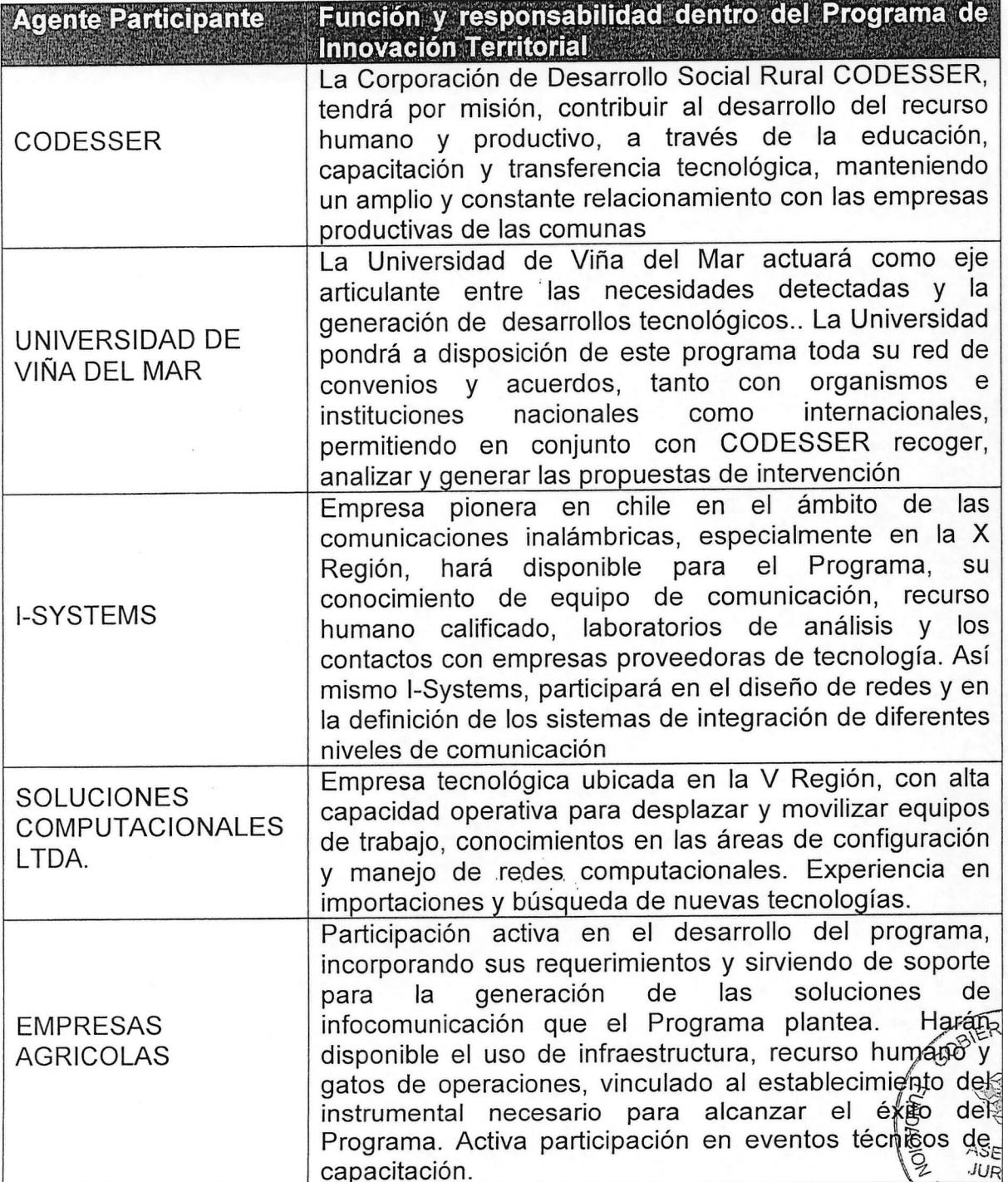

# **1.2. EQUIPO TÉCNICO**

# 1. Tiempos de dedicación en el Programa

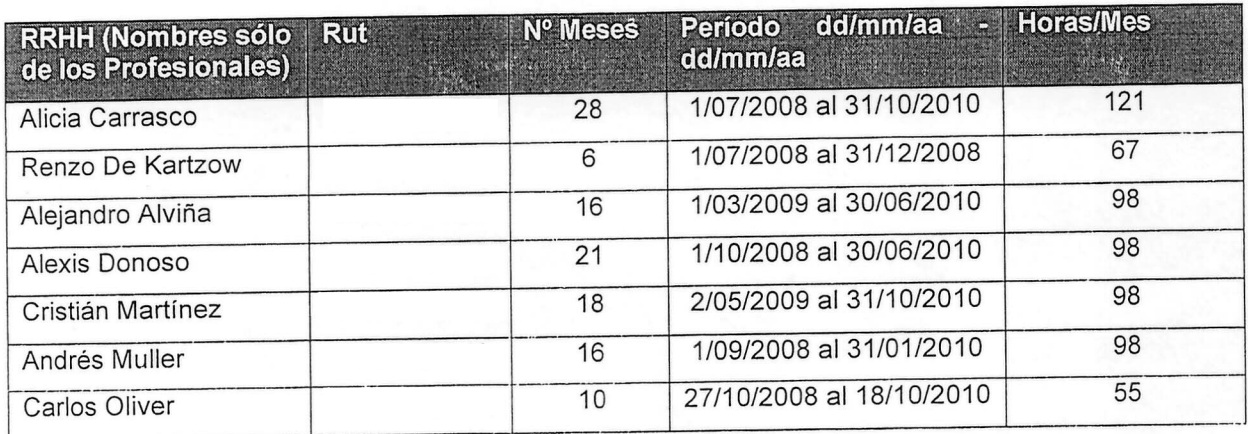

# 2. Flujo de horas hombre/mes (Aporte FIA)

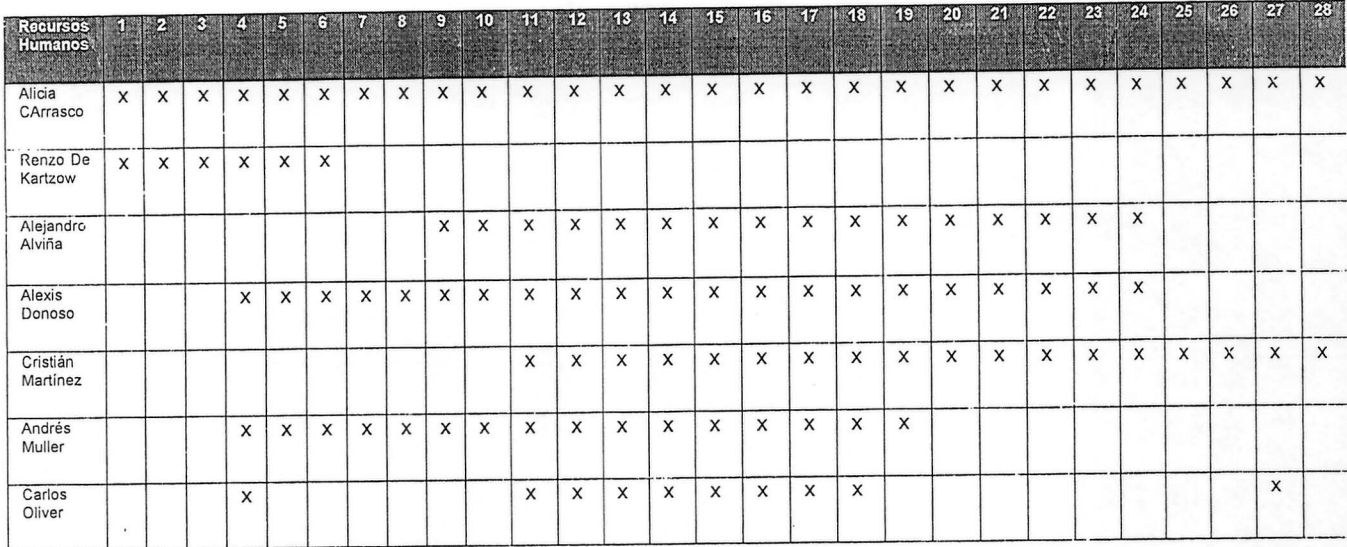

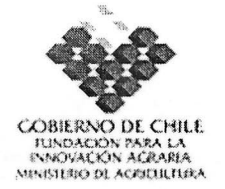

#### 1.3. INSTRUMENTOS QUE COMPONEN EL PROGRAMA DE INNOVACiÓN **TERRITORIAL**

1. Identificación del instrumento

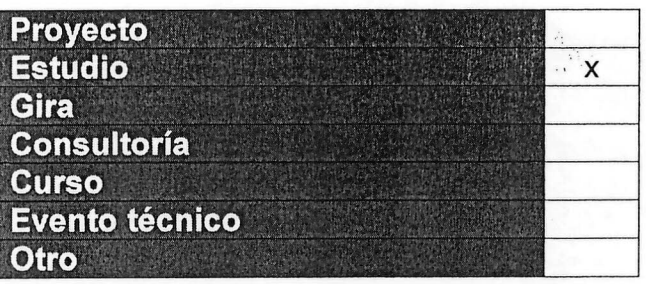

- 2. Antecedentes generales del instrumento
- a) Nombre del instrumento:

"CAPACIDADES Y REQUERIMIENTOS DE LAS EMPRESAS EN EL USO DE TECNOLOGÍAS DE INFOCOMUNICACIÓN"<br>b) Estructura de financiamiento:

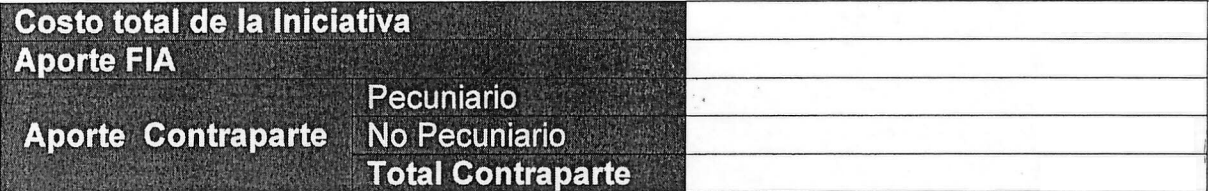

c) Lugar de ejecución:

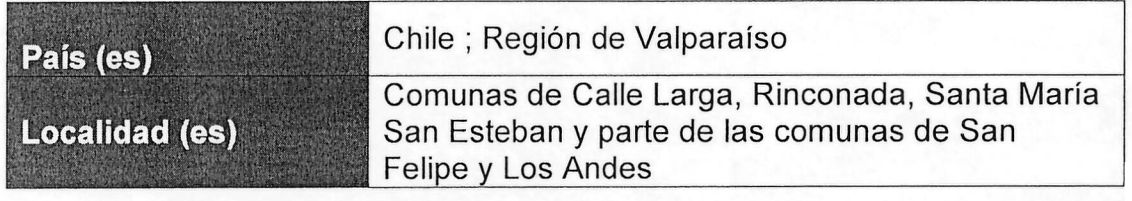

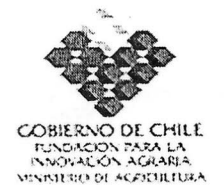

#### d) Período de ejecución:

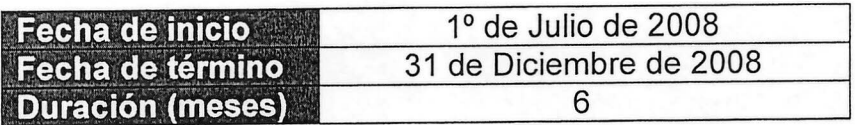

.!'.,

#### e) Nombre de la Entidad Responsable del Instrumento:

#### ENTIDAD RESPONSABLE

Entidad: Centro Tecnológico Aseguramiento de Calidad, UVM Nombre: Renzo De Kartzow G. RUT: Ingeniero Agrónomo Dirección comercial: Fono: Fax: Correo electrónico:

#### 3. Información específica del instrumento

#### a) Resumen del instrumento

El estudio de capacidades y requerimientos de las empresas en el uso de tecnologías de infocomunicación, pretende analizar el nivel de inclusión digital presente en el área del programa, identificando la conectividad de los campos, el uso de instrumentos digitales, el manejo de sistemas de información y las capacidades y habilidades del recurso humano en relación al manejo de tecnologías de infocomunicaciones.

Este estudio implica un contacto personalizado con cada una de las empresas participantes en el programa con la finalidad de levantar sus requerimientos de uso TICs en la gestión de las empresas.' Se dará especial atención a las empresas de la AFC con el fin de reforzar la asociatividad de las mismas en la gestión de este tipo de tecnología.

El reconocimiento del estado del arte en las 50 empresas que hacen parte del programa permitirá definir la línea base para comprobar las innovaciones que se introducirán al sistema. Este instrumento, conjuntamente con el estudio de redes inalámbricas de comunicación, apunta a generar una batería de conosa cocimientos sobre las cuales es posible construir los cuatro proyectos establecidos en el programa. *~;!* ..\_ *J ¿;:*...*i¿*..:

Es relevante señalar que la información generada por este estudio, |no se | encuentra disponible y permitirá vincular por primera vez, empresas de *Qubro*4 de exportación de fruta de diferentes tamaños con el uso de tecnologías de  $\sim$  0,000  $\sim$  0,000

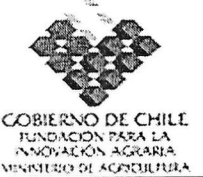

infocomunicaciones avanzando en la incorporación de una cultura digital en los procesos agro productivos con impacto directo en la modernización del agro. El presente estudio permitirá además evaluar el uso de instrumentos digitales para la captura de datos de las variables productivas y ambientales tanto a nivel predial como del conjunto del territorio, dando especial atención a las variables micro y meso climáticas y a la automatización de los procesos y labores agrícolas.

El estudio de las más de 50 empresas del programa generará un mapeo de requerimientos informáticos y sistemas de comunicación inalámbrica identificando las áreas relevantes para focalizar las acciones de los cuatro proyectos del programa.

#### b) Objetivos del instrumento:

**Objetivo general** Realizar un levantamiento del estado del arte en el uso de TICs en cada uno de

los predios incorporados al programa, haciendo énfasis en su nivel de conectividad, manejo de instrumentos digitales y uso de sistemas de información. Caracterización de las capacidades del recurso humano de las empresas para el uso de sistemas de información y comunicación.

,-:Qbjetivos específicos (enumerar máximo 5) , '

1.- Caracterizar el nivel de conectividad de cada una de las empresas que participan en el programa, mediante un levantamiento que permita identificar el acceso y uso de Internet y telefonías, según localidades y tipo de explotación.

2.- Evaluar uso y presencia de instrumentos digitales de captura de datos e información sobre los diferentes procesos y puntos críticos de la gestión y producción de las empresas. Uso y presencia de PC, dispositivos móviles y sensores de campo. Grado de automatización de las empresas.

3.- Analizar el uso de información digitalizada de las variables ambientales y productivas así como el acceso a bases de datos externas. Identificar y caracterizar los diferentes sistemas de información en uso.

4.- Diagnosticar las capacidades y habilidades del recurso al humano de las empresas, permitiendo segmentar, focalizar y diferenciar el nivel de intervención. Generación de un plan de trabajo según el nivel de inclusión digital actual de los predios.

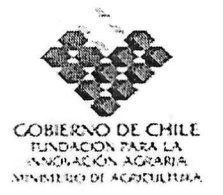

## c) Resultados esperados por objetivo e indicadores:

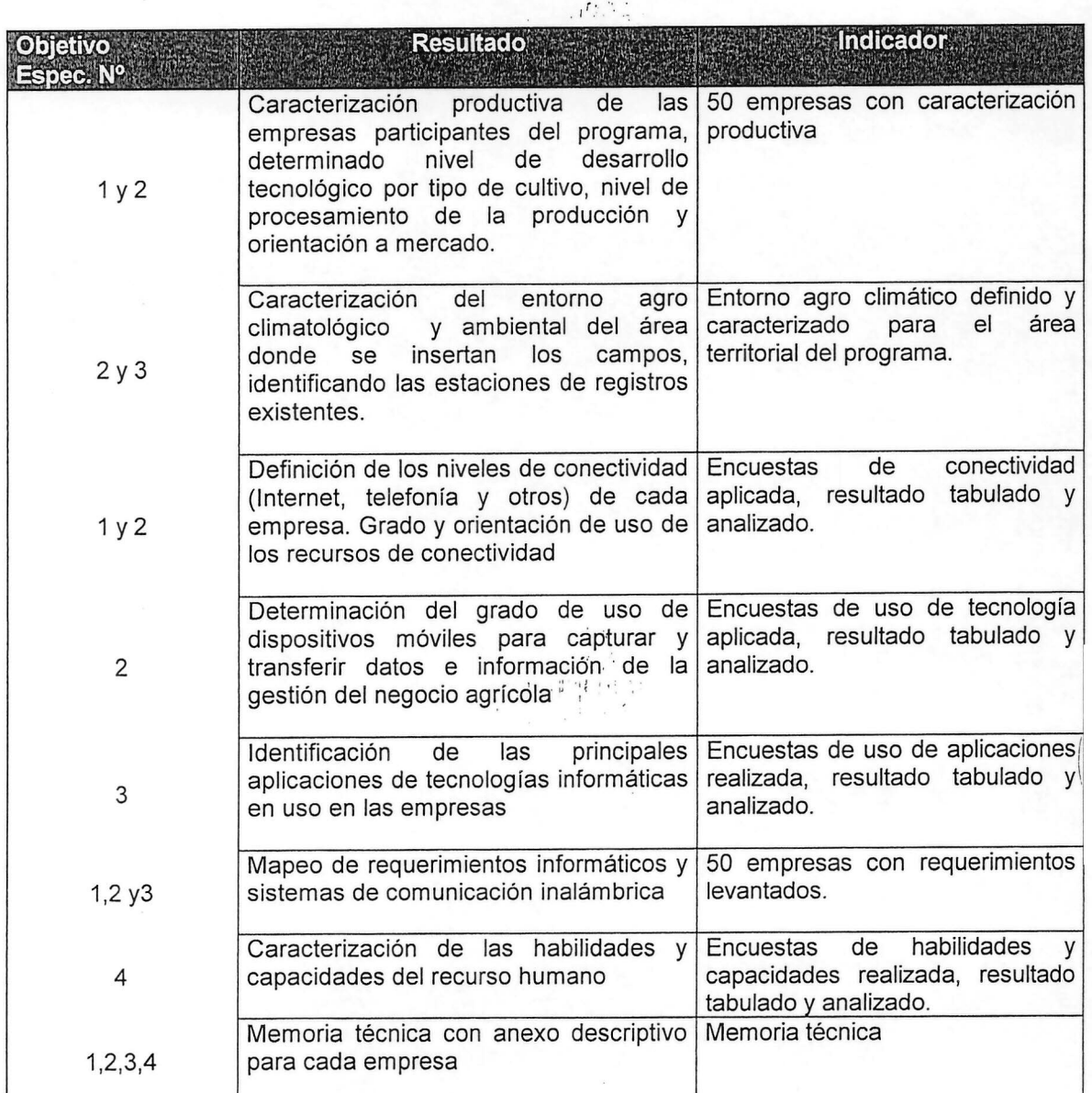

## d) Hitos: Identificar los hitos principales del instrumento:

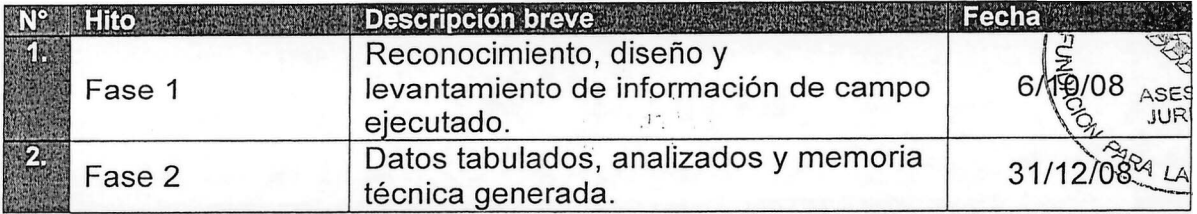

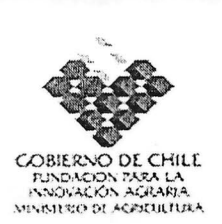

#### **e) Metodología**

Para el logro de los objetivos y resultados propuestos, se aplicará una metodología que considera los siguientes componentes.

Reconocimiento preliminar de las 50 empresas que participan en el Programa, estableciendo su orientación productiva, tamaño del negocio, localización territorial, encadenamientos de exportación y demás atributos básicos que permitan una visión de conjunto del universo a estudiar.

En paralelo a lo anterior, se realizará la sistematización de pautas guía para la realización de encuestas en cada una de las empresas. La estructura de las encuestas se definirá en concordancia con las normas establecidas por CEPAL y ONU Y los trabajos ejecutados por CTAC / UVM. Se realizarán pruebas de campo para validar el instrumento a ser aplicado.

La aplicación de las encuestas se realizará por entrevistas presenciales con los responsables de las explotaciones o las empresas. Simultáneamente a este trabajo, se generará una bitácora de campo y un archivo gráfico de instalaciones y nivel de tecnificación presente.

Una vez levantada la encuesta se procederá a tabular los datos, utilizando programas especializados tipo (SPSS). Los datos se deberán entregar en archivos digitales. *// '. o* // '. o // '. o // '. o // '. o // '. o // '. o // '. o // '

Finalizada la tabulación se procederá a interpretar la información generada para lo cual se utilizarán sistemas gráficos y análisis de cruces de variables.

El levantamiento de la información y el' análisis del estado del arte de las empresas, estará acompañado por un programa de visitas realizado por un profesional competente en las áreas de agricultura y nuevas tecnologías.

El levantamiento de encuestas sobre el uso de tecnologías de información y comunicación, y las visitas a terreno, permitirán definir los niveles de conectividad e inclusión digital de las empresas y estará orientado a analizar la informatización de la producción. Se considerará en el análisis, el uso de instrumentos digitales p sistemas de información presentes en las explotaciones. Para cada una de las empresas, se generará una ficha técnica de base que refleje el estado del arte. los requerimientos necesarios para abordar un programa de inclusión digital.

Especial atención recibirá el análisis del recurso humano, el cual será el gsuarios final de los instrumentos y los sistemas digitales. El recurso humano será e**valado** 

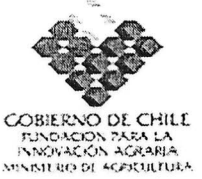

según su nivel de informatización y manejo de sistemas computacionales este trabajo será un insumo básico para la definición de un programa de capacitación y generación de habilidades.

La información anterior será complementada con entrevistas a actores relevantes de la cadena agropecuaria, la cual considera a empresarios de predios representativos, empresas de transformación y especialistas en las áreas de agro climatología, gestión y recurso humano.

Se realizará una caracterización del entorno productivo, especialmente en lo referido a agro clima, aire y agua.

Los trabajos de levantamiento de información en terreno, serán liderados por el coordinador del estudio, el cual deberá regirse por un programa generado conjuntamente con CODESSER.

Los resultados del estudio serán compartido con los productores y se definirá una agenda de logros relevantes y sistema de medición de avances de resultados

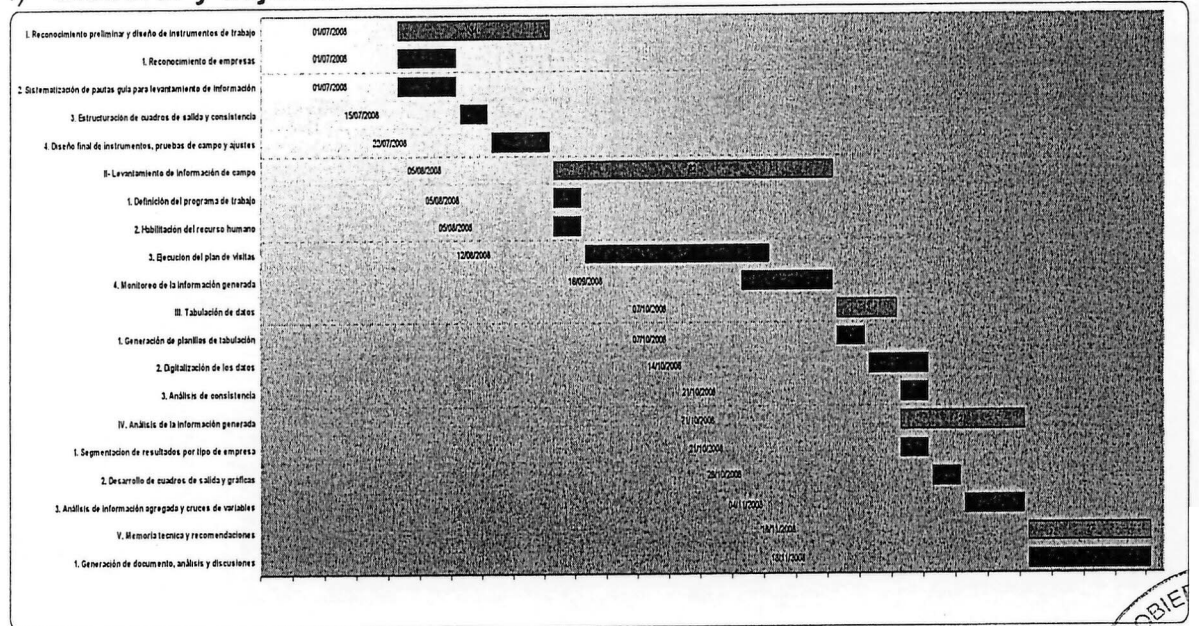

#### Elaborar y adjuntar Carta Gantt del instrumento.  $f$

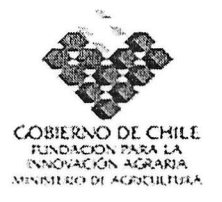

# I **1. ANEXOS - FICHAS CURRICULARES**

a) Identificación del coordinador principal del instrumento:

**Instrumento:** "Capacidades y requerimientos de las empresas en el uso de tecnologías de infocomunicación".

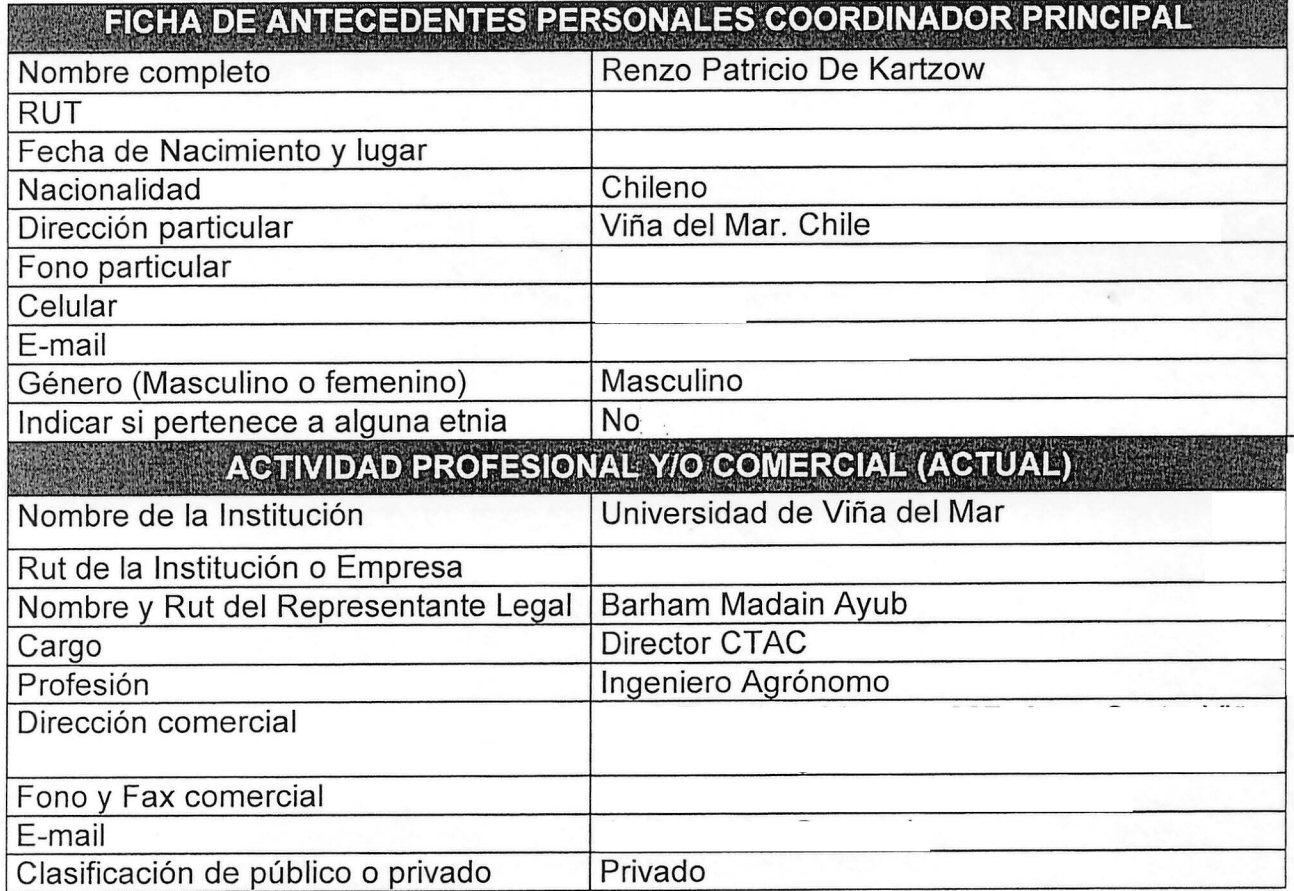

**b)** Identificación del equipo técnico del instrumentos:

No existe equipo técnico financiado con aporte FIA; Ejecución instrumento por subcontrato .

4 2422

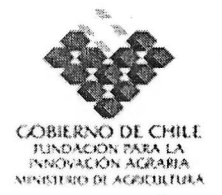

#### 1.4. **INSTRUMENTOS QUE COMPONEN EL PROGRAMA DE INNOVACiÓN TERRITORIAL**

1 Identificación del instrumento (identifique con una X)

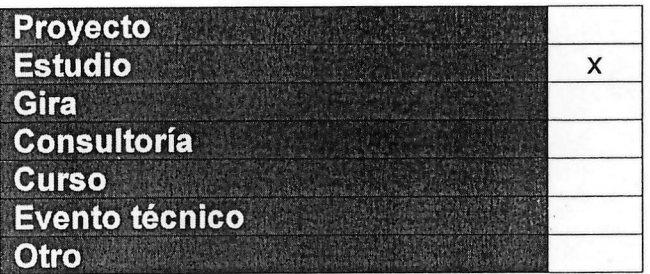

#### 2 Antecedentes generales del instrumento

f) Nombre del instrumento:

"APLlCACION DE REDES INALAMBRICAS DE COMUNICACION EN HUERTOS FRUTALES DE EXPORTACiÓN"

g) Estructura de financiamiento:

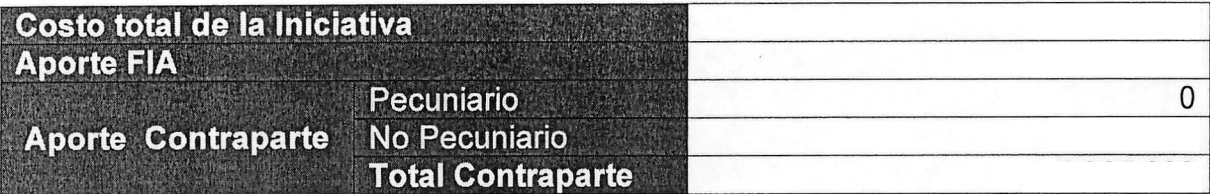

h) Lugar de ejecución:

 $\frac{1}{2} \frac{1}{2} \frac{1}{2} \frac{1}{2}$ 

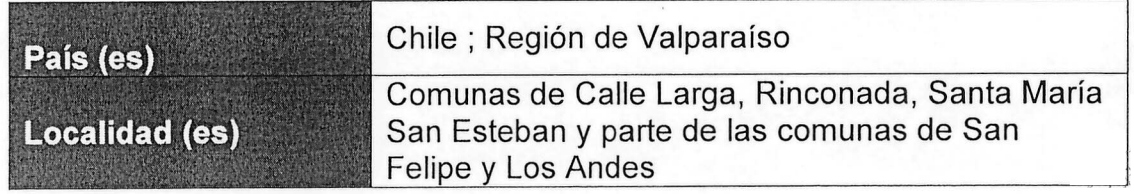

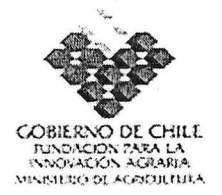

i) Período de ejecución:

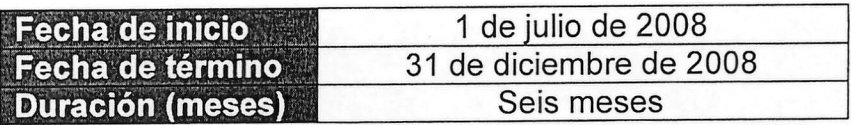

j) Nombre de la Entidad Responsable del Instrumento:

## Entidad: Universidad de Viña del Mar Nombre: Renzo De Kartzow G. RUT: Ingeniero Agrónomo Dirección comercial: Fono: Fax: Correo electrónico:  $ENTDAD RESPONSABLE$

- 3 Información específica del instrumento
- g) Resumen del instrumento

L

El presente estudio, permite levantar las opciones tecnológicas disponibles para la generación de redes inalámbricas en el mundo rural, haciendo posible el diseño básico de una red de comunicaciones de tres capas constituidas por: una troncal de comunicación robusto (backbone), un sistema de antenas de conversión y puntos de bajada de señal en predios y áreas determinadas.

La finalidad del estudio es asegurar un adecuado nivel de conocimientos de prefactibilidad para avanzar hacia una ingeniería de detalle que permita implementar una red inalámbrica altamente eficiente y con costos adecuados .

El desarrollo del estudio implica un fuerte trabajo en terreno, en directa relación con las empresas involucradas, analizando sus requerimientos, factibilidades, características técnicas y adecuaciones necesarias para estructurar la red  $y$ dotar los huertos con una conectividad ampliada.

Los trabajos de campo, identificarán el estado del arte de las comunicácione<u>ss</u> en las empresas, haciendo especial énfasis en el acceso de última millà $\tilde{\Xi}$ en los huertos y lugares de trabajo (Packing, oficina, bodega).

*0<0* ¿-'0.. ~

 $\sim$  . January  $\sim$ 

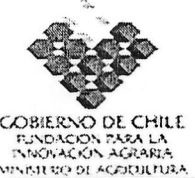

El trabajo en terreno será complementado con un análisis cartográfico, determinando las factibilidades de enlaces y cobertura, generando una plantilla que determinará el tipo de topología necesaria para cubrir y dar servicio a las empresas.

'" La red propuesta deberá considerar una potencial expansión, administració adecuada y ofrecer calidad de servicio

h) Objetivos del instrumento:

 $\blacksquare$  Objetivo general

Levantamiento de opciones tecnológicas para la generación de redes wifi; determinar los antecedentes técnicos de conectividad para definir y georeferenciar entre cincuenta a sesenta punto de conexión inalámbrica para dar acceso a las empresas seleccionadas; definir la localización potencial de antenas de las redes en 5.8 y 2.4 megahertz; realizar mapeos de cobertura radioeléctrica utilizando cartografía de cotas

\_,Objetivos **específicos " . '.... \.'**

- a) Reconocer el estado del arte de las tecnologías para la construcción de redes inalámbricas al inicio del programa, generando recomendaciones de uso, dada las características de distribución territorial de los campos y la topografía de los sectores.
- b) Realizar los estudios de campo necesarios para dar conectividad a las cincuenta empresas del programa; implicando el levantamiento de una malla de puntos georeferenciados, la determinación de las líneas vistas y " el mapeo de los puntos singulares de la red.
- c) Localización preliminar de torres y antenas, respaldadas en mapeos de cobertura radio eléctricas
- d) Determinar los puntos críticos de las redes y las condiciones técnicas necesarias para resolverlos entregando la cartografía de respaldo

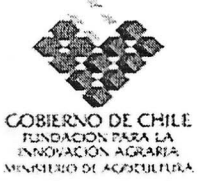

COBIERNO DE CHILE<br>*INDIACOS MONAL*<br>installed el AGENUTAA<br>i) Resultados esperados por objetivo e indicadores

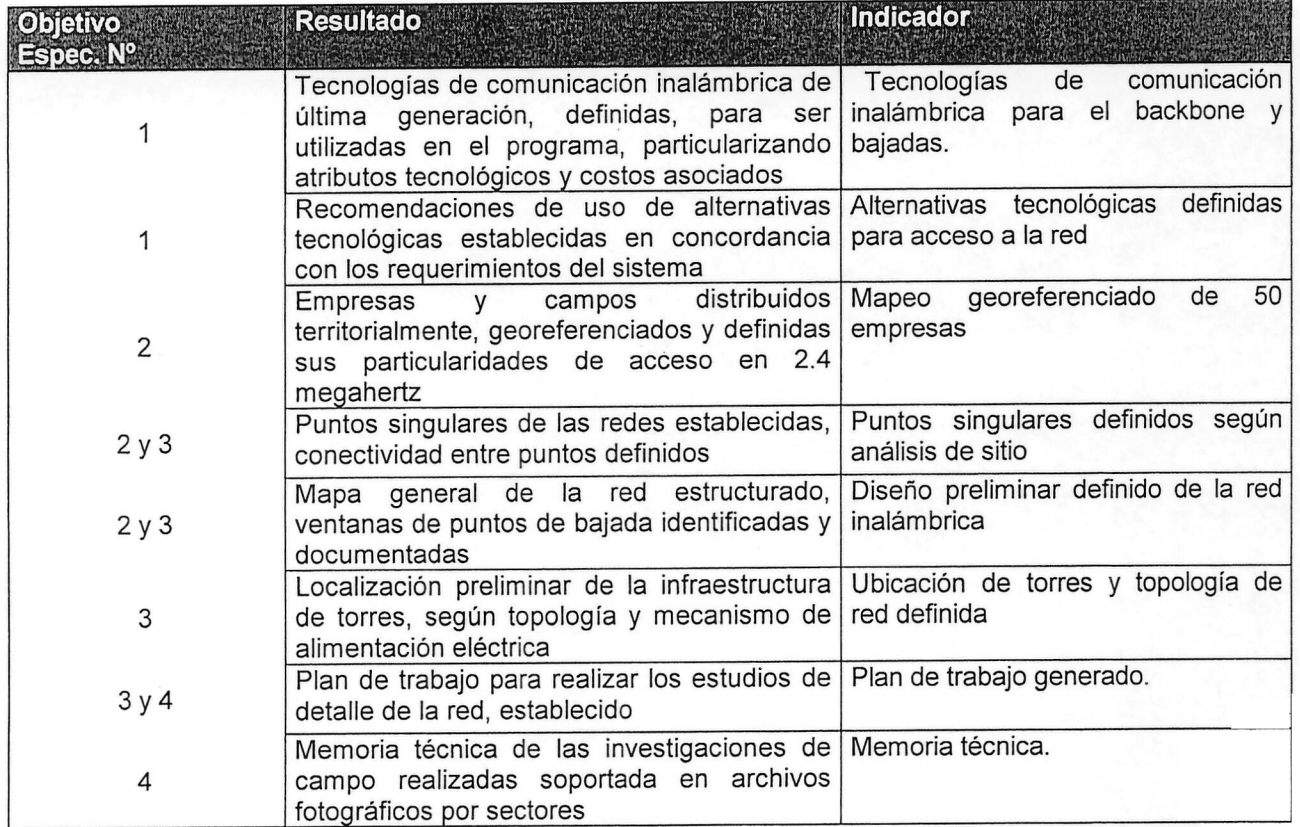

j) Hitos: Identificar los hitos principales del instrumento:

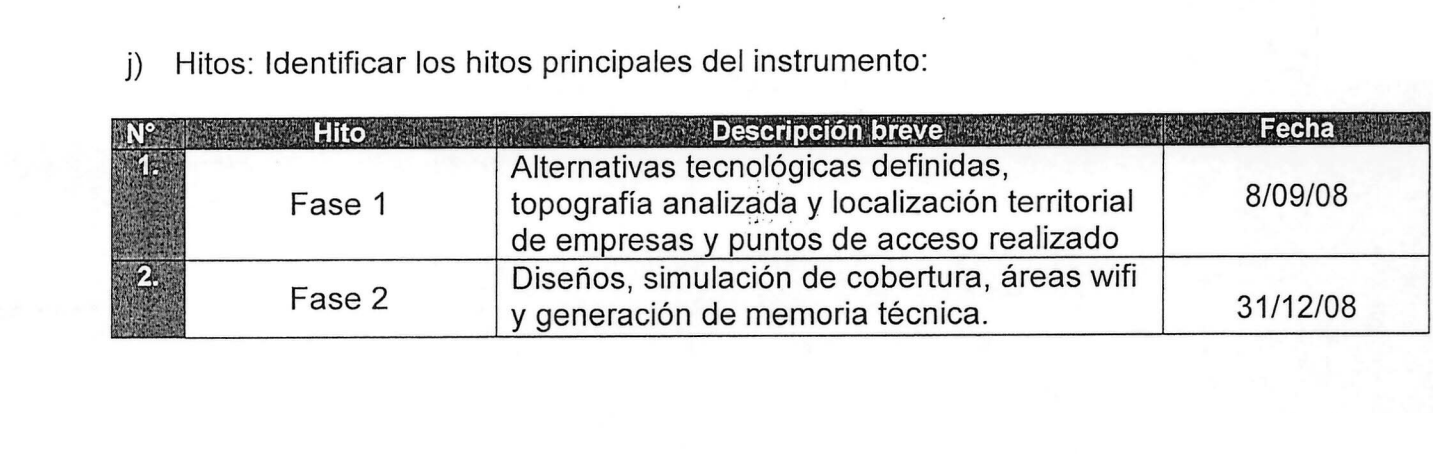

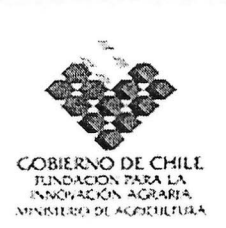

#### **k) Metodología**

El estudio se atendrá a la siguiente estructura metodológica.

a) Se procederá a reconocer en diferentes países alternativas tecnológicas que se estén utilizando para la construcción de las redes inalámbricas rurales. Esta información con se contrastará con los resultados alcanzados en la red inalámbrica de Catemu para formular una propuesta tecnológica apropiada al área de 18.000 ha que cubre el programa. Se analizarán las distintas topologías de redes existentes y su adaptación al presente Programa.

 $\mathbb{R}^3$ 

b) Reconocimiento de las características topográficas del área del programa y poblamiento de las empresas por cuadrantes de trabajo. Análisis de cartografía e imágenes para determinar puntos críticos y alturas de torres.

c) Localización territorial de las empresas del programa, determinando los potenciales puntos de acceso, infraestructura de apoyo existente, restricciones dé transferencia de señal y adecuaciones necesarias.

d) Identificación de puntos singulares para la localización de antenas del backhole buscando máxima cobertura y acceso a los huertos seleccionados. Realización de mapeos de cobertura radioeléctricas y simulaciones de enlaces. Se realizaran estudios en terreno de los puntos definidos de manera de chequear la línea vista con los puntos a ser cubiertos.

e) Determinación de puntos de bajada y áreas wifi para dar conectividad a las empresas del programa e instalaciones de las mismas. Se deberán priorizar áreas con buen acceso, seguridad y acceso a energía eléctrica, así como observar en terreno las adecuaciones necesarias para la instalación de la infraestructura y los equipos.

f) Generación de memoria técnica, la 'cual incluirá un diseño preliminar de la red inalámbrica en sus tres niveles de comunicación, la distribución de torres y antenas y las simulaciones de coberturas de señales inalámbricas, necesarias para la implementación de la red.

Profesionales del área de comunicaciones realizarán el levantamiento de Ros requerimientos de conectividad en terreno, se levantarán con GPS los puntos necesarios, los cuales serán incorporados en un software SIG .para interpretación. Además, los trabajos de campo contarán con el uso  $\deg$  equipos móviles tipo notebook o PDA con software de medición de señal incoro@TadoAste manera de observar la presencia de otras redes de comunicación inalánďarica de comunica este por es en la pre

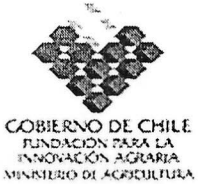

distintas frecuencias, las cuales podrían interferir en la red propuesta. Junto con lo anterior se contará con instrumental adecuado para observar las líneas vistas entre puntos.

 $\mathcal{L}^*_{\mathcal{D}}$  ,  $\mathcal{L}^*_{\mathcal{D}}$  ,  $\mathcal{L}^*_{\mathcal{D}}$ Para determinar la factibilidad técnica y los niveles de cobertura, se usaran software de modulación, herramienta que permite predecir el comportamiento de un sistema de radio, simulando el enlace de radio inalámbrico, según parámetros específicos dependiendo el caso que se quiera representar (frecuencia, ganancia de antenas, elevación del terreno, potencia de transmisión)

Para los datos de elevación de terreno, dependiendo de las coordenadas donde se quiera predecir el enlace, se utilizarán fotografías aéreas y/o imágenes satelitales obtenidas de la NASA, lo que permite obtener datos reales como altitudes, distancias o características espaciales de cada lugar.

Se realizarán simulaciones de áreas de cobertura utilizando la tecnología descrita anteriormente de manera de cubrir con señal todos los sectores y predios donde se quiera llegar con acceso inalámbrico de comunicación

A continuación se presenta un diagrama de flujo de los principales componentes del estudio. /~, /' ~\_' '.'.,~

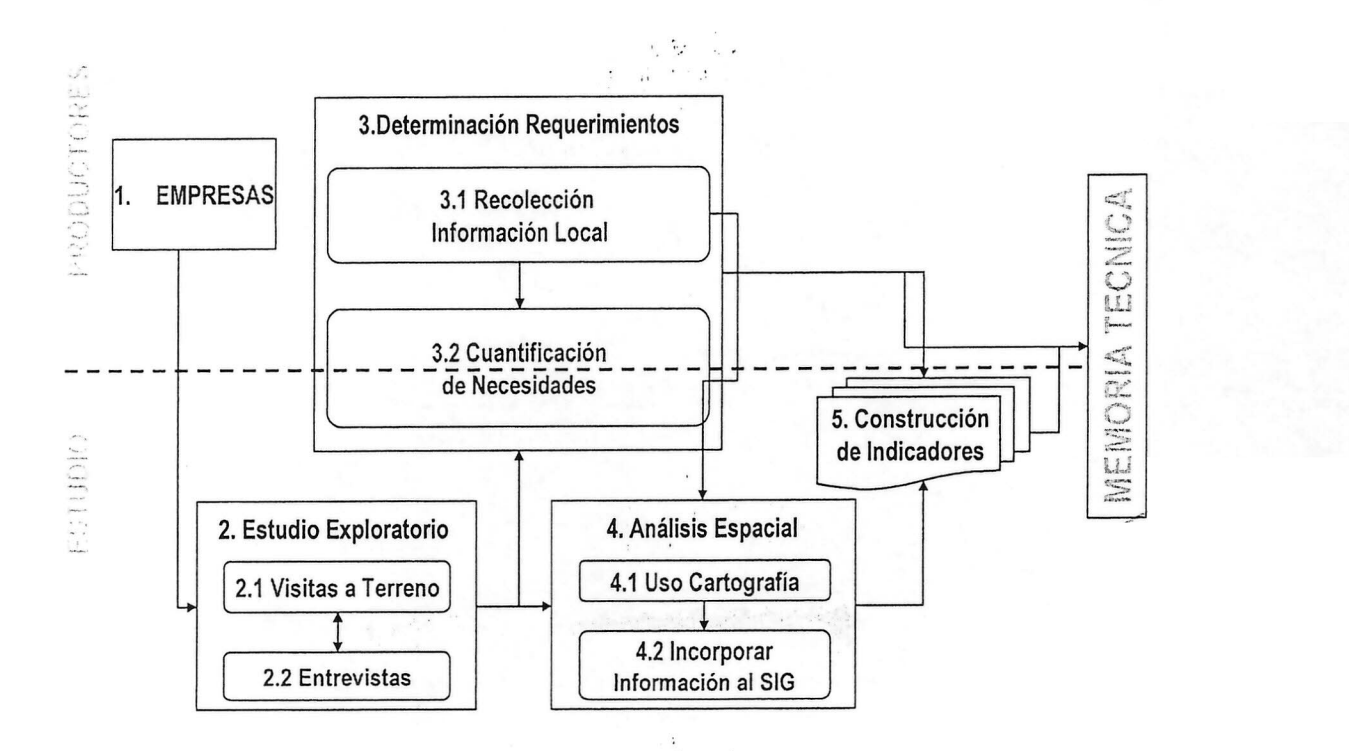

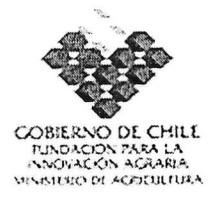

I) Elaborar y adjuntar Carta Gantt del instrumento. Se recomienda uso de<br>Microsoft Office Project.

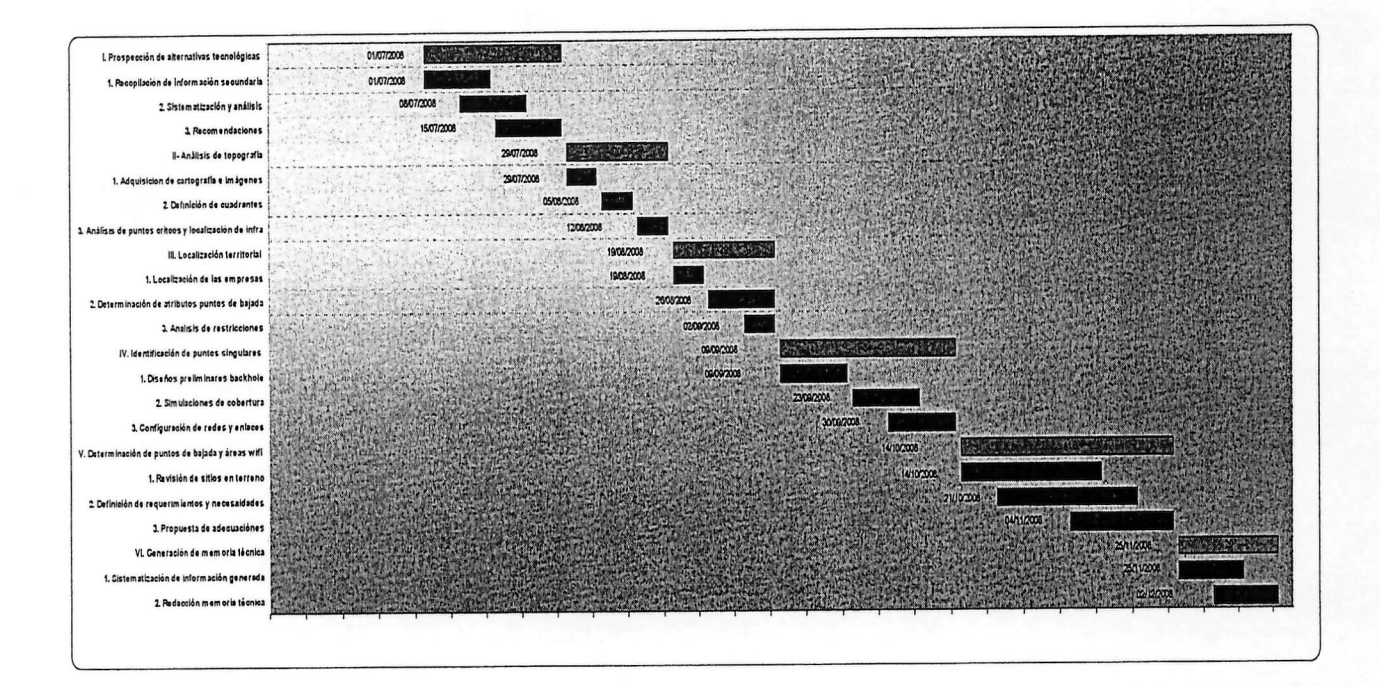

 $\label{eq:12} \begin{array}{cc} \mathbf{a} & \mathbf{a} \\ \mathbf{a} & \mathbf{a} \end{array}$ 

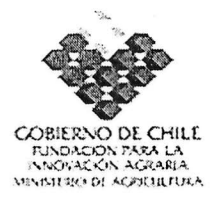

# **11.ANEXOS - FICHAS CURRICULARES**

c) Identificación del coordinador principal de los instrumentos:

Instrumento 1: Aplicación de redes inalámbricas de comunicación en huertos frutales de exportación

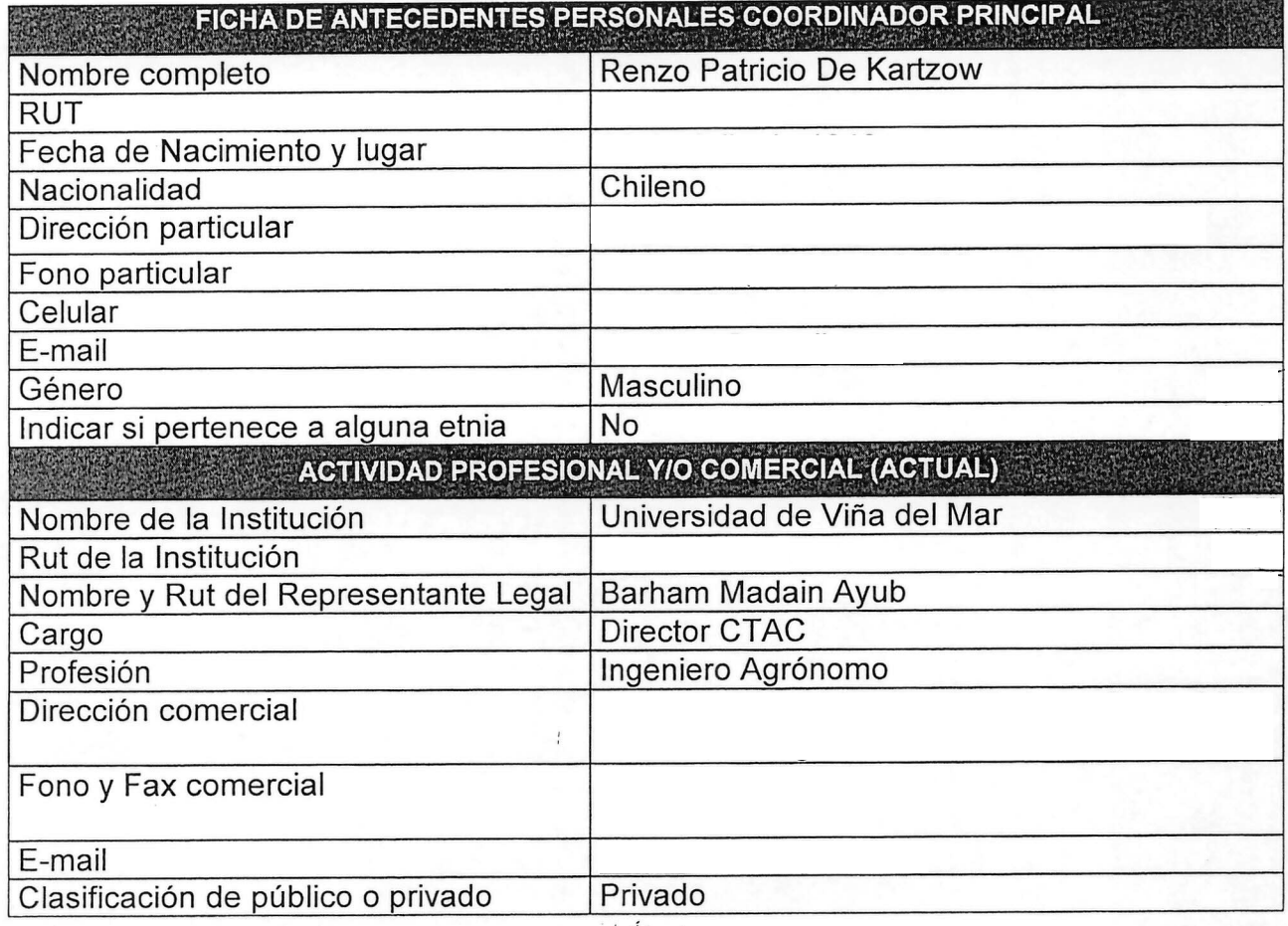

 $\mathbf{f}^{\mathbf{f}}$  the solution

d) Identificación del equipo técnico de los instrumentos: (completar la ficba adjunta para cada uno de los integrantes de los equipos técnicos) o *d.~. {:'*

No existe equipo técnico financiado con aporte FIA; Ejecución principal del<br>instrumento por subcontrato

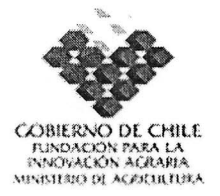

#### **1.5. INSTRUMENTOS QUE COMPONEN' EL PROGRAMA DE INNOVACiÓN TERRITORIAL**

4, Identificación del instrumento (identifique con una X)

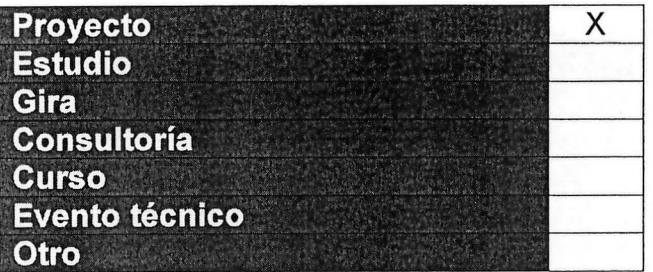

- 5. Antecedentes generales del instrumento
- k) Nombre del instrumento:

RED AGRO EMPRESARIAL DE COMUNICACIÓN INALÁMBRICA E INTRANET LOCAL

1) Estructura de financiamiento:

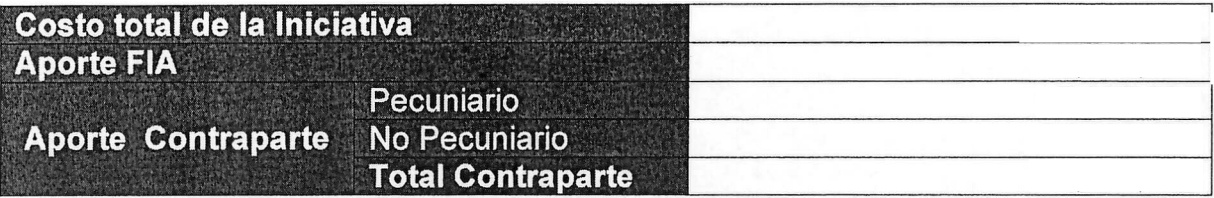

m) Lugar de ejecución:

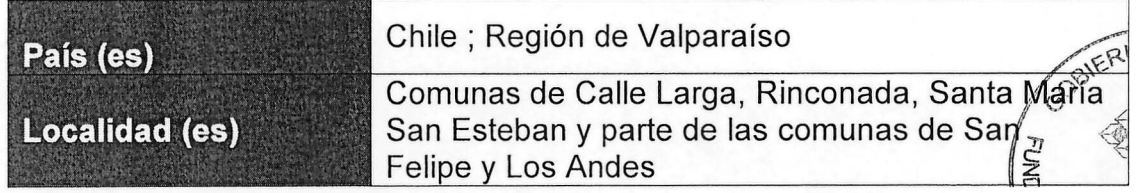

 $1 - \frac{1}{2}$
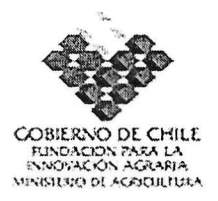

n) Período de ejecución:

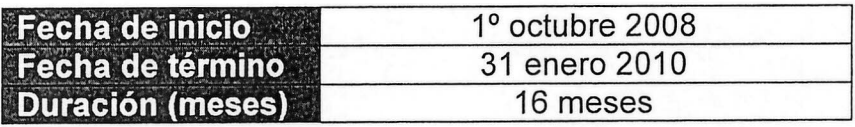

o) Nombre de la Entidad Responsable del Instrumento:

# **ENTIDAD RESPONSABLE** Entidad: Centro Tecnológico de Aseguramiento de la Calidad UVM Nombre: Andrés Muller Gutiérrez  $RUIT:$ Dirección comercial: Fono: Fax<sup>.</sup> Correo electrónico:

### 6. Información específica del instrumento

m) Resumen del instrumento

El Proyecto "Red agro empresarial de comunicación Inalámbrica e Intranet local" genera una infraestructura básica de comunicación que da cobertura a más de cincuenta empresas agropecuarias con más de 1.200 hectáreas de huertos; conformando una Intranet Rural Multiactiva, que dará soporte al primer Núcleo Virtual de Agroempresas del país .

Esta red de alta seguridad de tráfico, con calidad de servicio controlada, y con cuentas de usuarios personalizadas, hace posible la circulación de datos capturados con la participación de otro de los componentes del Programa y asegura la utilización de información generada dentro de la red local. Así mismo, la red inalámbrica da acceso a Internet desde los campos, conectando el frente productivo en forma directa con la Web y posibilitando que da información sea utilizada por los que toman decisiones que impactan a competitividad de la industria.  $2 \times 2$  .  $\frac{1}{2}$ 

z *~";j* La red generada con el proyecto, asegura además un acceso directo莫esde.les) campos a los repositorios de datos y a los sistemas de información Baciendo! posible el conocimiento a distancia de los comportamientos de las variables que afectan la producción acortando los tiempos de reacción.

> ¡ :"  $h_{\alpha}$  .

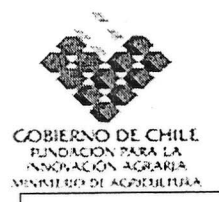

El uso ampliado de tecnologías de infocomunicaciónes, vía la red inalámbrica, la Intranet y el acceso a Internet, genera las condiciones para una adecuada digitalización e informatización de los procesos productivos, con un impacto directo en los costos de producción, la articulación en las cadenas productivas y la interacción con los mercados.

El proyecto tiene efectos directos en dos dimensiones. La primera es del orden asociativo, generando vinculaciones virtuales y posibilitando el diálogo con agentes comerciales y tecnológicos remotos. La segunda tiene que ver con el impacto directo en los sistemas de gestión dado que la red de comunicaciones permitirá a los administradores y propietarios tomar decisiones informadas en forma oportuna y con impacto en los costos de producción.

Las tecnologías de conectividad inalámbrica posibilitan que distintos sectores de los predios queden conectados en la red (Alumbrados) facilitando el uso de microcontroladores y dispositivos móviles.

La generación de una primera red inalámbrica de uso productivo / empresarial en el medio rural abre la posibilidad de generar un modelo replicable con validez nacional.

n) Objetivos del instrumento:

 $\bullet$  Objetivo general Generar una red local de conectividad inalámbrica con más de cincuenta empresas agro productivas de fruta de exportación, implementando una intranet territorial privada con efectos directos en la productividad de recursos y factores y la gestión comercial de las empresas, profundizando el uso de TICs mediante el acceso a una plataforma integrada de servicios empresariales, acceso controlado a Internet de banda ancha, uso de telefonía IP, manejo de plataformas de comunicación, transferencia de datos desde los predios a sistemas de información y operación vía web de bases de datos externas

Objetivos específicos 1.- Implementar una red privada de comunicación inalámbrica con una topología de red expansible, capaz de dar cobertura radioeléctrica a sectores rurales de las comunas que cubre el programa, a través de us Backbone de antenas de tecnologías propietarias wimax. 2.- Habilitar en más de cincuenta empresas participantes, puntos wifi, generando en esas empresas áreas "alumbradas" bajo el estánda 802.445 *b/g,* posibilitando mecanismos de comunicación inmediata, uso de informados para la toma de decisiones y captura de datos del comportàrmento de variables productivas.

'.'~--=-~,\_' .,

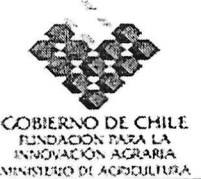

3.- Establecer una Intranet local privada, robusta y de alta seguridad, que de soporte a sistemas de gestión, servicios empresariales, aplicaciones de comunicación y manejo de información; haciendo posible la generación y desarrollo de un Núcleo Virtual de Agro-empresas que integre a distintos actores de la cadena productiva.

4.- Integrar e implementar un Datacenter de última generación con capacidad de administrar y monitorear la red, dar soporte a los sistemas de información, prestar servicios de hosting, correo electrónico, firewa11 y telefonía IP, asegurando una adecuada calidad de servicio para los usuarios de la red.

## o) Resultados esperados por objetivo e indicadores:

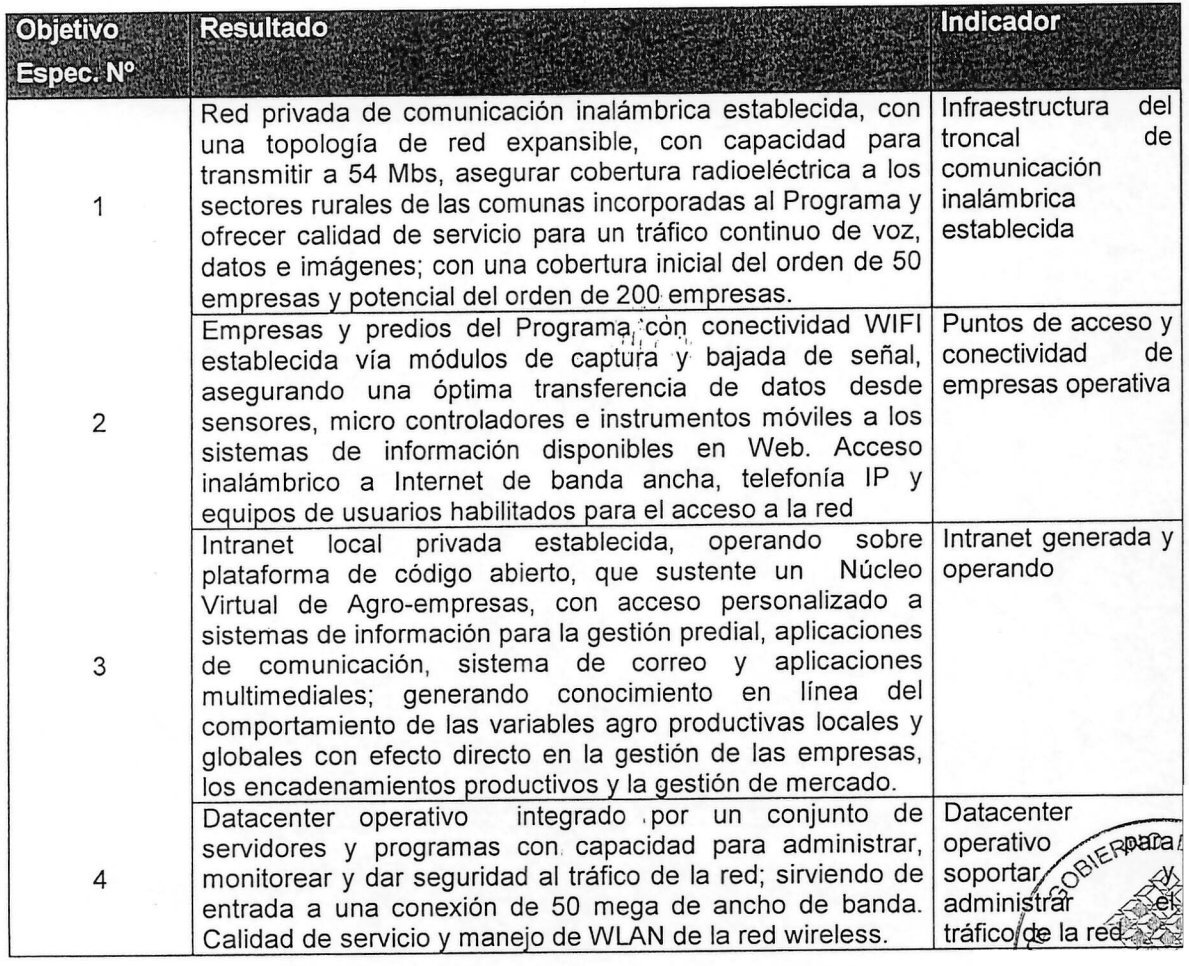

 $, \mu^{\dagger}$ i, i  $_{\rm i}$ 

41

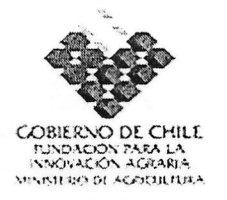

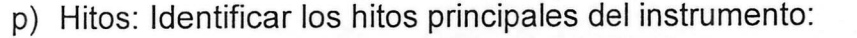

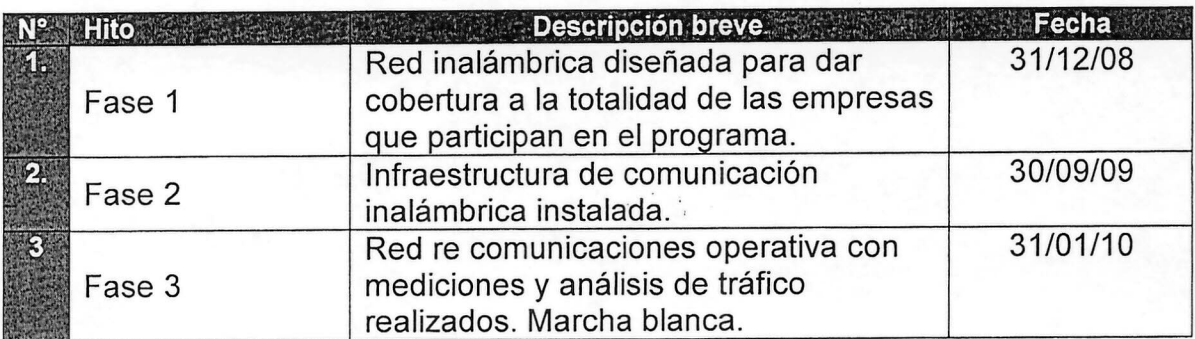

#### q) Metodología

Metodológicamente el proyecto resolverá en simultáneo: a) La conexión entre el datacenter de la red, localizado en las oficinas de CODESSER de San Felipe, y un punto de acceso de 50 megas de ancho de banda, entregado por una empresa operadora de servicios de telecomunicaciones. b) El diseño, validación, configuración y establecimiento de una infraestructura de comunicación inalámbrica y administración de una red expansible para transportar con calidad de servicio la señal a los usuarios finales en el contexto de una Intranet.

Una red interna de comunicación (Intranet), puede considerarse una réplica a<br>escala de la World Wide Web, ya que están basadas en las mismas tecnologías y protocolos que han hecho posible el éxito de Internet. Una Intranet da a sus usuarios la información que éstos necesitan para su trabajo, permitiendo un manejo rápido y sencillo; es compatible con la mayoría de las plataformas informáticas disponibles, puede integrar bases de datos, documentos, voz e imagen. Así mismo permite segmentar el acceso de los usuarios y controlar el uso que se realiza, siendo un entorno de trabajo amigable y que se puede ampliar con nuevas aplicaciones.

El proyecto contempla el diseño, construcción y pruebas de calidad de un Backbone de comunicaciones utilizando el estándar lEE 802.16, donde el acceso de los usuarios se sustenta en la iluminación de predios con tecnología 802.11 b/g en las comunas indicadas, entregando acceso a una Intranet privada, y conectividad inalámbrica de banda ancha.

Desde otra perspectiva la metodología a ser utilizada por el proyecto resolvera de forma apropiada los siguientes elementos: \~ ~

,  $\sqrt{2}$ Navegación: Los usuarios de la Intranet tendrán acceso controlado a 1nternet. Para esto se establecerá un Firewall y Proxy a través del cual los usuarios

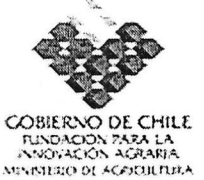

accederán a servicios en Internet dando preferencia de acceso a sitios de interés. Los servicios de acceso a sitios con gran consumo de ancho de banda (música y videos) o contenidos restrictivos, se regularán en forma especial.

E-mail: La Intranet dispondrá de servicios internos de correo electrónico para sus usuarios. El sistema utilizará clientes de correo, para el acceso desde la Intranet, y acceso vía Web desde Internet. Existirá un servidor de correo electrónico interno. Mensajería instantánea: Existirá un sistema de mensajería instantánea en la Intranet de manera que los usuarios de la red puedan comunicarse, tanto al interior como hacia el exterior.

Telefonía IP: Los usuarios de la Intranet podrán comunicarse telefónicamente a través de la red. El sistema utilizará un servidor de telefonía IP-PBX que brindará servicios de comunicación al interior de la red con acceso posible con la telefonía pública. DNS: La Intranet contará con su propio servidor DNS y con un servidor secundario que brinde los servicios de direccionamientos. Movilidad: La WLAN permitirá la movilidad de los dispositivos cliente 802.11 b/g en la zona de cobertura iluminada. Backhould: La red incluirá un backhould que permita establecer una topología física y lógica robusta, calidad de servicio y administración. La metodología a ser aplicada por el Proyecto implica la ejecución de los pasos que a continuación se señalan.

Diseño de la red: Se utilizará la experiencia acumulada en el Proyecto Catemu y en la formulación de proyectos de conectividad inalámbrica en diferentes municipios de la región de Valparaíso, lo que Implica desarrollar los supuestos técnicos básicos y analizar su consistencia en relación a los requerimientos de los usuarios. Así mismo perfeccionar y ajustar mapas de cobertura radio eléctrica, generando los screenshots de cobertura del valle. Es parte de la metodología de ~/ diseño, la configuración del backhould definiendo tecnología, frecuencias, ancho de banda, limitaciones, cobertura. La estructura de la red y su capacidad de ampliación también deberán quedar definidas con los diseños. Los mecanismo de implementación de calidad de servicio de la WLAN, los sistema de monitoreo y mediciones de la red, conjuntamente con la preselección de equipos son otros de los temas a ser resueltos en los trabajos de diseño.

Provisión de equipamiento: En sincronía con los avances en el diseño de la red se procederá a evaluar y seleccionar el equipamiento necesario, definiendo modelgs, calidades, orígenes, marcas. Tipos de antenas según protocolos definidos, *Access* Point, Router, sistemas de protección, conectores, cables, torres y sopórtes.  $\&\&$ anterior se sumará la selección de servidores y software requeridos. Para la realización de estos trabajos se contará con la experiencia de adiferentes proveedores con los cuales se articuló el desarrollo de la red wirelless 'ferfal .<br>Catemu.

,1"' •

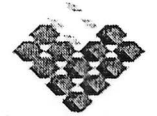

COBIERNO DE CHILL<br>- fundación para la<br>- ::Novación acraria \1:"'''P *.:1 <sup>~</sup>* r,t .••(j'.,:J.llfUl •.••

Construcción de la red: Se realizaran las acciones conducentes a la integración del datacenter y el punto de acceso a la red pública; generando a continuación la localización de las torres y antenas con tecnología propietaria wimax en los puntos singulares que aseguren una máxima cobertura. Establecida la red principal, se procederá a estructurar los puntos de acceso para dar conectividad comunicacional inalámbrica a los productores que son parte del proyecto. Realizadas las pruebas preliminares de campo se procederá a ajustar los componentes del datacenter para asegurar calidad de servicio especialmente en el uso de las aplicaciones con impacto en los sistemas de gestión.

Medición y análisis: Se deberá proveer medición de campo de la WLAN, de manera de recopilar información que permita determinar la naturaleza del tráfico de la red, la distribución de uso de protocolos, uso del espectro radioeléctrico, uso de anchos de banda a nivel de usuarios y del sistema global, tiempos de respuestas en función de los servicios de la red. Generando la información para eventuales reconfiguraciones del sistema en topología y servicios y recomendaciones de modificación de equipamiento y tecnología.

La integralidad y robustez de la metodología propuesta para generar los corredores de comunicación necesarios para;operar una Intranet local de amplio uso, parcialmente descansa en los trabajos \previos realizados por el Comité Técnico de Monitoreo de Redes Wireless Rurales (CTM/RWR) que ha contado con la activa participación de CTAC/UVM; CODESSER y Municipios.

Desde otra perspectiva la configuración de este tipo de soluciones de infocomunicaciónes han sido probadas exitosamente en el Provecto Catemu, el cual en la actualidad sirve de modelo para la generación de una red inalámbrica en Petorca con el respaldo del Gobierno Regional.

Los trabajos realizados en el desarrollo de redes wireless han permitido identificar las siguiente ventajas: a) Movilidad: las redes inalámbricas proporcionan a los usuarios de una WLAN acceso a la información en tiempo real en cualquier lugar en el que están desplegadas. b) Simplicidad y rapidez en la instalación: la instalación de una WLAN es rápida, fácil y elimina la necesidad de cableados de alto costo en la milla final. c) Flexibilidad en la instalación: la tecnología inalámbrica permite a la red llegar a puntos de difícil acceso para una-red cableada. d) Costo de propiedad reducido: la inversión inicial requerida para<sup>n</sup>una red inalámbrica puede ser más alta que el costo en hardware de una red cableada. sin embargo la inversión de toda la instalación y el costo durante el diclo de vida. es significativamente inferior. e) Escalabilidad: Los sistemas de comunicación inalámbrica pueden ser configurados en una variedad de topologías "para satisfacer las necesidades de las instalaciones y aplicaciones espectricas. Las configuraciones son fáciles de cambiar y además permite la incorpora $\tilde{\rm c}$ iên<sub>A</sub>d<sub>R</sub> nuevos usuarios a la red .

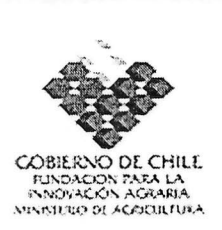

En síntesis, al hacer disponible para el mundo rural, redes inalámbricas de infocomunicación que posibilitan operar aplicaciones sociales y productivas, basadas en la transmisión de datos, información, voz e imagen, tiene impacto directo en el logro de un desarrollo territorial armónico mejorando los encadenamientos productivos y la competitividad de la industria frutícola

**r) Elaborar y adjuntar Carta Gantt· del instrumento. Se recomienda uso de Microsoft Office Project.**

 $1 + \frac{1}{1 + \frac{1}{1 + \$ 

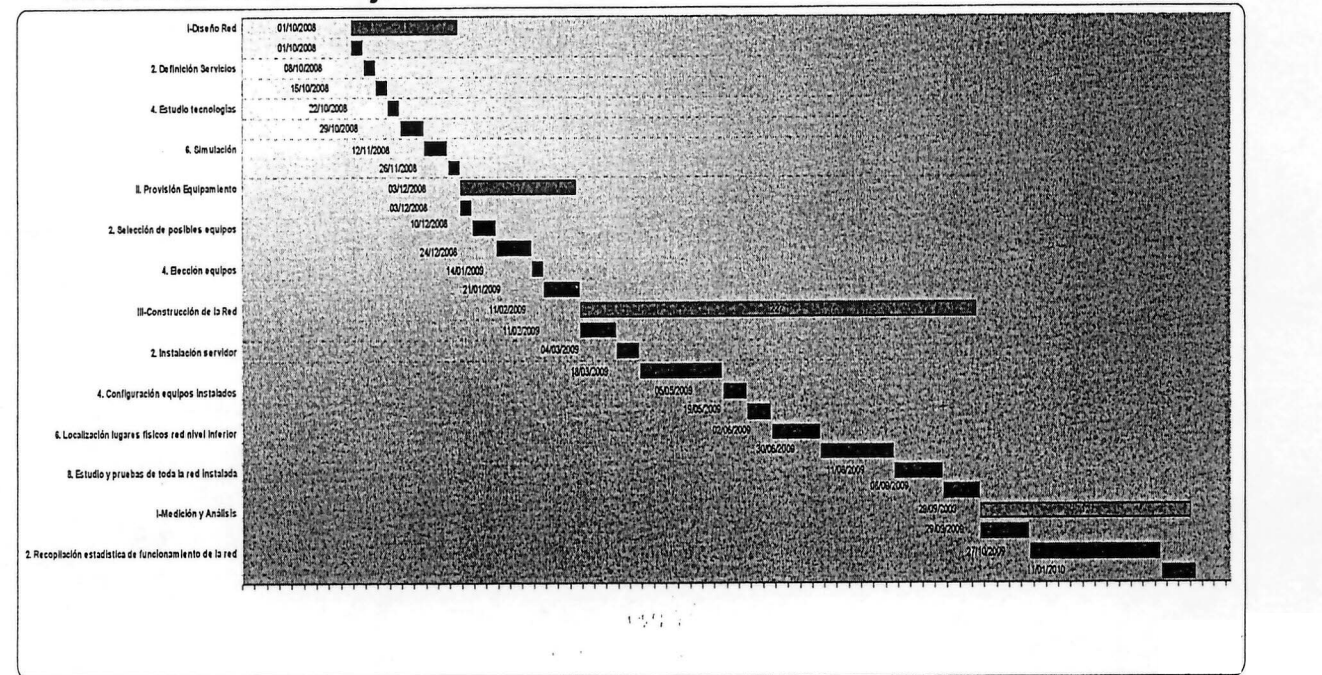

 $($ 

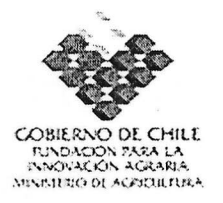

# **11. ANEXOS - FICHAS CURRICULARES**

a) Identificación del coordinador principal de los instrumentos: (completar la ficha adjunta para cada uno de los instrumentos)

Instrumento: Red Agro empresarial de comunicación inalámbrica e intranet local.

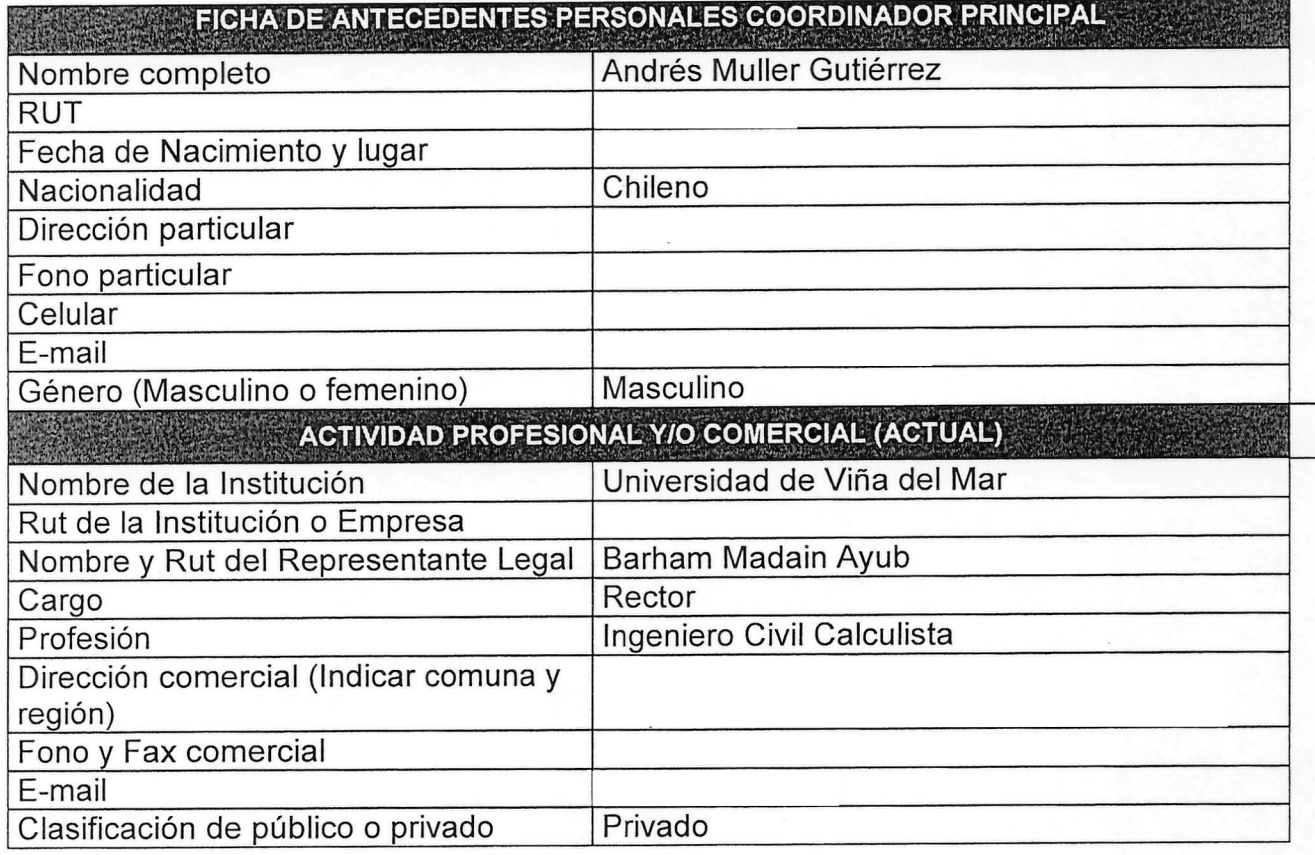

b) Identificación del equipo técnico de los instrumentos: (completar la ficha adjunta para cada uno de los integrantes de los equipos técnicos)

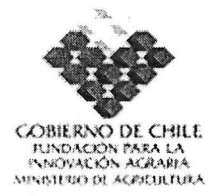

## 1.6. **INSTRUMENTOS QUE COMPONEN EL PROGRAMA DE INNOVACiÓN TERRITORIAL**

1 Identificación del instrumento

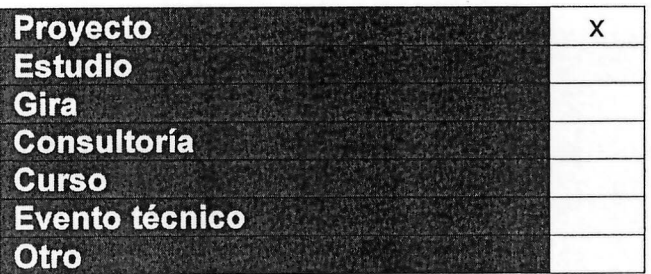

- 7. Antecedentes generales del instrumento
- p) Nombre del instrumento:

"IMPLEMENTACION DE NODOS DE SENSORES y DISPOSITIVOS MOVILES EN HUERTOS FRUTALES PARA EL REGISTRO y GESTION DE VARIABLES AGRO PRODUCTIVAS"

## q) Estructura de financiamiento:

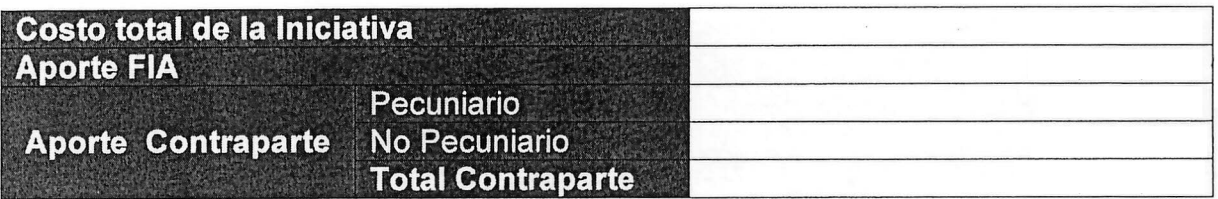

r) Lugar de ejecución:

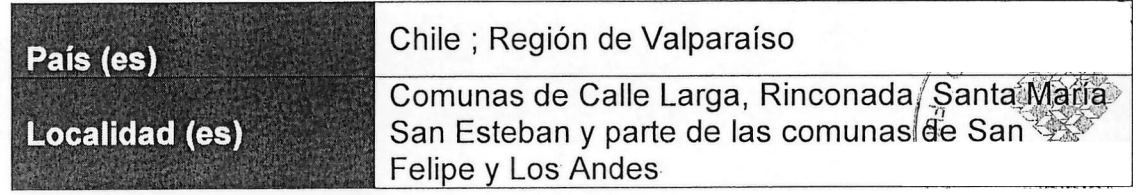

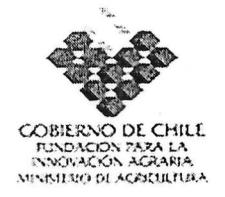

s) Período de ejecución:

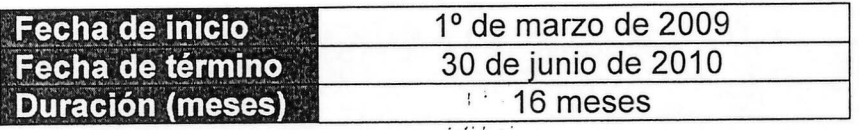

t) Nombre de la Entidad Responsable del Instrumento:

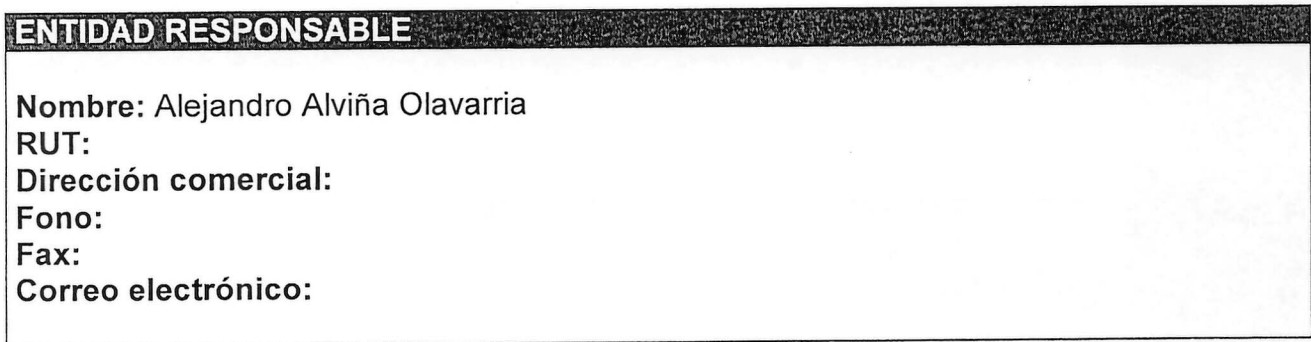

- 8. Información específica del instrumento
- s) Resumen del instrumento.

El Proyecto de implementación de microcontroladores y dispositivos móviles en huertos frutales, se orienta a generar una infraestructura electrónica capaz de capturar, recolectar y enviar a una base de datos, registros del comportamiento de variables agro productivas específicas que se obtienen en más de 1200 hectáreas de huerto de 50 empresas.

El proyecto propone la implementación de dos plataformas para obtener datos. La primera es mediante el establecimiento de redes de nodos de sensores/microcontroladores inalámbricos en los predios, que toman datos de forma automática y seriada, sin necesidad de la manipulación humana. La segunda es mediante el uso de dispositivos móviles manejados por personas  $calas.$ . de l'Africa de

La implementación de redes de sensores inalámbricos, consiste en establecer en los huertos, baterías de dispositivos (nodos) complestos por un microcontrolador, tres a cuatro sensores, un transmisor y una bateria aude manera que se puedan obtener datos como temperatura, humedad relativa,d radiación y tensión del suelo de forma automática y en una 4 agouence determinada. Estos nodos, transmiten de forma inalámbrica y segura los datos

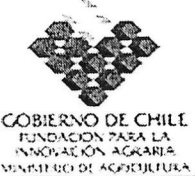

obtenidos a un servidor central consumiendo un mínimo de energía.

El uso de dispositivos móviles implica diseñar y desarrollar aplicaciones especialmente adecuadas para este tipo de interfaces (Smart phones, Pocket PC, entre otros), que permitan estudiar el comportamiento de los cultivos, de sus plagas y enemigos naturales, y hacer gestión de las principales labores en los predios agrícolas. De forma que la persona que use la aplicación pueda de forma simple y rápida obtener y almacenar información, y acceder a ella de manera remota.

Mediante esta infraestructura se generan datos de forma continua y confiable creando una base de información en línea e histórica sobre las variables ambientales y productivas que afectan la gestión de costos de producción, la competitividad de las empresas y su permanencia en mercados dinámicos. Mediante la participación de los otros componentes del Programa, toda esta información puede ser usada desde cualquier parte donde exista Internet.

El proyecto tiene un efecto directo en los sistemas de gestión dado que los datos obtenidos, permitirán a los administradores y propietarios tomar decisiones informadas de manera oportuna, con impacto en los costos de producción y en la calidad de los productos.

En síntesis este proyecto se orienta a resolver el viejo dilema de que no se puede mejorar lo que no se puede medir, avanzando en la generación de una agricultura proactiva y de precisión

t) Objetivos del instrumento:

#### **Objetivo general . .': .**

Generar una plataforma tecnológica que permita capturar, recolectar y enviar por sistemas inalámbricos, registro de variables agro productiva de mas de 1200 ha de huertos de frutas de exportación, de forma simple, confiable y robusta. Creando una base de datos con segmentación de cuentas por empresas, que sirva para intercambiar y estudiar información, con efectos directos en la productividad de recursos y factores y la gestión comercial de las empresas.

#### Obietivos específicos

1.- Establecer en los huertos redes de sensores inalámbricos (ven) concapacidad de registrar en automático variables agro climáticas y ambientaless como temperatura, humedad relativa, tensión de suelo y nivel de radiación, enviando estos registros a un nodo central que sea capaz de almacenarios, y transferirlos a bases de datos externas para la generación de información.

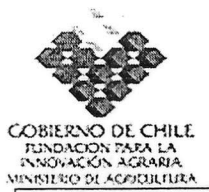

2.- Implementar en dispositivos móviles, aplicaciones que registren la fisiología de los cultivos (estados fenológicos, desarrollo de cargas, etc.); la presencia de plagas y enemigos naturales, y los registros de los sistemas de gestión de los predios. Automatizar la implementación de buenas prácticas y disminuir los tiempos de reacción.

 $\mathcal{L}^{\prime}$ 

3.- Generar flujos de registros con atributos compatibles para ser acumulados en cuentas individuales en una base de datos, que sea escalable, y accesible con login y password desde cualquier punto con conexión a la Intranet del Programa vía Internet.

4.- Integrar una metodología de adquisición de datos y trabajo que interactúe en forma dinámica y flexible con los demás componentes del Programa.

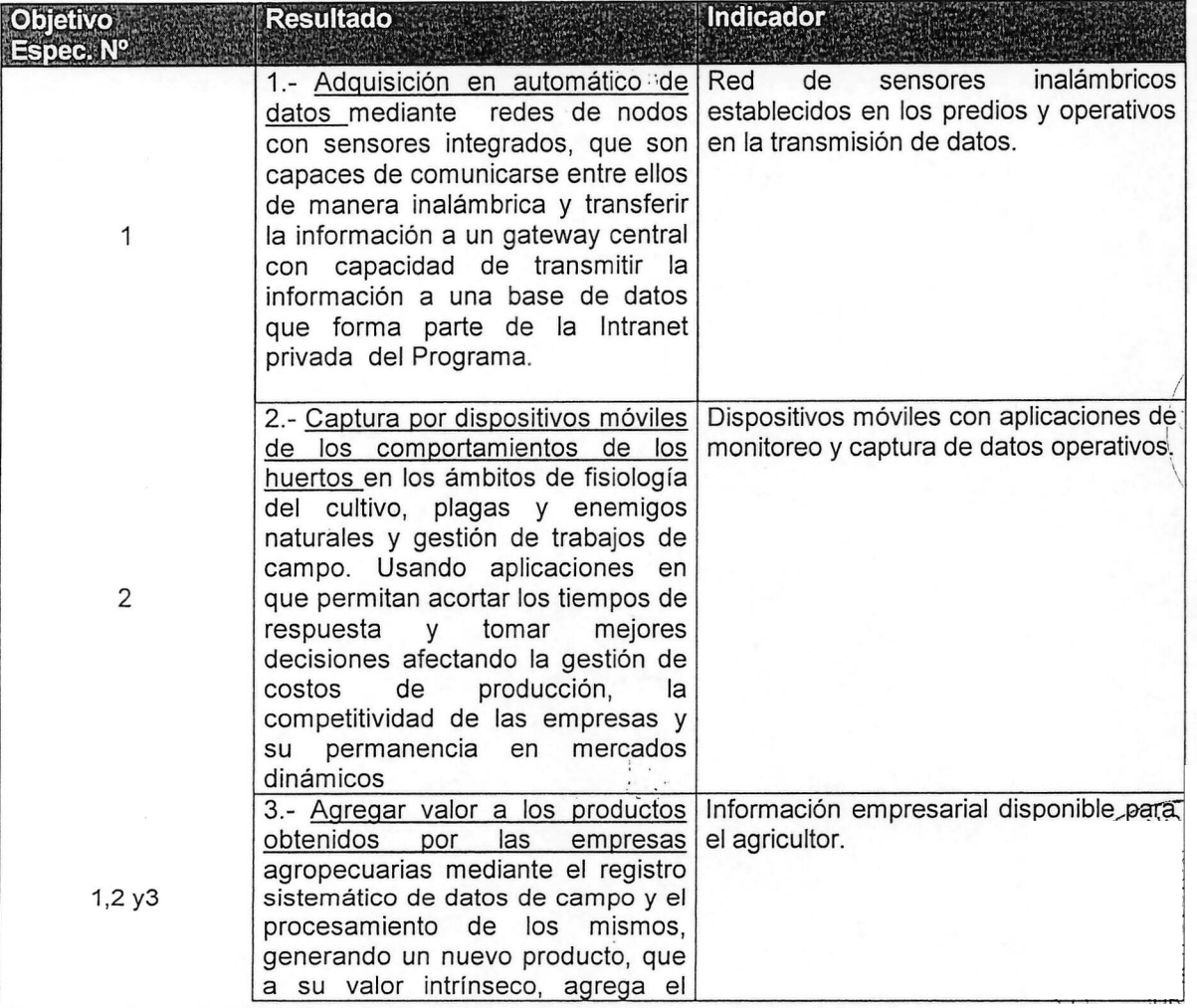

u) Resultados esperados por objetivo e indicadores:

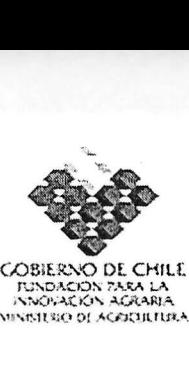

**RINDACIÓN PARA LA<br>•'.NNOVACIÓN AGRARIA**<br>• INNISITRIQ DI AGRICULTURA

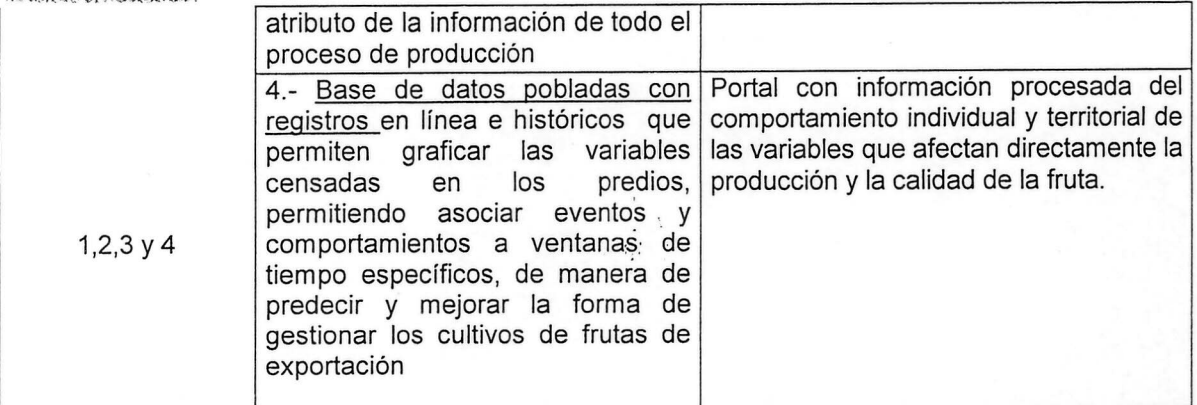

v) Hitos: Identificar los hitos principales del instrumento:

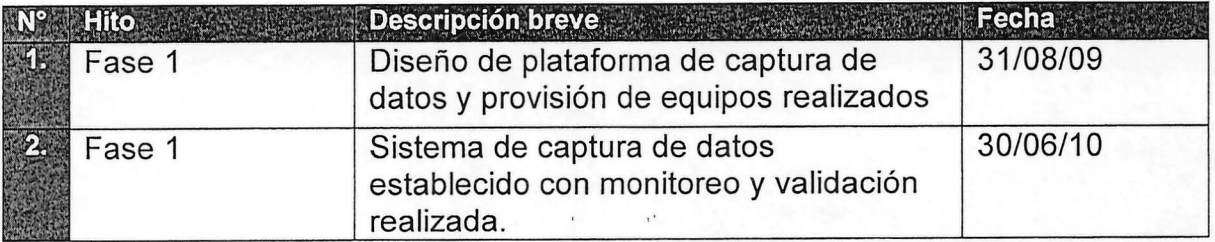

w) Metodología (escribir en máximo 5000 caracteres incluyendo espacios):

Red de sensores: Según el Instituto Tecnológico de Massachussets las redes de sensores son una de las tecnologías emergentes que modificaran el entendimiento de los procesos productivos especialmente los de base biológica. Se define como una red de sensores inalámbricos, un conjunto interconectado de elementos electrónicos autónomos, programados para recibir a intervalos definidos lectura de censores específicos para medir el comportamiento de diferentes variables especialmente asociadas a procesos productivos. Los nodos que integran las redes presentan un reducido tamaño, una muy baja capacidad de procesamiento, una alta autonomía energética y una capacidad de conexión de 300 a 400 metros utilizando estándar IEEE 802.15.4. Estas redes por lo general tienen una topología de malla y se distribuyen en los campos según los requerimientos y alcances de conexión.

Sus principales componentes son: a) Sensores: dispositivos que toman la información del medio ambiente, transformándola en impulsos eléctricos, su costo se asocia a los niveles de precisión, compatibilidad con los microcontroladores y tamaño b) Microcontroladores: Dispositivos electrónicos programables que regulan las lecturas de los censores, doman-Ia información generada por estos y la envían a una estación base.  $\sqrt{\alpha}$  Gateway: Microcontroladores programados para permitir la interconexión entre la red de sensores y $\mid$ información generada por estos y la envían a una estación base. (c)<sup>o c</sup>atéway:<br>Microcontroladores programados para permitir la interconexión entre la red de sensores y<br>una red de datos d) Estación base: Sistema electrónic recolectar los datos generados y subirlos por conexión inalámbrica a servidares distantes

> $\mathcal{N}$  4 -¡',"

51

'9r Juridica ~ 1991

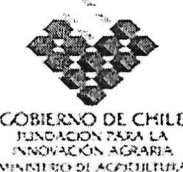

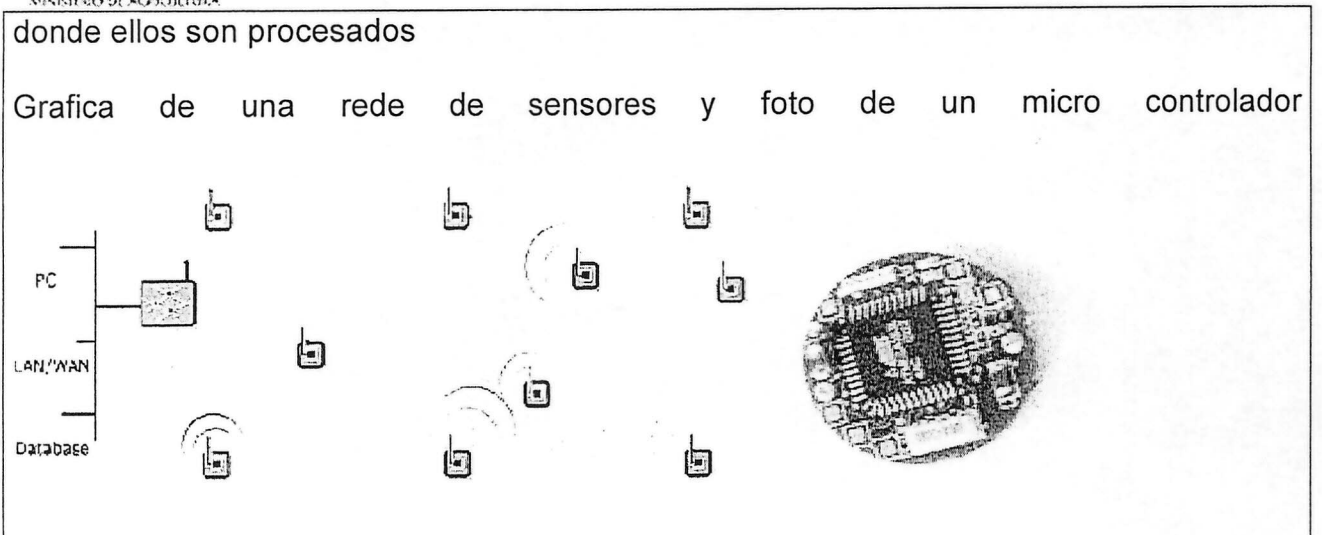

El establecimiento de una red de sensores en apoyo a la producción de frutales, implica determinar para cada huerto los requerimientos de conocimiento de las variables micro climáticas y ambientales a ser reconocidas, definiendo la localización de los nodos y su $\mid$ topologla. . .. :. '---.- .

*r'* \_1 :.. Por regla general, una estación completa de monitoreo ambiental con sensores, para ... medir temperatura ambiente, humedad relativa, radiación, lluvia, velocidad y dirección del viento, se localizará en una micro área homogénea que puede estar constituida por varios huertos. Estas estaciones se complementan con sensores de calidad de aire  $\bar{y}$ agua y con nodos estratégicamente distribuidos en los cuarteles de que forman los huertos, capturando lecturas de temperatura y humedad de suelo ambos factores de alta variación. La distribución de los nodos en el campo es variable y depende de la capacidad de los microcontroladores para trasmitir los datos capturados y de la variabilidad de las plantaciones.

Metodológicamente se seguirán los pasos siguientes para establecer las redes de sensores.

a) Se agruparán espacialmente los campos que por su ubicación correspondanza un mismo micro sector climático, y se estudiará la distribución de los huertos para localizar una estación completa de monitoreo ambiental, que represente apropiadamente las variaciones de los parámetros relevantes. Se estima en ocho las estaciones necesarias para cubrir el área del programa.

para cabrir el area del programa.<br>b) En cada uno de los campos que conforman un conjunto homogéneo, ∖se denemelnara e número de cuarteles donde se establecerán los nodos que configuraran cada red predial. Se buscara maximizar las coberturas y aprovechar la extrapolación de resultados a huertos vecinos. Se estima que se requieren del orden de180 nodos distribuidos entre 34 y 36 redes con su correspondiente Gateway

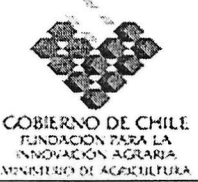

c) Realizado lo anterior se procederá a adquirir e implantar las estaciones completas y las redes de sensores en los huertos resolviendo la conectividad y sincronía operativa

Dispositivos móviles Sistemas de monitoreo, basados en tecnología móvil implica el uso de instrumentos electrónicos portables y programables los cuales manejados por un operador, permiten la captura de datos del comportamiento fisiológico y sanitario de los huertos y del manejo de los mismos. Estos instrumentos, facilitan el trabajo de campo, evitan errores y tienen conectividad suficiente para transferir la información capturada en terreno en tiempo real a servidores remotos, donde es analizada y devuelta a los usuarios vía Web. Entre las tecnologías móviles se encuentran diversos instrumentos que permiten su adecuación, programación y uso en aplicaciones a nivel productivas, siendo los más relevantes: PALM, POCKET PC, NET PAD, NOTE BOOK, WORKABOUT, a los que se suman los teléfonos celulares con distintos niveles de tecnologías 3G. Actualmente, en el sector agro productivo nacional no existen aplicaciones informatizadas de monitoreo de plantaciones y productos sobre dispositivos móviles que permitan una eficiente recolección, análisis e interpretación de los datos. En el ámbito internacional existen algunos proyectos realizados, por ISCA's con el patrocinio del National Science Foundation de Estados Unidos. Así mismo, a nivel internacional, se conocen las experiencias de dos empresas, que ofrecen productos empaquetados con una difícil adecuación a los medios locales, altos costos y ausencia de soporte.

Para establecer dispositivos móviles en los huertos se procederá dentro del siguiente marco metodológico.

a) Se realizaran las pruebas de campo para asegurar un adecuado funcionamiento de las aplicaciones en los dispositivos móviles, generando las adecuaciones necesarias.

b) Se analizará la compatibilidad de los equipos móviles y fijos existentes en cada campo y los requerimientos de dotación y actualizaciones de hardware y software necesarias.

c) Se crearan las cuentas individuales de los productores para operar los diferentes programas de monitoreo.

d) Se cargaran los dispositivos móviles con los programas de monitoreos para cada predio y unidades de manejo.

e) Se realizarán las pruebas de puesta en marcha y el comportamiento de los equipos y programas.

f) Monitoreo de operación y funcionamiento de los sistemas .

Para un funcionamiento adecuado de las Redes de Sensores y de Dispositivos Móviles, es necesario realizar las interfases de comunicación y estructura lógica entre estas aplicaciones y las bases de datos que configuran el sistema de información general del programa. Especial atención se le dará a los mecanismos de encadenamiento, entre los datos generados y la información disponible para los productores en su $\hat{\mathcal{S}}$ cuentas de usuario individuales.

Se analizarán los datos obtenidos en un periodo de tiempo, de manera de ver el puen funcionamiento de los dispositivos encargados de adquirir los datos y entregar información.

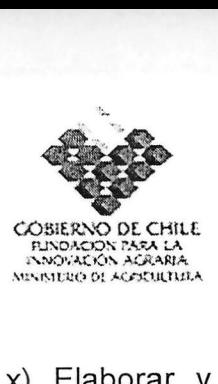

x) Elaborar y adjuntar Carta Gantt del instrumento. Se recomienda uso de Microsoft Office Project. •

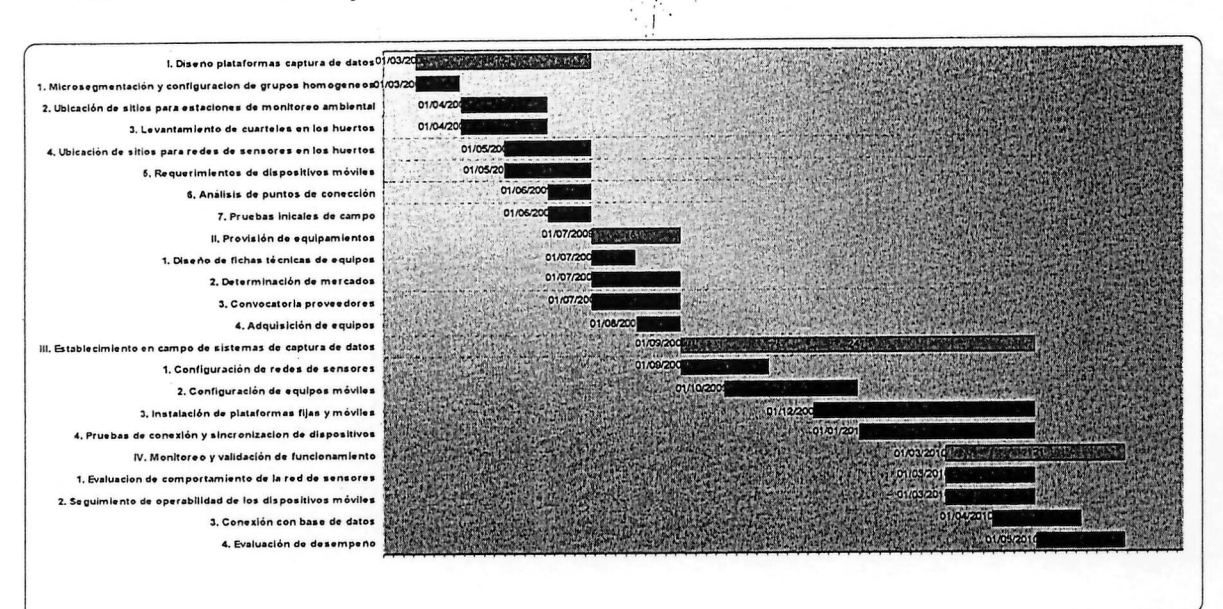

 $\overline{\phantom{a}}$ 

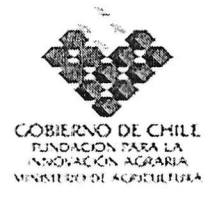

# **11. ANEXOS - FICHAS CURRICULARES**

a) Identificación del coordinador principal de los instrumentos:

**Instrumento:** Implementación de nodos de sensores y dispositivos móviles en huertos frutales para el registro y gestión de variables agro productivas .

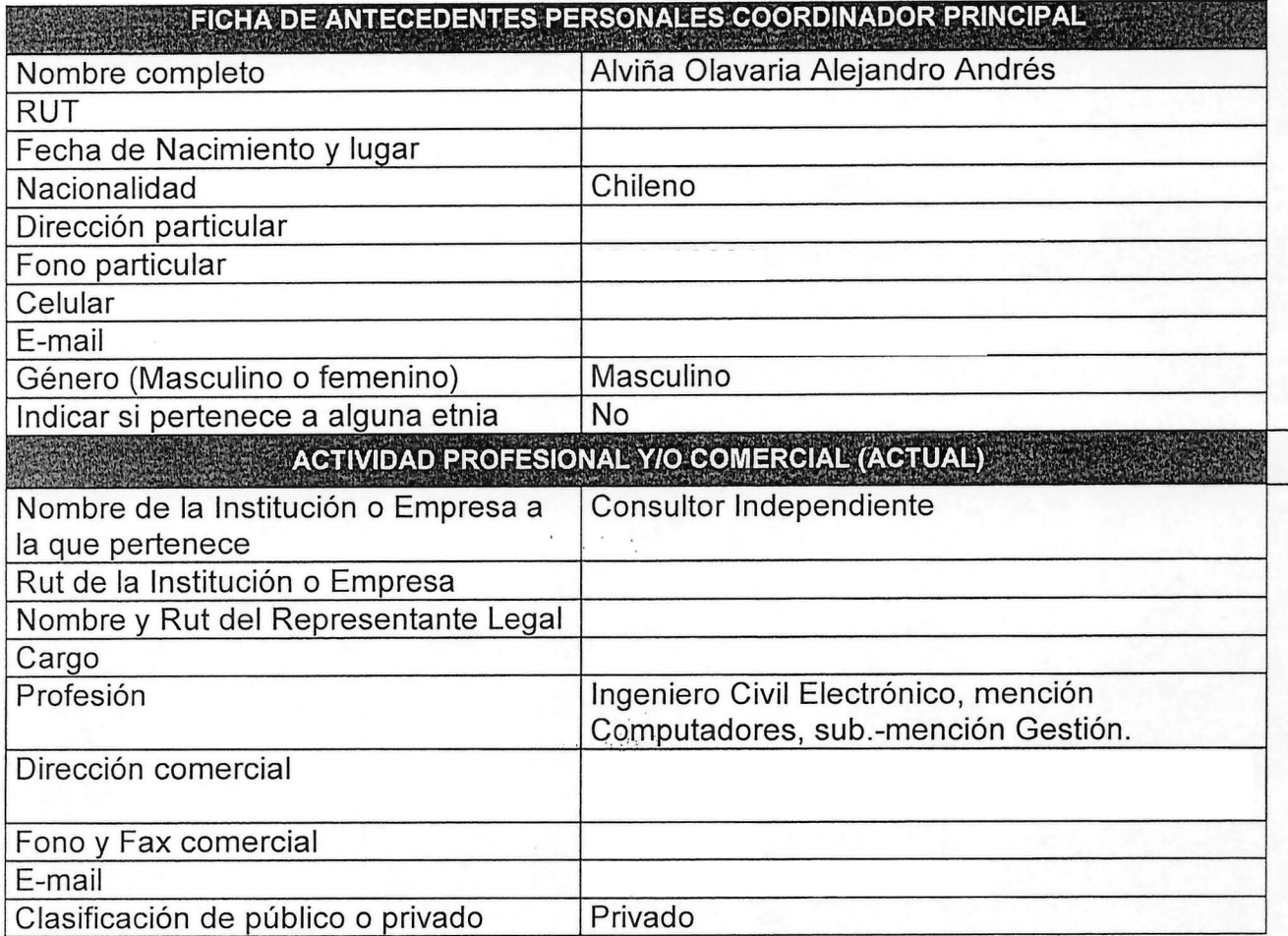

b) Identificación del equipo técnico de los instrumentos: (completar la ficha adjunta **para cada uno** de los integrantes de los equipos técnicos)

" .

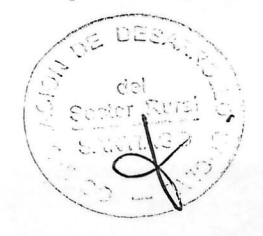

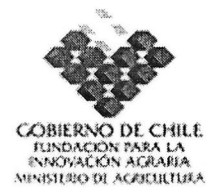

## 1.7. INSTRUMENTOS QUE COMPONEN EL PROGRAMA DE INNOVACiÓN **TERRITORIAL**

 $\label{eq:2.1} \begin{array}{c} \mathbb{E}\left[\begin{array}{cc} \mathbb{E} & \mathbb{E} \\ \mathbb{E} & \mathbb{E} \end{array}\right] \mathbb{E}\left[\begin{array}{cc} \mathbb{E} & \mathbb{E} \\ \mathbb{E} & \mathbb{E} \end{array}\right] \mathbb{E}\left[\begin{array}{cc} \mathbb{E} & \mathbb{E} \\ \mathbb{E} & \mathbb{E} \end{array}\right] \mathbb{E}\left[\begin{array}{cc} \mathbb{E} & \mathbb{E} \end{array}\right] \mathbb{E}\left[\begin{array}{cc} \mathbb{E} & \mathbb{E$ 

1 Identificación del instrumento.

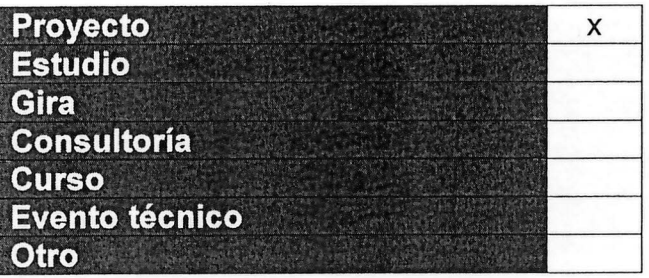

- 9. Antecedentes generales del instrumento
- u) Nombre del instrumento:

"IMPLEMENTACION WEB DE-UNA PLATAFORMA INFORMATICA DE AGRO GESTiÓN"

v) Estructura de financiamiento:

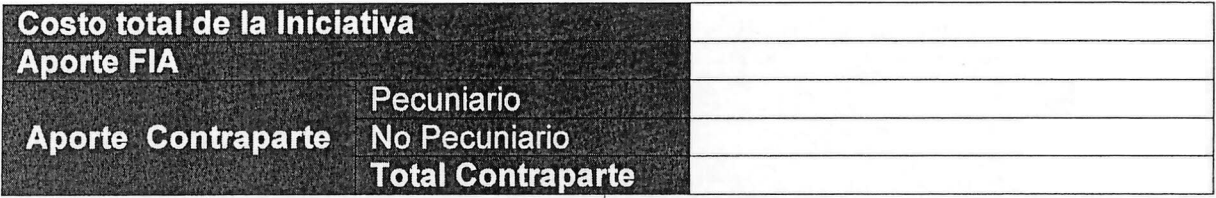

w) Lugar de ejecución:

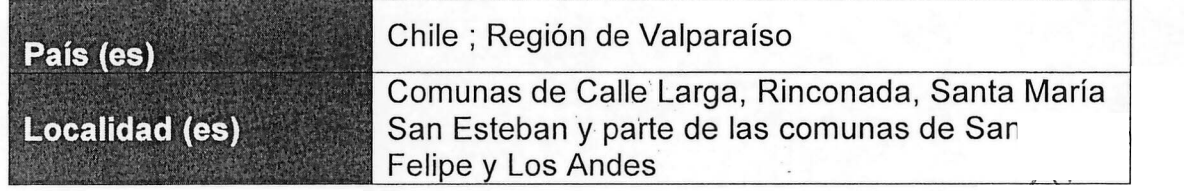

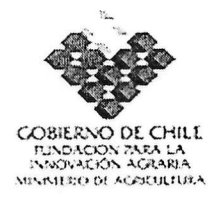

x) Período de ejecución:

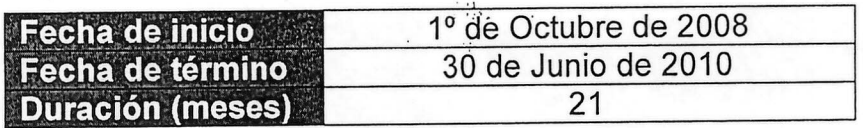

y) Nombre de la Entidad Responsable del Instrumento:

Entidad: Universidad de Viña del Mar Nombre: Alexis Donoso Contreras RUT: Dirección comercial: Fono: Fax: Correo electrónico: .ENTIDAD RESPONSABLE L\_ ~~~~~,~

## 10. Información específica del instrumento  $\mathbb{Z}$ , ...

y) Resumen del instrumento

El proyecto plantea poner en operación, ocho sistemas de información, aplicables a la producción de fruta de exportación, integrados sobre una base de datos común, con capacidad para operar en red inalámbrica y sobre plataformas Web. Los desarrollos proponen un modelo de arquitectura tecnológica que integra el uso de código abierto, tecnologías Web, uso de nuevos dispositivos móviles, sensores de campo, consultas expertas y representación grafica. Esto permitirá, la acumulación y uso de información relacionada con el comportamiento de las variables ambientales y productivas sobre una base territorial acotada, lo cual implicará incorporar "lo local" como elemento clave de la sustentabilidad y la competitividad de la producción .

La información digitalizada tanto predial como local generará flujos continuõs w<sup>o</sup>  $confiables$  de datos, permitiendo reconocer y registrar el complejo. comportamiento de las variables biológicas y ambientales involucradas en fa producción, con impactos directos en los sistemas de gestión y la capacidad des reacción de las empresas, repercutiendo en los costos, en la calida de los. productos, en el manejo de los riesgos y en la sustentabilidad ambient ~e le~ DIGA &'"'<: .<:l (J procesos.

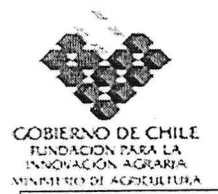

La existencia de información en plataformas Web facilitará la interacción entre las empresas productivas y la cadena de agregación de valor, posibilitando que el sector agro productivo exprese todas sus potencialidades y mantenga niveles de competitividad crecientes. Se plantea un modelo de alta replicabilidad y reproducción, pudiendo ser considerado un sistema de agro-información de base local integrada por una red de empresas que generan y utilizan información con beneficios privados, asociativos y sociales.

La sustentabilidad del proyecto descansa en la generación en simultáneo de beneficios con efectos en el sistema productivo, en la investigación y en la acumulación de conocimientos. Promoviendo el desarrollo de capacidades para utilizar sistemas de información apropiados, apropiables, de alta aplicabilidad y bajo costo. Además existen beneficios privados que se asocian con la sustentabilidad post-proyecto, que en síntesis, implica utilizar el *know-how* acumulado y los resultados del proyecto generando servicios de información, asesoría y desarrollo de soluciones tecnológicas.

El logro de los objetivos y resultados del proyecto implica la integración de múltiples tecnologías y procesos, razón por la cual es necesario un fuerte esfuerzo de investigación y desarrollo que involucre al sector público y privado. Es relevante indicar que en la actualidad no existe una plataforma informática que contenga un conjunto integrado de sistemas de uso personalizado para la gestión predial y que opere en ambiente web. El desarrollo del presente proyecto integrado con los demás instrumentos del Programa genera un fuerte avance en la informatización y digitalización del sector frutícola.

> $\sim 1$ **LASTER**

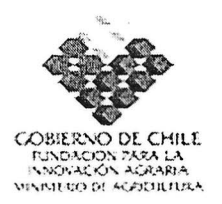

### z) Objetivos del instrumento:

#### **9})\_jetivo general , .' . ' ' . . .**

Desarrollar y poner en operación en los predios agrícolas y empresas participantes del programa, un conjunto integrado de sistemas de información sobre plataformas Web, que generen aplicaciones orientadas a la gestión de información predial y local (territorial), con indicadores productivos y análisis de benchmarking para los principales parámetros y estándares de producción

## Objetivos específicos **interestinguista en la contra de la contra de la contra de la contra de la contra de la**

1.- Diseño y construcción de sistemas de información hipermedia con metodología de código abierto para operar sobre canales de comunicación inalámbricos y capaces de procesar un conjunto multivariable de datos continuos, de mediciones de variables micro ambientales y productivas de los predios, generando parámetros e información continua.

2.- Diseño y construcción de un sistema de información ambiental integrado por módulos de captura de información local de variables climáticas y ambientales, con capacidad de operar en red para ser consultado vía Web y asociar bases de datos externas disponibles.

3.- Diseño y construcción de un sistema de consulta experto basado en un datawarehouse, que permite manejar información agrupada y despersonalizada a través de series de tiempo, relaciones de variables, benchmarking y modelos de comportamiento, enriqueciendo los sistemas de gestión de las empresas.

4.- Diseño y construcción de un portal se servicios empresariales, con alto nivel se seguridad, control de acceso, personalización de datos, gestión de cuentas individuales. Sirviendo de puerta de entrada a las aplicaciones, a la interacción con otros sistemas de información nacionales e internacionales.

\, :, :.. \.' .- ....

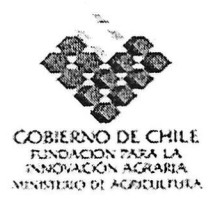

aa)Resultados esperados por objetivo e indicadores:

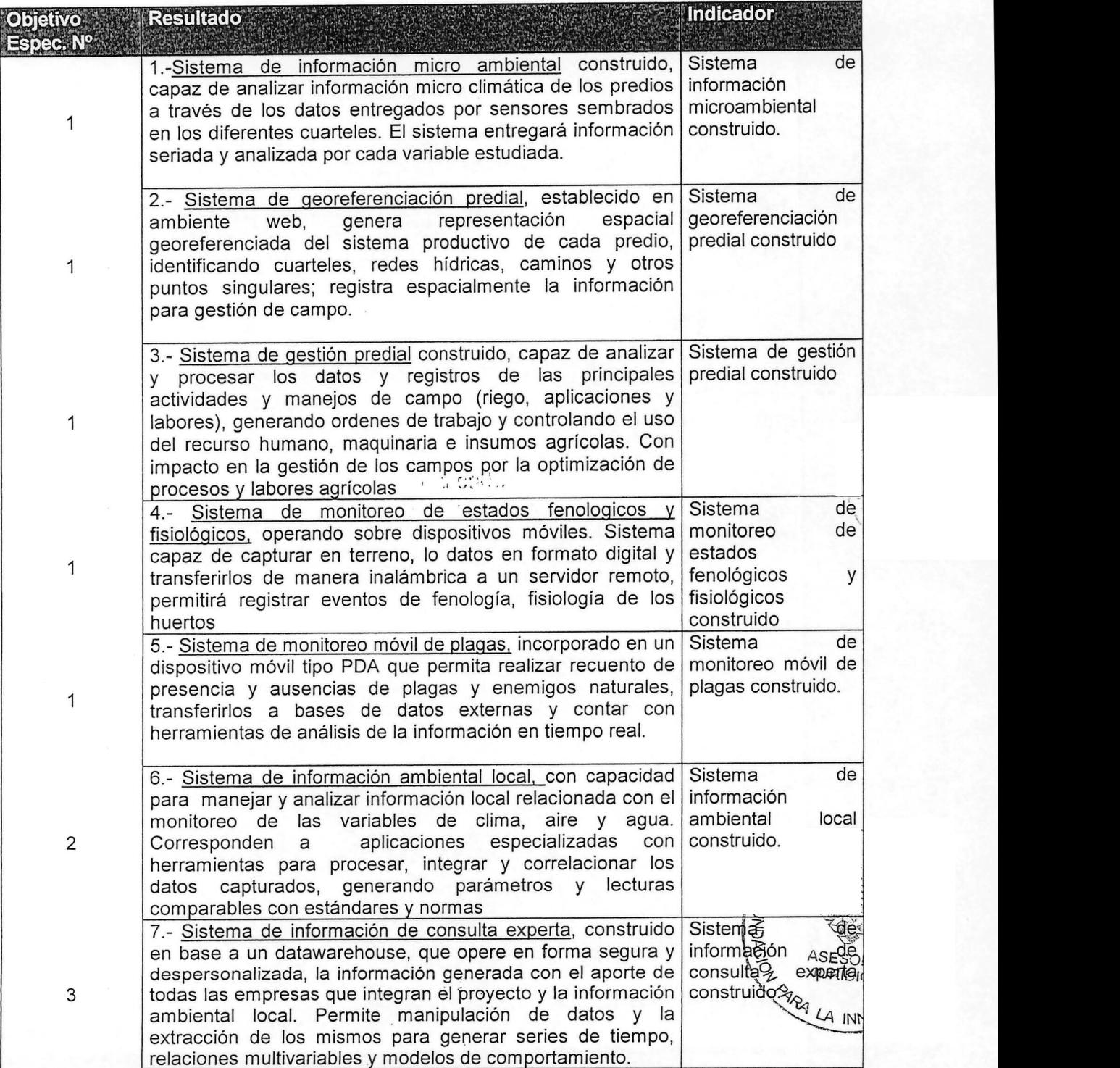

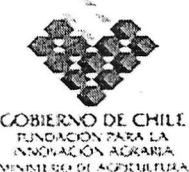

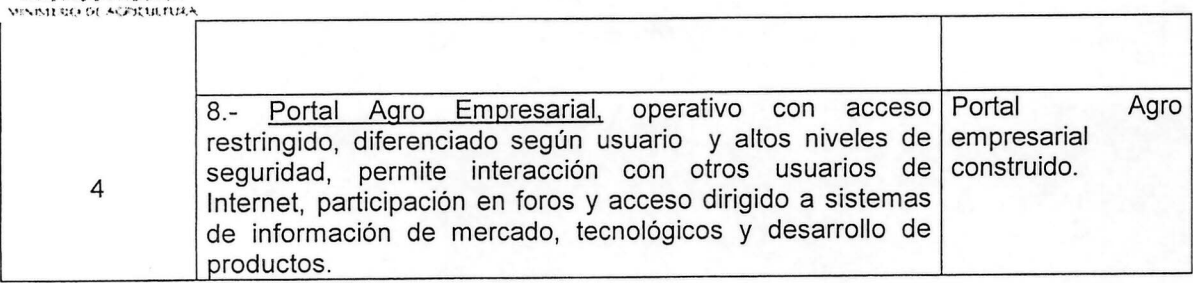

bb)Hitos: Identificar los hitos principales del instrumento:

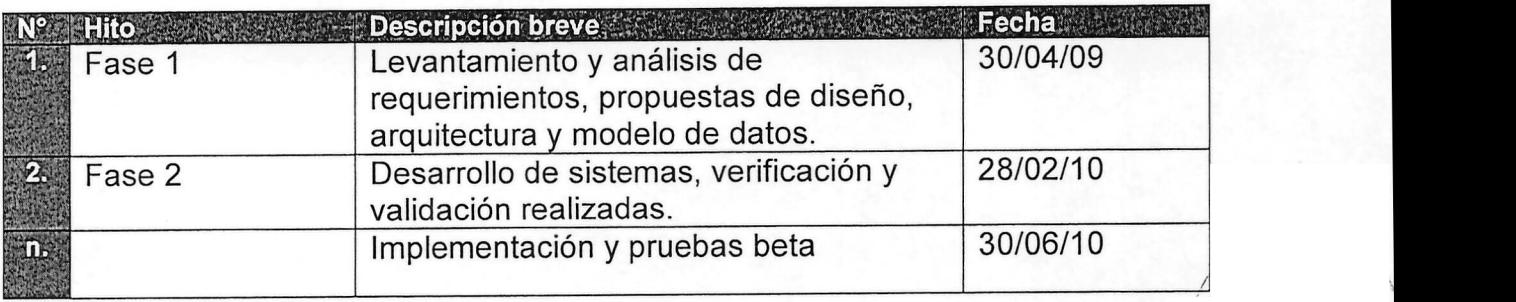

### cc)Metodología

 $\frac{1}{2}$ 

Para el logro de los resultados anteriormente enunciados, se ejecutará un programa de trabajo que implica una estrecha relación con productores y administradores agrícolas, así como con personal de CODESSER con una amplia experiencia en el sector rural. El trabajo de campo es una fase muy importante en el correcto armado y diseño de los sistemas de información, ya que el éxito del proyecto está dado por un adecuado levantamiento de requerimientos, necesidades y habilidades de las empresas agropecuarias. Los trabajos se orientarán, 'a"desarrollar plataformas que sean de fácil y amplio uso, expansibles, altamente perfectibles, y habilitadas para distintas especies, tamaños de predios y tipos de usuarios. Estos sistemas de información, deberán ser capaces de incorporar las empresas participantes del programa, y los futuros usuarios del sistema. La Universidad de Viña del Mar a través de su Centro Tecnológico de Aseguramiento de la Calidad (CTAC) supervisará los trabajos de análisis y desarrollo, aportando el know-how acumulado tanto en el "Proyecto Catemu" como en otros proyectos con alto nivel de tecnología incorporada, así como recurso humano especializado. El desarrollo de aplicaciones específicas y la normalización de la base de datos serán trabajos externalizados ya que se requiere contar con un $\sim$ ečquipo d aportando el know-how acumulado tanto en el "Proyecto Catemu" como en otros<br>proyectos con alto nivel de tecnología incorporada, así como recurso humano<br>especializado. El desarrollo de aplicaciones específicas y la normaliz

.-- ~ Los desarrollos informáticos se orientarán al uso de tecnología bas ada en web, de manera que la operación de los mimos se realice a través de cualquie \ aspostifico con acceso a Internet (PC, tablet PC, Teléfonos celulares, Palm, Pocket PC entre otros) permitiendo además mejorar la seguridad y confiabilidad de los datos.

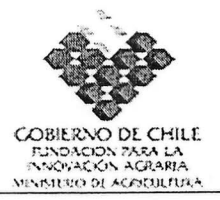

El datecenter que operará como servidor central deberá respaldar periódicamente la información y operar bajo estrictas medidas de seguridad, para lo cual se elaborará una política que incluya actualizaciones y monitoreo de existencia de modificaciones.

El desarrollo de la plataforma informática será conducido por el coordinador del proyecto, el cual tendrá a cargo la gestión, el control y seguimiento de las variables del proyecto. Deberá relacionar los distintos componentes de los sistemas y definir los roles y responsabilidades de todos los involucrados en el proyecto.

La metodología para la construcción de los sistemas de información mencionados, considera las etapas de análisis de necesidades y requerimientos, diseño de la aplicación, desarrollo, pruebas, implantación y evaluación final.

Etapa de análisis: Se analizarán las diferentes herramientas de desarrollo en código libre para la generación de aplicaciones productivas, de representación gráfica, bases de datos, datawarehouse y portal. La selección de las herramientas tecnológicas estará orientada a la búsqueda de soluciones de bajo costo, alta flexibilidad y baja obsolescencia.

Para desarrollar los sistemas de información se realizará un levantamiento de los requerimientos y el diseño preliminar de las bases de datos. El levantamiento de los requerimientos se realizará en una estrecha relación con los usuarios finales, participando para ello especialistas en las áreas de informática, producción, fisiología, protección de cultivos, metereología y manejo de calidad de aguas y aire. Las diferentes disciplinas, permitirán una mayor complementariedad, agregándole al valor tecnológico, un análisis productivo y agronómico necesario en este tipo de desarrollos. Durante este período, se realizará el análisis y modelamiento de las bases de datos, orientadas principalmente a ser repositorios de datos tanto de la red ambiental local como de los datos generados por las aplicaciones productivas. En esta etapa se hará un análisis detallado en el diseño de las bases de datos de manera que puedan relacionarse entre si y alimentar un sistema de consulta experto. Se analizarán los diferentes equipos de hardware disponibles tanto a nivel nacional como internacional que permitan operar de la mejor manera con los sistemas de información. Se evaluará la programación sobre los diferentes leguajes bajo los cuales operan microcontroladores y dispositivos móviles, de manera de implementar soluciones altamente adaptables a nuevos modelos y funcionalidades .

Etapa de Diseño: En esta etapa, se usa la información recolectada anterigumente par realizar el diseño lógico del los sistemas de información, los procedimientos precisos para la captura de datos y se proporcionan entradas efectivas, mediante el so de técnicas para el buen diseño de formas y pantallas. Por último se deben diseñar los procedimientos de control y respaldo para proteger el sistema y los datos. La etapa de diseño incluye las siguientes actividades: Diagrama de proceso, definición de seguridado diseño de la interfaz, modelo de datos, estructura SPs, documentación de amargos

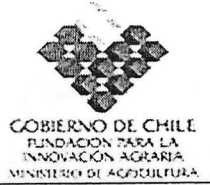

validación y corrección del mismo.

**Etapa de Desarrollo:** En esta etapa, los programadores tienen un papel principal, ya que son los encargados de la codificación de las tablas correspondientes, así como también de la verificación de sintaxis en el código para encontrar errores. También durante esta etapa se debe terminar de confeccionar la documentación del sistema y el Manual de Usuario. Esta etapa incluye las siguientes actividades: Configuración de la base de datos, que incluye la definición de tablas y relaciones, creación de procedimientos de almacenado y mantenedores y funcionalidades.

Į.  $1.511311$ 

**Pruebas del sistema:** Antes de implantar el sistema, es necesario realizar pruebas para saber si opera de acuerdo con las especificaciones y en la forma en que los usuario esperan que lo haga. Estas pruebas consisten en hacer funcionar el sistema como si estuviera realizando operaciones cotidianas para lo cual fue desarrollado, tomando conjuntos de datos específicos, especialmente diseñados en algunos casos a fin de comprobar situaciones de borde. También se realizan pruebas considerando situaciones poco ordinarias en caso de que el sistema requiera manejar excepciones como una alta concurrencia a la base de datos o el manejo de errores poco comunes. Las pruebas se realizarán conjuntamente con las empresas participantes, simulando un uso normal de las aplicaciones.

**Implantación y Evaluación:** Corresponde a las actividades de instalar y verificar el equipamiento, los procesos y el sistema de información. La evaluación se llevará a cabo en terreno para identificar fortalezas y debilidades del sistema de información y se evaluará tanto desde el punto de vista operacional como de impacto organizacional y a nivel de usuarios.

Realizada la metodología anteriormente descrita y finalizada las etapas, el usuario final podrá contar con las siguientes funciones y herramientas:

a) Manejar y analizar las variaciones micro climáticas al interior del campo, capturadas a través de un conjunto de nodos de medición, integrados por sensores, microcontroladores y mecanismos de transmisión, ubicados en sectores estratégicos del predio. b) Mantener toda la información relativa a su predio y sus unidades de manejo en bases de datos externas, así como representar de forma espacial y cartográfica las mediciones entregadas por los diferentes sistemas de captura de datos. Además de manejar herramientas de ordenamiento y planificación predial c) Registrar y analizar toda la información relativa a las labores agrícolas, además de mantener una base de datos de insumos, maquinaria, recurso humano y otros. d) Monitorear digitalmente en terreno-todos los eventos y parámetros relacionados con los distintos estados de fenología,  $\#$ fisiología) de las plantas, permitiendo realizar gestión a través de comparaciones apuales, amálisis? de cuarteles, proyecciones etc. e) Realizar el monitoreo de plagas y enemigos naturales usando dispositivos móviles. Los datos capturados y transmitidos permitiran al usuario a través de una página web, observar el estado y comportamiento de las dagas enceada . r - . . ~ ,JUKII ]J( :.:.1 '< . . '\_ .\_.-', <sup>C</sup>'\_ <sup>~</sup> . \_ ••• \_.\_.. <sup>~</sup>

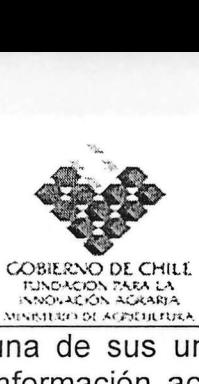

una de sus unidades de manejo. Además podrá analizar, comparar y graficar toda la información acumulada. f) Visualizar y analizar información agro climática del territorio, mediante los datos entregados por estaciones de monitoreo integradas en red. Contará con información relacionada con calidad de agua y calidad de aire, capturada a través de mediciones secuenciales con dispositivos móviles en diferentes sectores. g) Usar información agregada, realizar cruces de variables ambientales con productivas y manejar información despersonalizada del comportamiento agregado de las empresas. h) Acceder a una página de inicio WWW por medio de la· cual se identifica como usuario y tiene acceso a las diferentes aplicaciones según sea su perfil de acceso. Esta página estará alojada en el datacenter de la red, donde se realizará el hosting y mantención de la misma.

## dd)Elaborar y adjuntar Carta Gantt del instrumento. Se recomienda uso de Microsoft Office Project.

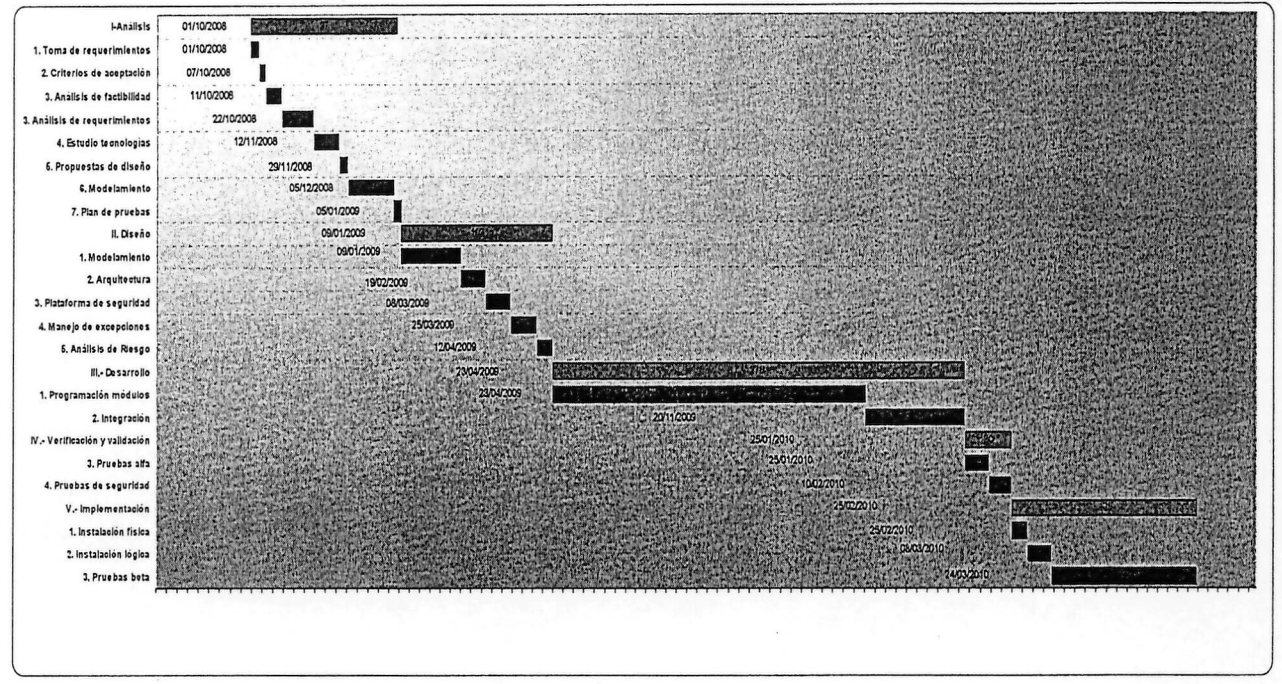

 $\pm 1.$  $^{\prime}$ U $^{\prime}$ i $^{\prime}$  to  $^{\prime}$  . : "

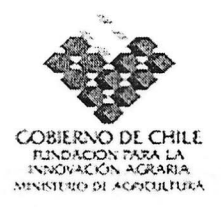

# **11.ANEXOS - FICHAS CURRICULARES**

a) Identificación del coordinador principal de los instrumentos:

Instrumento: Implementación web de una plataforma informática de agro gestión.

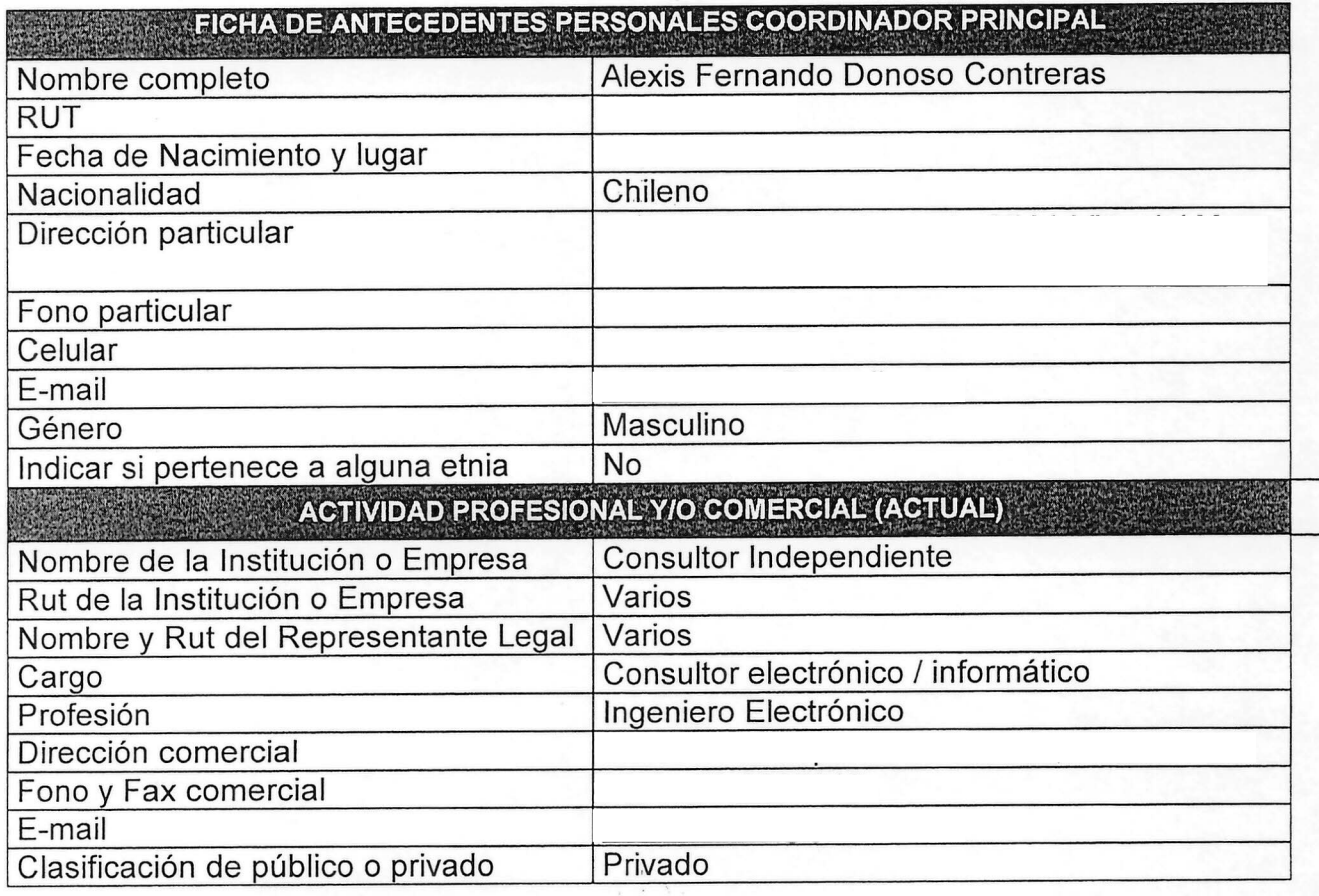

b) Identificación del equipo técnico de los instrumentos: (completar la ficha adjunta para cada uno de los integrantes de los equipos técnicos)

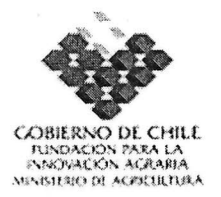

## 1.8. **INSTRUMENTOS QUE COMPONEN EL PROGRAMA DE INNOVACiÓN TERRITORIAL**

1 Identificación del instrumento (identifique con una X)

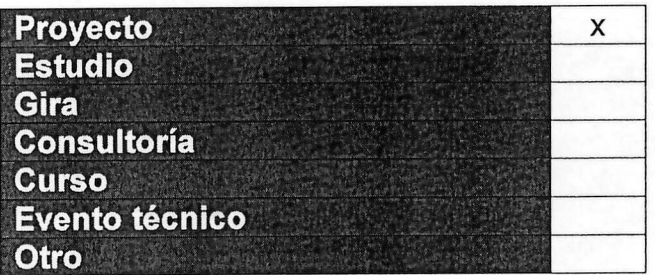

- 11.Antecedentes generales del instrumento
- z) Nombre del instrumento:

"FORMACION DE CAPACIDADES EN GESTION DE TECNOLOGIAS DE INFOCOMUNICACIÓN"

aa)Estructura de financiamiento:

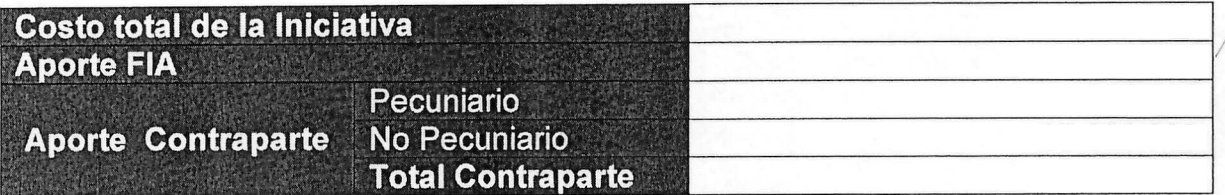

bb)Lugar de ejecución:

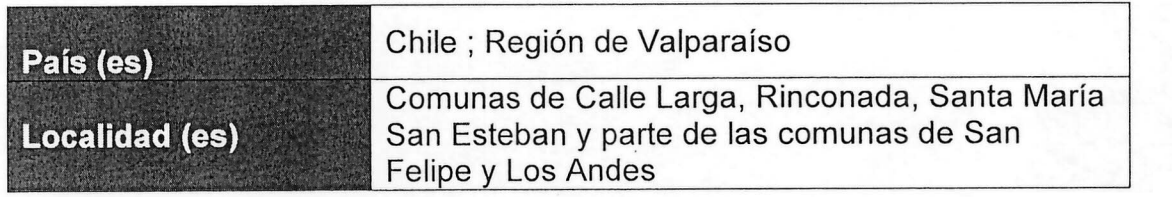

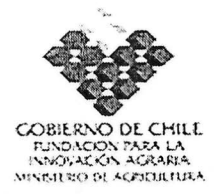

cc) Período de ejecución:

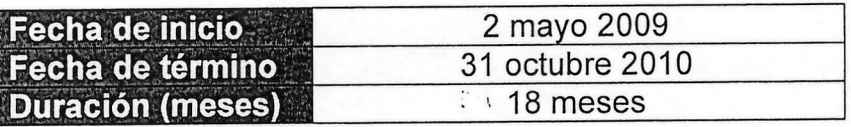

dd)Nombre de la Entidad Responsable del Instrumento:

#### **ENTIDAD RESPONSABLE**

**Entidad:** Universidad de Viña del Mar **Nombre:** Cristián Martínez Bustamante **Dirección comercial:** Fono: Fax: Correo electrónico:

### **12.lnformación específica del instrumento**

#### **ee)Resumen del instrumento.**

El proyecto "Formación de capacidades en gestión de tecnologías de infocomunicación" está definido y estructurado para ser soporte técnico que tendrán las empresas participantes del "Programa de conectividad e inclusión digital". La idea central del proyecto es generar las capacidades y habilidades técnicas dentro del grupo de usuarios para usar en forma eficiente toda la tecnología incorporada en las empresas y sus respectivas aplicaciones.

Se espera obtener como principal resultado de este proyecto la "familiarización" del agricultor y sus asesores con la gestión de tecnologías de infocomunicación, es decir, que reconozcan su utilidad en su uso y que logren independencia operativa, es decir, que cuenten con el entrenamiento adecuado para manejar los sistemas una vez finalizado el programa.

También se pretende que el medio agrícola local valore la incorporación<sup>e</sup> de estas tecnologías en la agricultura, para lograr que otras personas se interesena y que los participantes perseveren en sus acciones de innovación. *f*odo *fo* anterior, muestra que el esfuerzo a realizar es significativo y que cada a tividad debe estar cuidadosamente estudiada y concadenada a los otros provectos, para poder mostrar solidez y consistencia. El generar capacidades en la gestión

:;,,": ~~

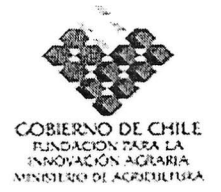

gg) Resultados esperados por objetivo e indicadores:

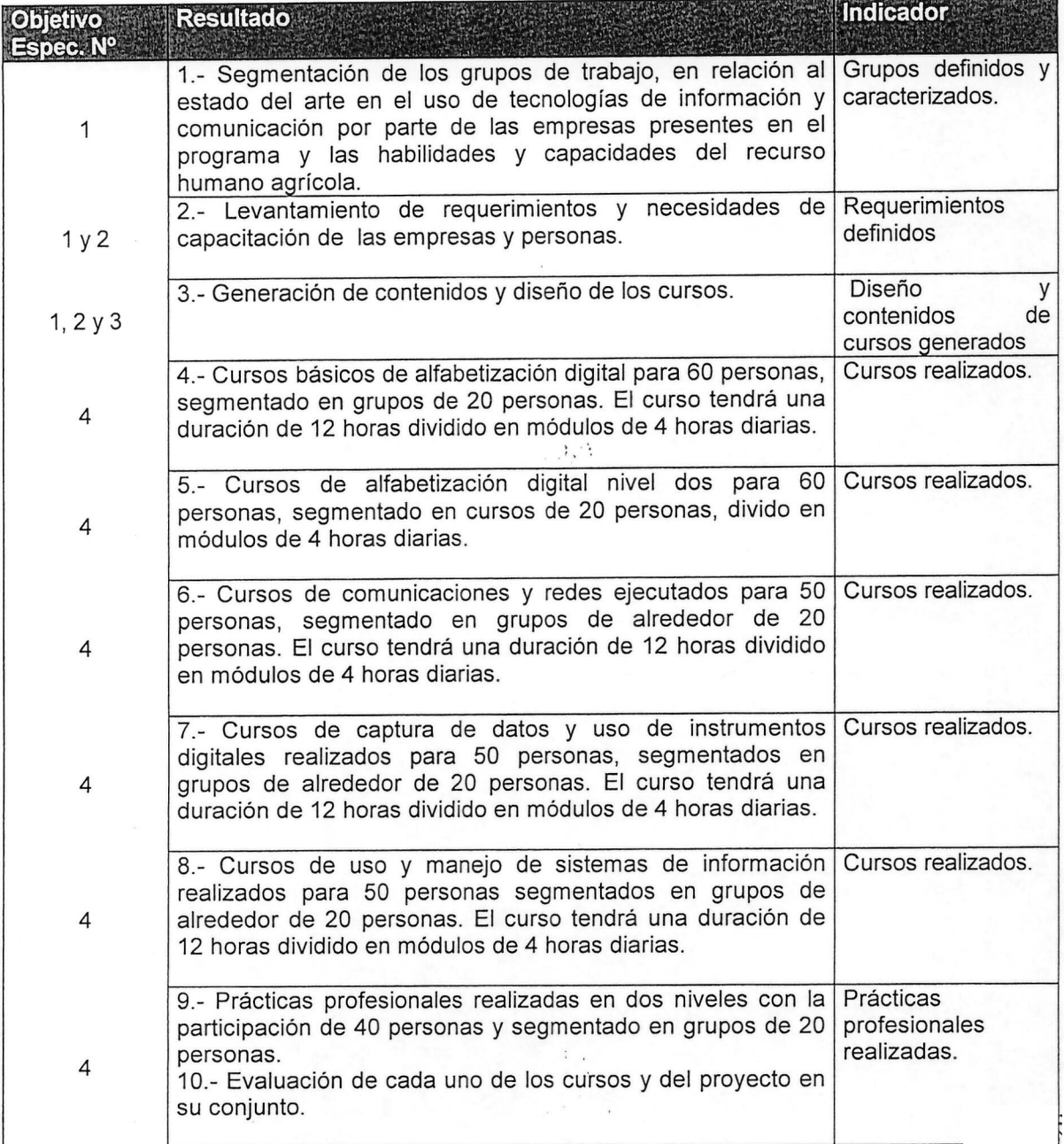

 $\Gamma_{\rm e}$ .  $\lambda$ 

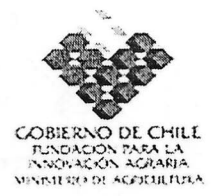

**Fecha** Descripción breve NP# **Hitowa** 31/07/09 Necesidades levantadas y diseño de Fase 1 **TRAS** cursos y generación de contenidos **generados** Cursos de alfabetización digital y 31/12/09  $\mathcal{P}_\mathbb{R}$ Fase 2 comunicación realizados y evaluados Cursos de captura de datos y captura de 30/06/10 図 Fase 3 información realizado Proceso de generación de capacidades 31/10/10 Fase 4 ΖJ cursos evaluados

hh) Hitos: Identificar los hitos principales del instrumento:

### ii) Metodología:

El proyecto "Formación de capacidades en gestión de tecnologías de infocomunicación", tendrá una metodología de aplicación programada según la identificación de grupos de usuarios que se describe a continuación:

.

Los usuarios del Programa se dividen en tres grupos, dependiendo del tamaño de la explotación y su grado de profesionalización. La mayoría de los pequeños pertenecen a la clasificación de agricultor y propietario del predio a la vez, es el encargado tanto de la labor administrativa como también de la productiva del campo. En su mayoría, no tienen una estructura organizacional de recursos humanos que se encargue de estas funciones y, por lo tanto, no existe una especificación mayor de ellas. En su mayoría, son empresas dependientes de una familia. Este tipo de agricultor representa a una agricultura que mayoritariamente provee a las empresas exportadoras de fruta que operan en el mercado internacional. Su relación con los mercados de venta de la fruta, esta intermediado por las exportadoras quienes financian anticipos y entregan las liquidaciones una vez finalizado el periodo de exportación. La agricultura familiar campesina, mayoritariamente se focaliza en tratar de controlar las variables de productividad del campo para mejorar sus ingresos razón por la cual, el uso de tecnologías de infocomunicaciones puede ser un elemento de alta significación para este· segmento.

Metodológicamente para abordar el segmento de AFC, es necesario considerar en forma muy especial, la incorporación de los jóvenes y mujeres en los procesos de capacitación, dado que ellos tienen una mejor respuesta a manejar herramientas digitales, dado que ellas le permiten establecer las comunicaciones que por otros medios les están vedadas, de esta forma, la generación de capacidades y habilidades en este segmento amplica impactar simultáneamente los procesos productivos y la conectividad de los hogares.  $\gg$ ,

 $\mathcal{L}$ El siguiente nivel de agricultores que participan del Programa, corres**ponden a pequeños** 

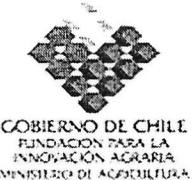

de gestión de tecnologías de infocomunicaciones, implica un cambio de mentalidad que solo es posible si se demuestra la utilidad de usar tecnología de última generación.

En cuanto a la metodología a usar para la ejecución de este proyecto, se optó segmentar a los agricultores en grupos según sus conocimientos acerca del tema y el grado de incorporación de tecnologías de infocomunicación presente en las empresas.

El objetivo es entregar el conocimiento en forma gradual para hacer que cada persona incorporada al proyecto tenga una malla curricular a seguir, que le permita incorporar los nuevos conceptos a su ritmo de aprendizaje y, por ende, lograr una mejor asimilación de los contenidos.

El proceso de generación de capacidades y habilidades en el uso de TICs, es parte significativa de la profesionalización de los diferentes actores que participan en la gestión de las empresas agropecuarias.

#### ff) Objetivos del instrumento:

-:Objj!ti~o**general . ,** Desarrollar capacidades en las empresas agrícolas y en el personal de apoyo en el uso de nuevas tecnologías de comunicación inalámbrica, captura de datos en terreno y sistemas de información, con el objeto de establecer una cultura digital en la gestión del negocio agrícola, en la operación de mercados, participando de una comunidad virtual soportada en una intranet y una red de comunicación inalámbrica.

-O.bj~tiyps**-específicos .' . \_' - ; - - - . '. . .**

- 1. Segmentar a los agricultores. mediante una evaluación de sus conocimientos en grupos homogéneos para facilitar la transferencia de contenidos.
- 2. Preparar el contenido de los módulos de conocimientos a aplicar y la metodología más eficiente para su transferencia (incluye búsqueda de información, adecuación, identificación de relatores, preparación de las capacitaciones entre otros) .
- 3. Establecer unidades demostrativas para complementar la transferencia de<sup>c</sup> conocimientos y lograr entregar entrenamiento para el uso de los esquipos y todas las aplicaciones tecnológicas que de ellos se desprender/<sub>27</sub>
- 4. Formar capacidades en el manejo de herramientas y  $\frac{1}{3}$ istemas computaciones, entre los diferentes participantes del sistema **droductives** y que forman parte de las empresas integrantes del Programa,

" 1<). d-

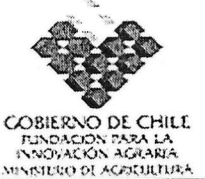

**ARASTERO OI AGRIULIDEA**<br>empresarios que trabajan en forma individual y con poco apoyo de recurso humano especializado. Por lo general presentan un nivel insipiente en el uso de tecnologías de infocomunicación, razón por la cual, la generación de capacidades y habilidades para este segmento, deberán orientarse a incrementar y perfeccionar los conocimientos que controlen. Los procesos de capacitación en este caso deben orientarse no solo al dueño de la empresa sino al personal que con el trabaja; siendo el principal atractivo, el lograr utilidades directas de una comunicación inmediata y ágil, acceso a fuentes de información, gestión de negocios en línea, disminución en los tiempos de trámites, y otros elementos similares.

El impacto de la capacitación de este segmento, debe orientarse a expandir el uso de aplicaciones con efectos directos en la gestión de costos y la apertura de opciones de mercado.

El último grupo, que se identifica tiene relativamente superada la gestión del proceso productivo primario y avanza hacia una agricultura informatizada y de mayor precisión en el manejo de las variables que afectan la productividad del sistema. Para este segmento, el Programa debe generar oportunidades de ampliar las capacidades de uso de TICs por parte del personal de campo, mejorando los tiempos de reacción y el nivel de información que utilicen.

Se propone una matriz común de intervención para todas las áreas temática a abordar. Esta matriz incluye una etapa de motivación, luego una de inducción y por último una de implementación de conocimientos a nivel de campo. El objetivo de pasar por estas etapas es lograr que el agricultor ingrese a los conocimientos en forma gradual, desde niveles menores en dificultad a mayores, con tiempo para asimilar los conocimientos y poder hacer una implementación exitosa de estos en la empresa. Se pretende lograr un verdadero proceso de transferencia tecnológica, sostenido durante el tiempo, logrando un aprendizaje real y la posterior implementación de los contenidos en cada empresa.

Los contenidos priorizados se organizarán en áreas temáticas: Alfabetización digital (1 y Los comemãos priorizados se organizaran en elas terrialicas. Aliabelizadión digital († )<br>2), Comunicación y redes, Captura de datos, Sistemas de información y módulos de Práctica (1 y 2), cada uno de los cuales tiene etapas secuenciales (de motivación, inducción e implementación) así como módulos con contenidos progresivos lo que facilitará la gradualidad en el proceso de conocimiento y la flexibilidad de adscripción de los productores según la fase que les resulte más adecuada.

• ~ La preparación de las áreas temáticas estará a cargo del coordinador del Proyecto y de los relatores de las capacitaciones, quienes construirán las mallas de contenidos y programas, anticipándose a las áreas temáticas que los agricultores van a necesitar para ir siguiendo el desarrollo general del programa. ...(-'.~ ~

Los cursos de alfabetización digital 1 y 2, tendrán una duración de 12 horas, segmentados en grupos de 20<sub>≷</sub>personas∑∖realizados a rozón de 4 horas diarias ( 1 eve∰o semañal), lo l

 $\mathcal{G} \in \mathcal{G}$  . In the contribution of  $\mathcal{G} \in \mathcal{G}$  ,  $\mathcal{G} \in \mathcal{G}$  ,  $\mathcal{G} \in \mathcal{G}$  ,  $\mathcal{G} \in \mathcal{G}$  ,  $\mathcal{G} \in \mathcal{G}$  ,  $\mathcal{G} \in \mathcal{G}$  ,  $\mathcal{G} \in \mathcal{G}$  ,  $\mathcal{G} \in \mathcal{G}$  ,  $\mathcal{G} \in \mathcal{G}$  ,  $\mathcal{G} \$  $\sim$  . The contract of the contract of the contract of the contract of the contract of the contract of the contract of the contract of the contract of the contract of the contract of the contract of the contract of the co

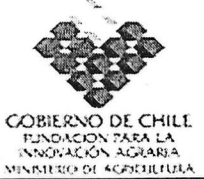

que corresponde a 9 eventos de capacitación. Los cursos de realizarán en forma paralela. Los cursos de uso y manejo de herramientas digitales y sistemas de información, tendrán una duración de 12 horas cada uno y se realizarán en grupos de 20 personas. Cada curso contará con equipos computacionales y herramientas gráficas de trabajo, simulando una real utilización de los productos y servicios que entrega el Programa.

..';

Finalmente, las Prácticas, se realizarán para un universo de 40 personas, enfocado a administradores y especialistas agrícolas sobre el uso de sistemas de extracción de datos, interpretaciones y cruces de información de información agroambiental, fenológica y fisiológica de los cultivos.

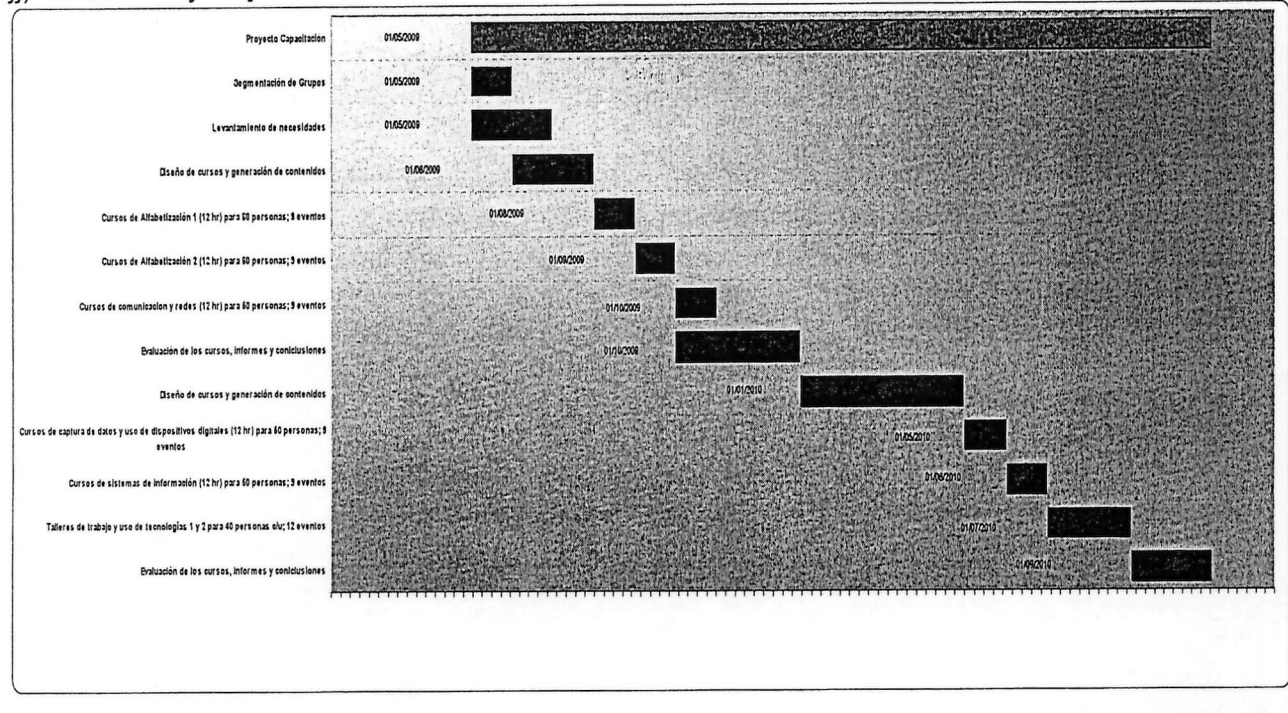

#### jj) Elaborar y adjuntar Carta Gantt del instrumento.

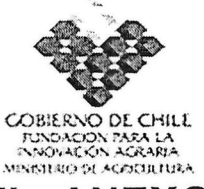

# **11.ANEXOS - FICHAS CURRICULARES**

a) Identificación del coordinador principal del instrumento:

**Instrumento:** Formación de capacidades en gestión de tecnologías de infocomunicación.

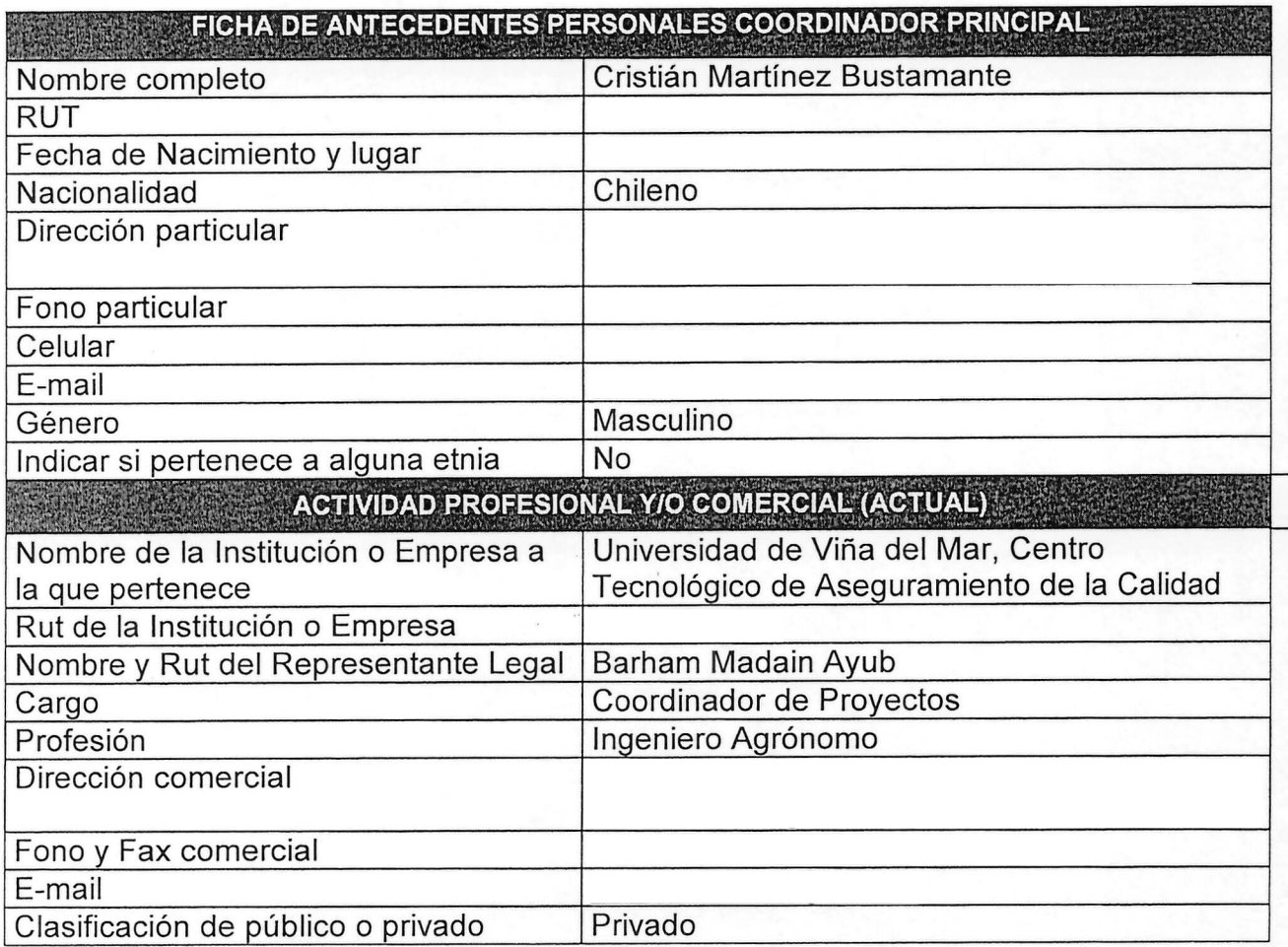

b) Identificación del equipo técnico de los instrumentos: (completar la ficha adjunta **para cada uno** de los integrantes de los equipos técnicos)

*l·" I "*

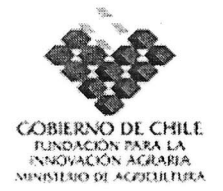

# 1.9. **INSTRUMENTOS QUE COMPONEN EL PROGRAMA DE INNOVACiÓN TERRITORIAL**

1 Identificación del instrumento.

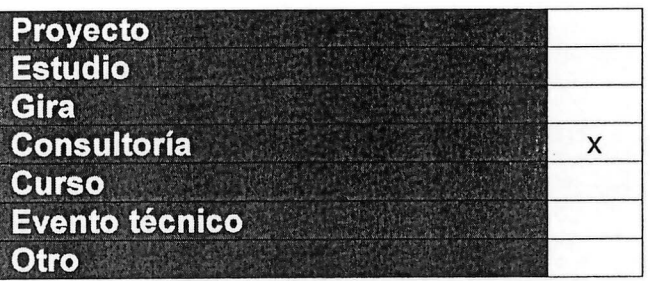

13.Antecedentes generales del instrumento

ee) Nombre del instrumento:

"USO INTEGRADO DE SENSORES/MICROCONTROLADORES, DISPOSITIVOS MOVILES Y SISTEMAS DE INFORMACIÓN EN HUERTOS FRUTALES"

ff) Estructura de financiamiento:

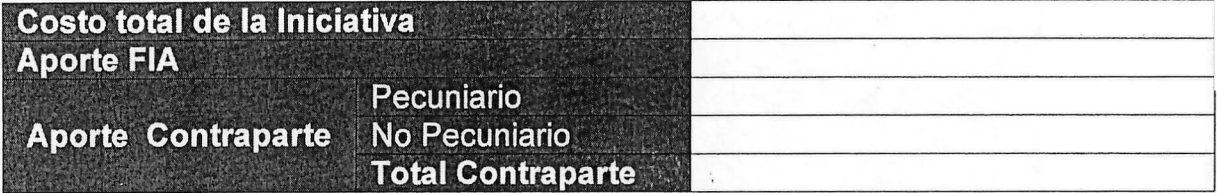

gg)Lugar de ejecución:

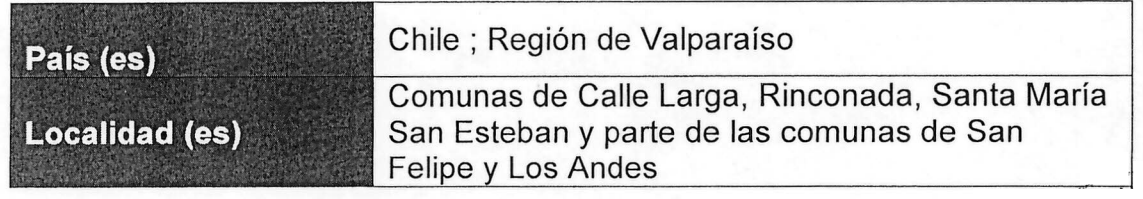
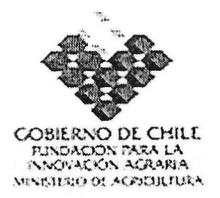

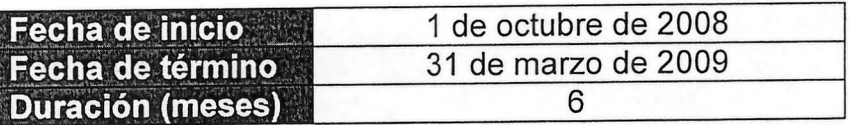

ii) Nombre de la Entidad Responsable del Instrumento:

# Entidad: Universidad de Viña del Mar Nombre: Andrés Muller RUT: Dirección comercial: Fono: Fax: Correo electrónico: ENTIDAD RESPONSABLE

## 14. Información específica del instrumento

## kk)Resumen del instrumento. \~~:.~ .:::- /

La presente consultoría tiene por objeto, contar con asesoría especializada en el uso de nuevas tecnologías de alto potencial de aplicación en el agro. Se busca contar con expertice en las áreas de: Integración y uso de microcontroladores y sensores de campo, mecanismos de transmisión de datos inalámbricos, uso de nuevos dispositivos móviles y diseño de modernas arquitecturas tecnológicas.

La consultoría permitirá avanzar en el desarrollo de integraciones de instrumentos y dispositivos que si bien se encuentran en el mercado, mayoritariamente no están diseñados para un funcionamiento en la producción agrícola.

La tecnología de hiper conectividad de sensores, microcontroladores y bases de datos ha tenido en la actualidad un fuerte crecimiento, sin embargo. es necesario adaptarla a las condiciones operativas de los procesos agrícolas, generando además un ajuste en los costos y adecuaciones de uso. La integración de dispositivos de comunicación con microcontrolado<sup>s</sup> y sensores, permite generar en línea información real desde lugares sircuna;

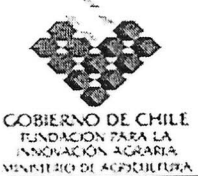

adecuada conectividad comunicacional.

Avanzar hacia la incorporación de nuevos dispositivos e instrumentos digitales en la producción y gestión agrícola, requiere por un lado, conocer el alcance y características de cada uno de ellos y por otro el conocimiento y manejo de los requerimientos y labores de las empresas. Lo anterior condiciona la búsqueda de alternativas de bajo costo, altamente integrables con otros dispositivos y bajos requerimientos de mantención.

La consultoría permitirá generar un mapeo de las opciones tecnológicas tanto de hardware como de software, necesarias para integrar la red de sensores, los sistemas de información y la red de comunicación. Además de prestar soporte técnico especializado en las áreas de programación de dispositivos y configuración de redes.

La presente consultoría abrirá nuevas opciones de integración y uso de dispositivos avanzando en la automatización de los procesos y la modernización de las empresas agropecuarias.

11) Objetivos del instrumento:

:'pbjetivo~**general ;,,' '.:' -' "** Soporte técnico especializado para apoyar las acciones de programación, integración e incorporación de redes de sensores y microcontroladores en las empresas, asesoría en configuración e implementación de tecnologías de comunicación inalámbrica de baja y alta frecuencia, diseño de bases de datos y arquitectura de sistemas de información. 

 $o$ **bietivos específicos** 1.- Asesorar el desarrollo de aplicaciones de bajo nivel, las cuales corresponden a todas aquellas programaciones que hacen funcional los dispositivos electrónicos de captura y transmisión de datos en automático, con énfasis en lenguajes de bajo nivel tales como C, C++, Assembler, Basic entre otros. El desarrollo de estas aplicaciones esta condicionado por los requerimientos electrónicos específicos de cada uno de los dispositivos y de las funciones requeridas.

2.- Conocer y manejar las distintas alternativas tecnológicas de comunicación inalámbrica, que permitan transferir los datos capturados por la red de sensores, dispositivos móviles y fijos a ser incorporados en las empresas.

3.- Definir las líneas estratégicas para el desarrollo de aplicaciones de alto nivel, las cuales corresponden a desarrollos sustentados sobre dispositivos. móviles o fijos que permiten la comunicación y análisis de bases de dafos y la comunicación persona-dispositivo. Este tipo de aplicaciones se desacollará sobre plataforma web, mediante el uso de herramientas de programación des .<br>Códias abjerte código abierto. A les anticonomiento de la construcción de la construcción de la construcción de la construcción de la construcción de la construcción de la construcción de la construcción de la construcción de la construc

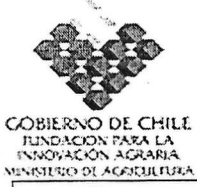

4.- Proponer el diseño de una arquitectura tecnológica construida sobre Sistemas informáticos, que incorporan inteligencia a las aplicaciones, permitiendo relaciones multidimensionales de las bases de datos a través de herramientas de extracción de datos, generación de reportes, consultas e información.

#### mm) Resultados esperados por objetivo e indicadores:

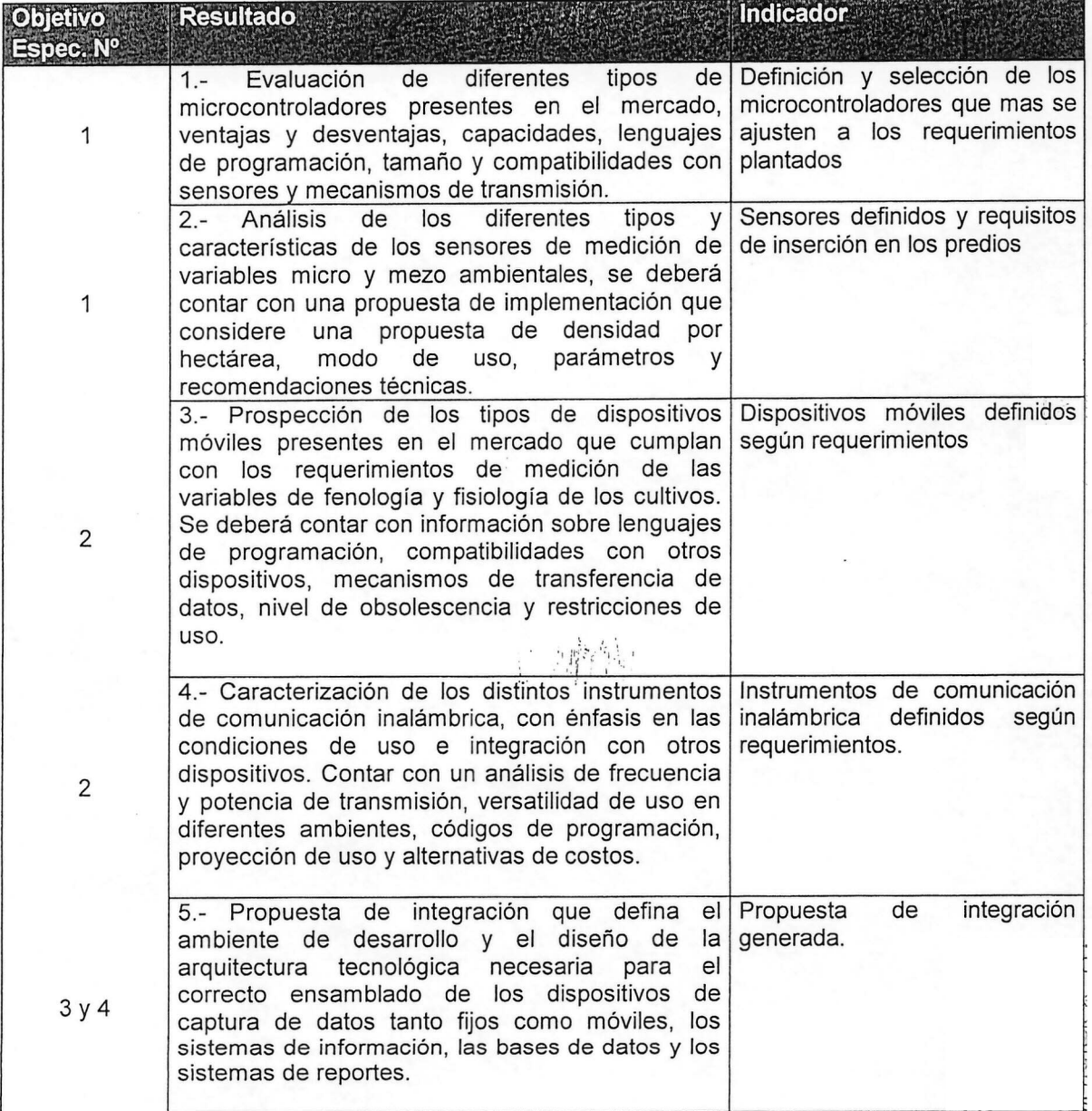

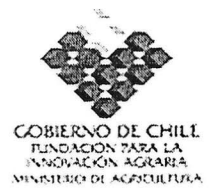

nn) Hitos: Identificar los hitos principales del instrumento:

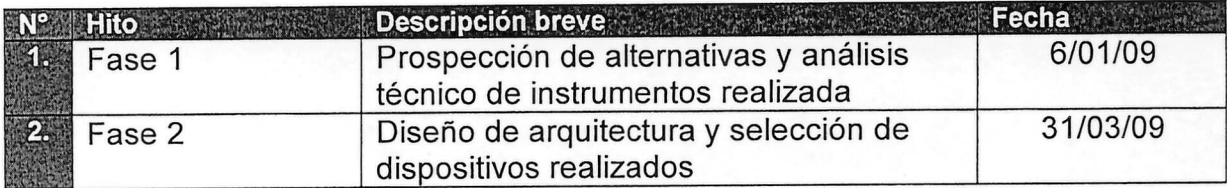

 $\frac{1}{2}$  ,  $\frac{1}{2}$ 

#### Metodología: oo)

El desarrollo de la presente consultoría avanzará en definir y analizar los instrumentos y herramientas tecnológicas necesarias para la correcta implementación e integración de los componentes que conforman los tres provectos de tecnología que conforman el programa.

Metodológicamente se cumplirá con las siguientes etapas de trabajo:

Se realizará una prospección de alternativas tecnológicas presentes en el mercado tanto a nivel nacional como internacional, de manera de contar con un análisis de los diferentes tipos y características de los hardwares actualmente en uso y de mayor potencialode crecimiento. Se hará énfasis en dispositivos programables de operación en automático, conformados por sensores de distinta naturaleza, microcontroladores y sistemas de transmisión de baja frecuencia y en instrumentos digitales móviles programables. orientados por medio de un operador, a la captura de datos del comportamiento de los huertos y del manejo de los mismos.

Realizada la prospección de alternativas tecnológicas, se deberá analizar técnicamente las ventajas y desventajas de cada uno de ellos, considerando la capacidad de integración con otros componentes existentes, las capacidades de almacenamiento, su versatilidad de uso, complejidad y tipo de programación, obsolescencia y potencialidades. Sumado a estas características se evaluará la conectividad entre los dispositivos ya que se requiere un uso amplio de tecnologías de acceso a la red, siendo parte del análisis, el uso de sistemas de transmisión de datos GPRS, GSM, radio de baja frecuencia, Modem, WI-FI, líneas telefónicas y enlaces dedicados. La configuración particular que tomará la conectividad de instrumentos y dispositivos (a nivel predial y local) será el resultado de la integración de diferentes sistemas de transmisión de datos.

Se elaborará una propuesta de diseño de una arquitectura y ambiente de trábãjo, la gual permitirá orientar los trabajos de una manera integrada y acorde con los requerimentos planteados en el Programa. Se deberán definir los lenguajes de programación las frecuencias de transmisión a usar, las posibles líneas de hardware, el ambiente de trabajo y los sistemas operativos.

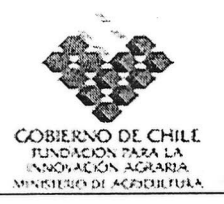

Finalizada las etapas anteriores se realizará una selección de los dispositivos fijos y móviles, la cual implicará tomar contacto con proveedores de equipos y empresa integradoras, de manera de contar con información sobre otras experiencias exitosas realizadas a nivel internacional.

 $\ddot{i}$ 

pp)Elaborar y adjuntar Carta Gantt del instrumento. Se recomienda uso de Microsoft Office Project.

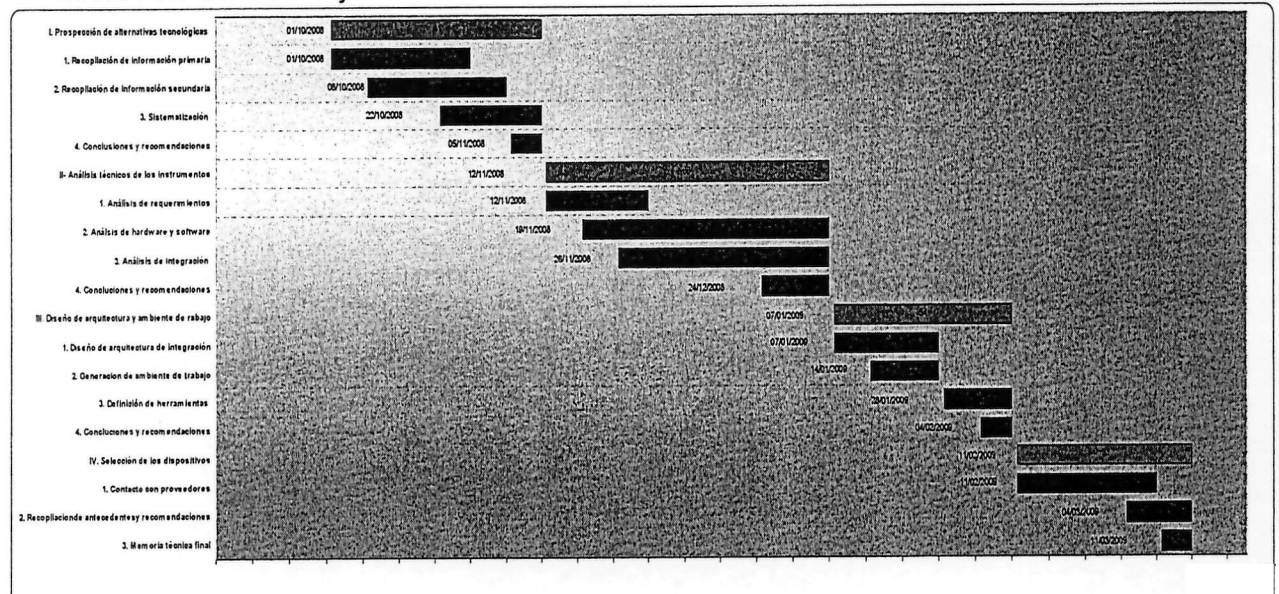

 $\rightarrow$   $\frac{1}{2}P_2$ 

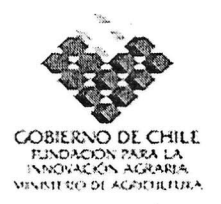

# **11. ANEXOS - FICHAS CURRICULARES**

a) Identificación del coordinador principal de los instrumentos:

Instrumento: Uso integrado de sensores/microcontroladores, dispositivos móviles y sistemas de información en huertos frutales"

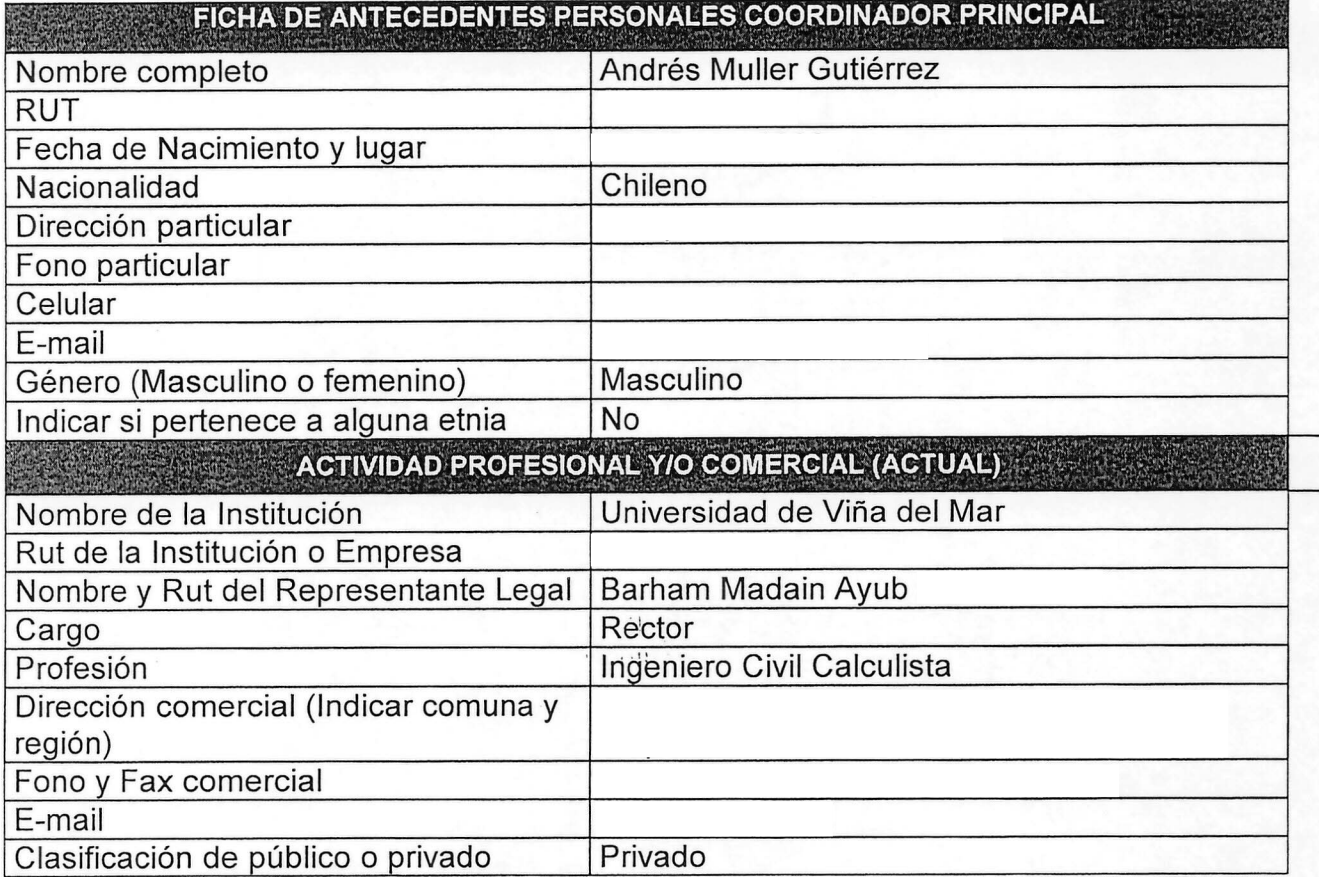

b) Identi<br>adjun b) Identificación del equipo técnico de los instrumentos: (completar la ficha adjunta para cada uno de los integrantes de los equipos técnicos)

Ť

';'"

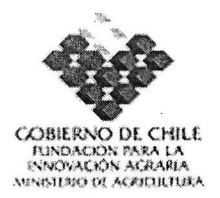

# **1.10.INSTRUMENTOS QUE COMPONEN EL PROGRAMA DE INNOVACiÓN TERRITORIAL**

ŤΞ

1 Identificación del instrumento.

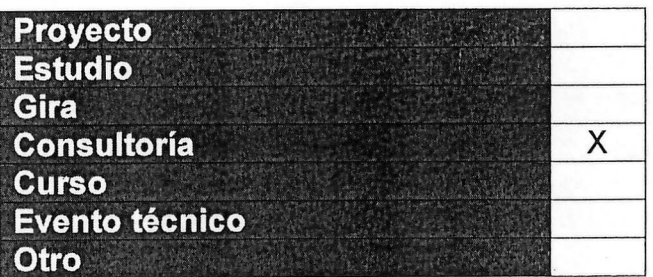

- 15.Antecedentes generales del instrumento
- jj) Nombre del instrumento:

"DESARROLLO INSTITUCIONAL DEL PROGRAMA, CONCESIONES Y PATENTES"

kk) Estructura de financiamiento:

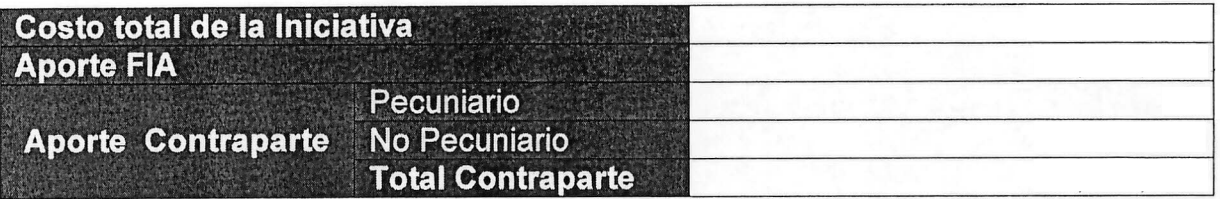

11) Lugar de ejecución:

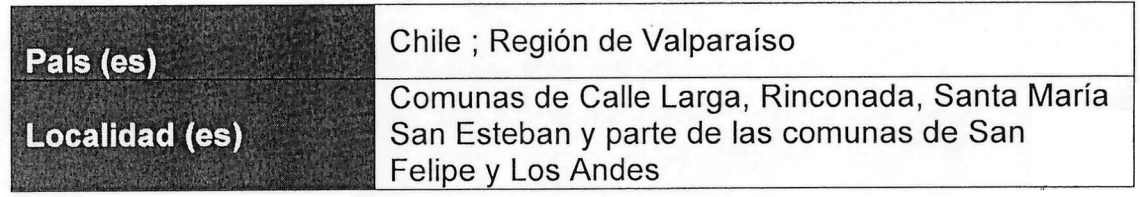

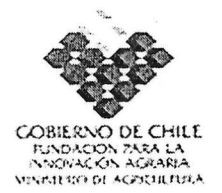

mm) Período de ejecución:

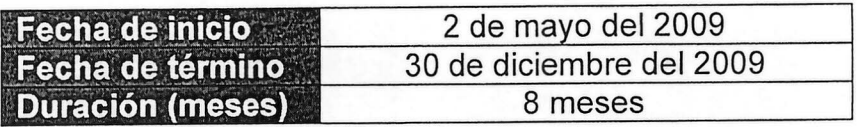

nn) Nombre de la Entidad Responsable del Instrumento:

# Entidad CODESSER Nombre: Carlos Oliver RUT: Dirección comercial: Fono: Fax: Correo electrónico: ENTIDAD RESPONSABLE

## 16.lnformación específica del instrumento

## qq) Resumen del instrumento.

,.- -,---\_\_ -,---,---\_-,--\_\_1 '-'.", La presente consultoría tiene por objeto contar con asesorías especializadas para la identificación y desarrollo de alternativas de estructuración institucional de los usuarios del Programa, que de soporte a los productos y servicios generados.

Se pretende identificar y facilitar alternativas de organización, para que los usuarios constituyan una organización que asegure la sustentabilidad en el tiempo del Programa con capacidad para incorporar nuevos usuarios y nueva tecnologías.

De la misma manera, la consultoría debe dar respaldo técnico en temas poco. abordados en el mundo agrícola tale como: Inscripción de concesiones de frecuencia ante organismos reguladores, tramitación de derechos, poscripción de licencias y patentes para los instrumentos y desarrollos generados.sta. consultoría hace posible, el acceso a expertice en las áreas técnico énales del diseño institucional, concesiones, patentes y licencias.

Los servicios de consultoría permitirán definir la mejor forma de asociación de

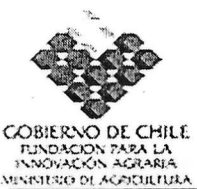

los usuarios del Programa, para, realizar una adecuada gestión de las tecnologías y sistemas de infocomunicaciones que serán generados por los distintos instrumentos del Programa. Así mismo, se buscará identificar el modelo de negocio que más se ajuste a la gestión de una empresa de tecnologías de información. Se prospectarán las opciones que da la nueva ley de cooperativas y los marcos regulatorios de las sociedades anónimas y de responsabilidad limitada.

Generados los marcos referentes para la operación institucional del Programa, una vez finalizado los aportes FIA, se tendrá especialmente en cuenta, las variables de sustentabilidad económica y social de la presente iniciativa y la validez en el tiempo de las tecnologías utilizadas. Los trabajos en esta área, implican una relación con los potenciales socios de la empresa que se formaría relacionando los requerimientos de los productores con los sistemas de gestión propuestos.

La consultoría, debe dar respaldo técnico para dejar inscritas las concesiones de frecuencias ante los organismos reguladores pertinentes, y concluida la tramitación de sus derechos.

En el ámbito de los desarrollos tecnológicos que se logren, el énfasis está puesto en poder inscribir licencias y en algunos casos patentes, para los instrumentos y desarrollos generados que lo ameriten. Si bien el valor de inscripción de una patente escapa lo considerado en este proyecto, la idea es<br>dejar encaminado el proceso y a búsqueda de su financiamiento.

rr) Objetivos del instrumento:

**'Objetivo general .' " \_. -. ". '.' .. ,." . "** Identificación y desarrollo de alternativas de estructuración institucional de los servicios del Programa, una vez finalizado el mismo, con la participación de las agro empresas involucradas. Asegurar la sustentabilidad en el tiempo y la capacidad de expansión de los servicios de infocomunicación. Respaldo técnico para la inscripción de concesiones de frecuencias ante organismos reguladores y tramitación de derechos, inscripción de licencias y patentes para los instrumentos y desarrollos generados.

Objetivos específicos

1.- Asistir al Programa y a sus participantes en la generación de una institucionalidad apropiada a los requerimientos de los servicios tecn ser implementados. Generar las condiciones de diálogo social que asegure una adecuada participación de los integrantes del Programa en la definición estructura institucional apropiada.

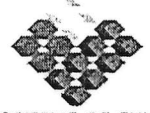

COBIERNO DE CHILE **EXPERIENCE DE CHIEL<br>EXPORTACIÓN PARA LA<br>ANNOVACIÓN AGRARIA** 

2.- Asistir la constitución legal de la organización que permita sustentar al Programa en el tiempo, generando los instrumentos necesarios tanto normativos como legales.

3.- Regularizar las concesiones que tengan relación con el Programa, especialmente las que dicen relación con el uso del espacio radioeléctrico y que emanen de su ejecución o necesarias para su adecuada implementación.

4.- Facilitar la inscripción de licencias y patentes para los instrumentos y desarrollos generados al amparo del Programa.

ss) Resultados esperados por objetivo e indicadores:

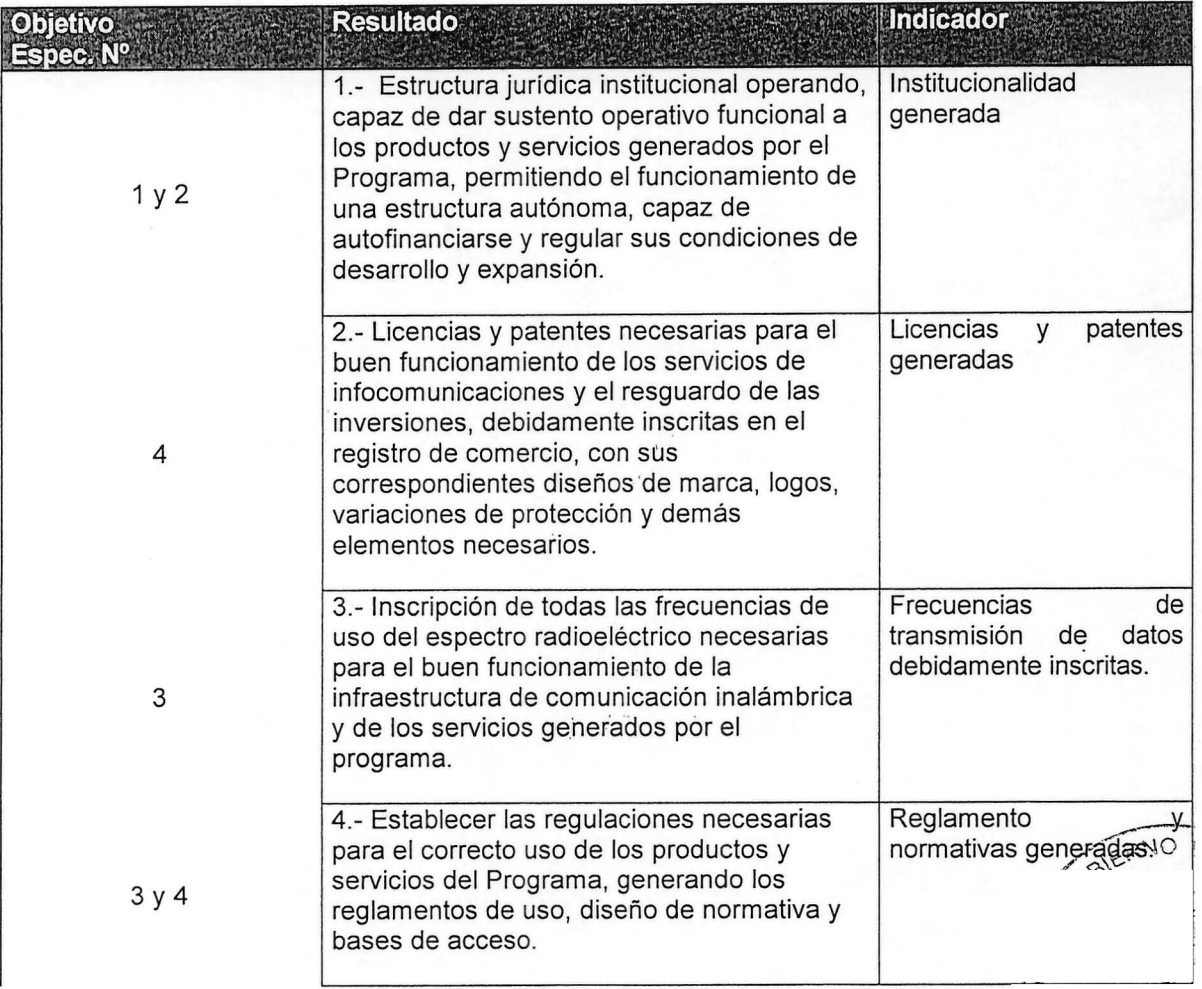

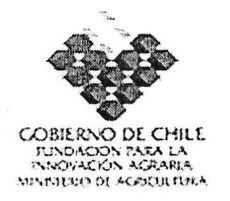

tt) Hitos: Identificar los hitos principales del instrumento:

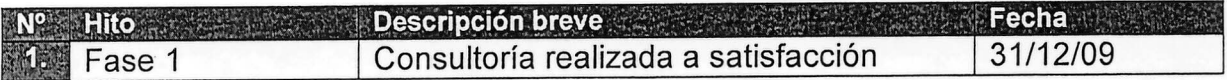

 $1.111$ 

### uu) Metodología

La presente consultoría de "Desarrollo Institucional, Concesiones y Patentes", se sitúa en el tiempo en la parte media del Programa. Esto es en razón de que a esa altura, los demás componentes de los estudios, consultorías y proyectos se encontrarán en plena operación, permitiendo levantar con claridad los requerimientos institucionales que aseguren una adecuada operación post-programa de los servicios de infocomunicaciones construidos.

Metodológicamente, la consultoría se segmenta en tres grandes ejes.

El primero, dice relación con el marco jurídico que regula la forma de organización empresarial que puede asumir el programa una vez finalizada la participación del FIA. El análisis de este marco, implica un reconocimiento de las alternativas de organización posibles, sus ventajas y desventajas desde el punto de vista tributario, empresarial y de gestión. La institucionalidad propuesta, deberá además ser coherente con los requerimientos de los participantes de la misma y generar mecanismos flexibles de retiro e ingreso de los asociados.

Un análisis especial se realizará en relación a los bienes generados durante la ejecución del Programa, los cuales pasarían a constituir el capital básico de la nueva empresa tecnológica que se constituya.

Por tratarse de tecnologías que se modifican a gran velocidad en el tiempo, es necesario poner atención a los mecanismos de regeneración de hardware y software para poder establecer el costo de los servicios y mantener actualizada la red inalámbrica, los sistemas de sensores y las aplicaciones de los sistemas de información

Se hará especial cuidado en el análisis de las alternativas que entrega la nueva ley de Cooperativas y su aplicación en la generación de empresas tecnológicas. En el caso de optar por este camino, sería necesario generar los modelos de estatutos y acompañar los procesos de validación social y jurídica de los mismos hasta constituir luna empresa  $cooperativa en pleno funcionamiento.$ 

Metodológicamente es recomendable tener presente que este t衛o de @ mpresa tecnológica, formada por los usuarios de los servicios por ella generada no es conrientes en el país, lo cual requiere de un proceso de reconocimiento de alternativas extitos as

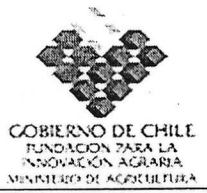

otras regiones o en países vecinos.

La institucionalidad propuesta, deberá alinearse con los productos a ser entregados teniendo en cuenta que los mismos están conformados por intangibles del sistema de infocomunicaciones.

El segundo eje metodológico, comprende las acciones conducentes a la inscripción de licencias y en el caso que corresponda iniciar los procesos de inscripción de marcas. Este tipo de actividad, se enmarca en las normas nacionales generadas por la ley de propiedad industrial y las reglamentaciones del Ministerio de Economía y su departamento de propiedad industrial. Este tipo de procesos, implica diferentes pasos y la generación de peritajes y publicaciones en medios oficiales. Dada la característica de los productos a ser generados por el Programa, es posible que buena parte de las acciones en esta materia estén referidas a modelos de utilidad y la solicitud de patentes sea de menor magnitud. El uso de capacidades profesionales con alto conocimiento en este tipo de gestiones, es relevante para tener éxito en esta materia.

La obtención de beneficios al amparo de la ley de propiedad industrial, implica periodos de tiempo relativamente largos, por lo cual es necesario considerar que en muchos de los casos solo se iniciarán este tipo de procesos. Así mismo, es recomendable, analizar las bases de datos del sistema Europeo y Americano en la generación de licencias y patentes.

El tercer bloque esta relacionado con las inscripciones de las frecuencias de uso del espacio radioeléctrico, para lo cual es necesario realizar los trámites ante la sub. secretaría de telecomunicaciones, aplicando las normativas vigentes y generando los sistemas de protección de las bandas de frecuencia a ser utilizadas. Este tipo de gestiones, requiere de un soporte técnico, el cual será brindado por los demás proyectos del Programa.

El uso de tecnologías de infocomunicaciones implica, una revisión de las licencias requeridas dentro de cada uno de los programas y sistemas y su adecuación a los requerimientos de uso.

Dado que el Programa, usa sistemas de comunicación inalámbricos, repositorios de datos y sistemas de información, es necesario, establecer en conjunto con los profesionales de dichas áreas, las normas y procedimientos, que den seguridad a la operación de las redes y confiabilidad en la mantención de los datos. *I* o *A>"', '1'*

La consultoría en desarrollo institucional, concesiones y patentes, sera<sub>n</sub>orientaga por la coordinación general del programa con la participación de los coordinadares de los cuatroa principales proyectos.  $\sim$  projection.

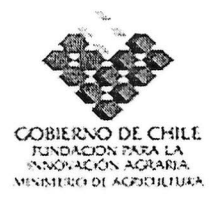

vv) Elaborar y adjuntar Carta Gantt del instrumento. Se recomienda uso de<br>Microsoft Office Project.

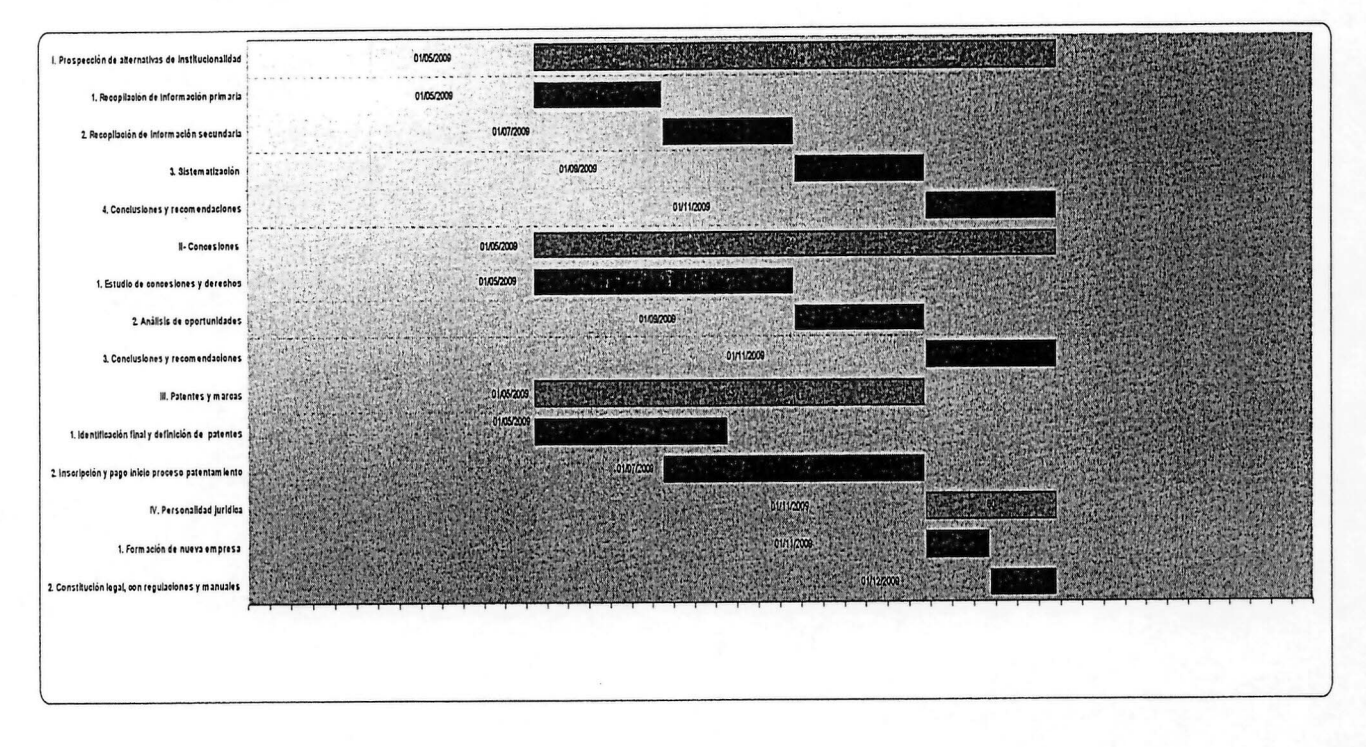

 $\frac{3}{2}$  –  $\epsilon$ 

 $\frac{1}{\sqrt{2}}\sum_{i=1}^{n-1}\frac{1}{i}\sum_{i=1}^{n-1}\frac{1}{i}=\sum_{i=1}^{n-1}\frac{1}{i}=\sum_{i=1}^{n-1}\frac{1}{i}=\sum_{i=1}^{n-1}\frac{1}{i}=\sum_{i=1}^{n-1}\frac{1}{i}=\sum_{i=1}^{n-1}\frac{1}{i}=\sum_{i=1}^{n-1}\frac{1}{i}=\sum_{i=1}^{n-1}\frac{1}{i}=\sum_{i=1}^{n-1}\frac{1}{i}=\sum_{i=1}^{n-1}\frac{1}{i}=\sum_{i=1}^{n-1}\frac$ 

87

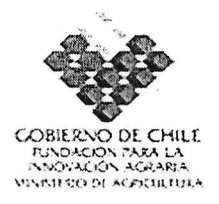

# **11. ANEXOS - FICHAS CURRICULARES**

# a) Identificación del coordinador principal del instrumento

Instrumento: Desarrollo institucional del programa, concesiones y patentes.

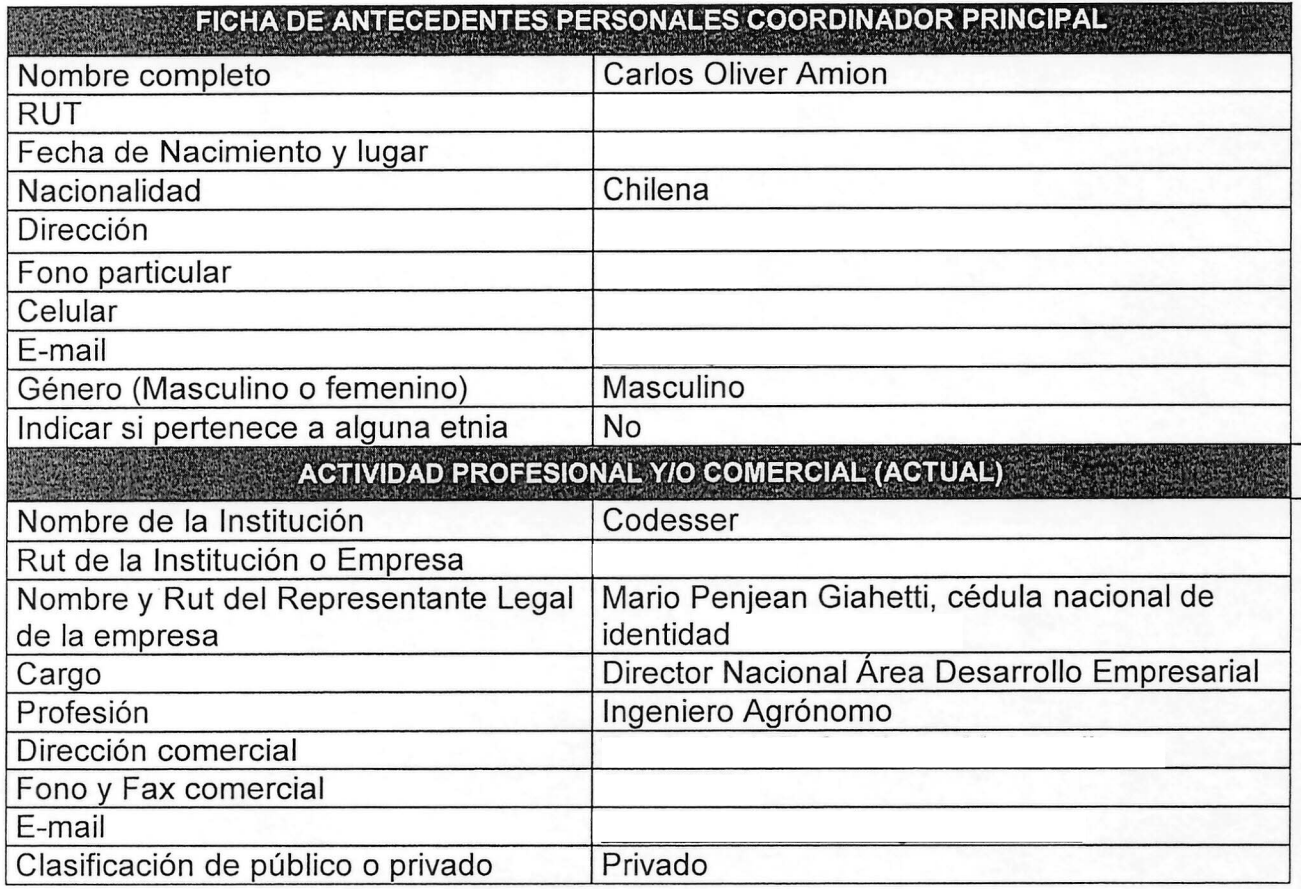

b) Identificación del equipo técnico de los instrumentos: (completar la ficha adjunta para cada uno de los integrantes de los equipos técnicos)

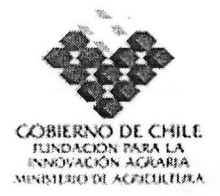

**1.10.INSTRUMENTOS QUE COMPONEN EL PROGRAMA DE INNOVACiÓN TERRITORIAL** (completar para cada uno de los instrumentos)

1 Identificación del instrumento.

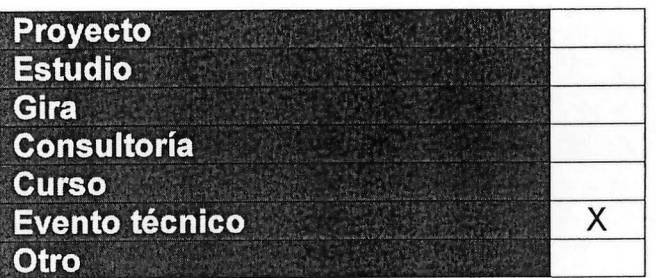

17.Antecedentes generales del instrumento

00) Nombre del instrumento:

```
"SEMINARIOS DE APOYO AL PROGRAMA DE CONECTIVIDAD
   E INCLUSiÓN DIGITAL"
```
pp) Estructura de financiamiento:

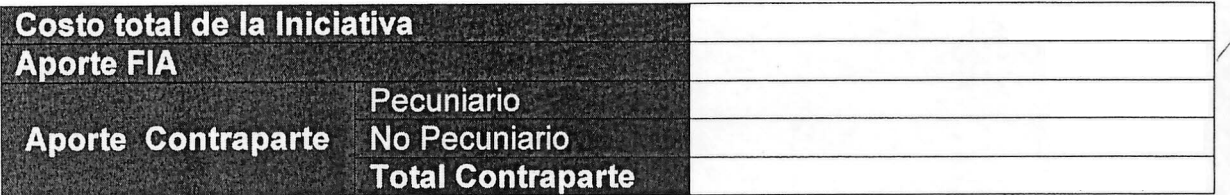

qq)Lugar de ejecución:

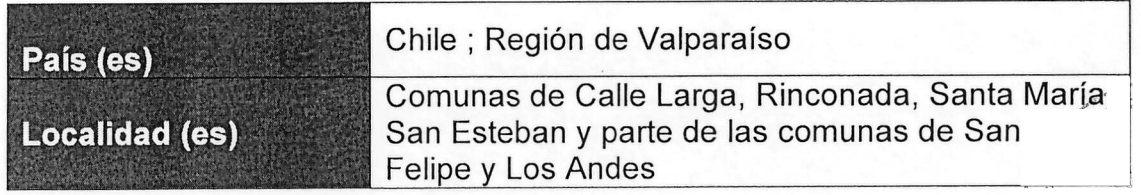

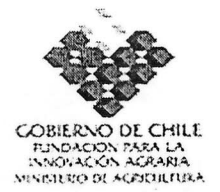

rr) Período de ejecución:

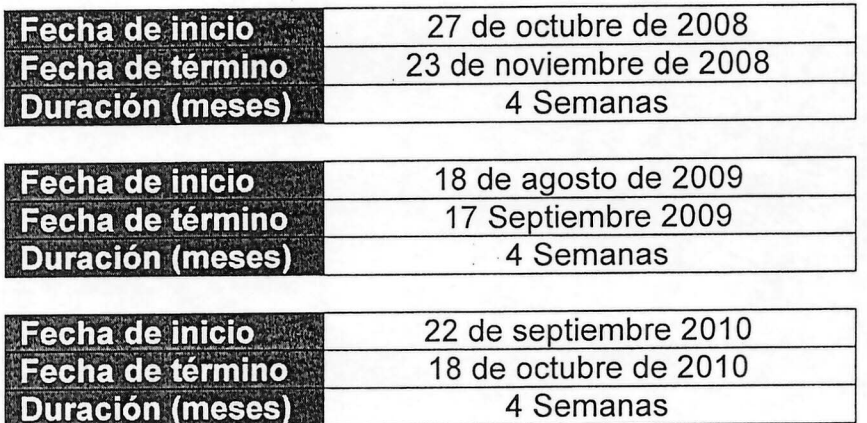

ss) Nombre de la Entidad Responsable del Instrumento:

### ENTIDAD RESPONSABLE

Entidad CODESSER Nombre: Carlos Oliver  $RUT$ : Dirección comercial: Fono: Fax<sup>.</sup> Correo electrónico:

## 18.lnformación específica del instrumento

#### ww) Resumen del instrumento.

El presente instrumento, está conformado por la realización de tres eventos técnicos, los cuales corresponden al lanzamiento del Programa de Conectividad e Inclusión Digital y dos seminarios, uno intermedio y uno final.

EL lanzamiento del Programa está programado para mediados de noviembres de 2008, con la participación de todos los productores, empresas e instituciones participantes del programa, además de importantes personeros del sector privado, relacionados con fomento e innovación. Se realizarán las 6 stió. Esc para dar participación en el evento al director Nacional de la Fundación para la Innovación Agraria FIA y otros actores relevantes del ámbito público. LEIN

0' /7' *0..-x*

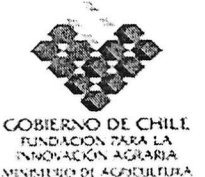

**MISAREO OF ACOGRAMA**<br>| lanzamiento del programa pretende dar visibilidad, informar y dar a conocer los alcances y características del mismo, haciendo hincapié en su utilidad para mejorar la gestión predial y aumentar la competitividad del sector frutícola. El lanzamiento estará presidido por CODESSER y contará con un fuerte apoyo mediático.

El seminario intermedio, tendrá la finalidad de dar a conocer los logros y resultados intermedios alcanzados a la fecha por el Programa. Contará con la participación de empresas de alta tecnología e invitados internacionales de prestigio en las áreas de nuevas tecnologías de infocomunicaciones para el agro. Durante el seminario se expondrán casos exitosos a nivel internacional y se analizarán programas de trabajo y alcances para algunos predios representativos.

El tercer evento técnico, corresponde al Seminario Final, el cual expondrá los resultados del proyecto, y compartirá los productos y alcances logrados por el mismo. El evento contará con la participación de invitados nacionales, dirigentes agrícolas, presidentes de cooperativas campesinas, directores de centros de investigación agrícola, autoridades públicas y privados.

Los tres eventos mencionados serán realizados en las provincias de San Felipe y Los Andes, y buscan dar visibilidad y presecencia al Programa. Se espera una participación del orden de 150 personas para cada uno de los eventos técnicos.

xx) Objetivos del - ,,::,'~.", .. -, ....:.. instrumento:

# $\blacksquare$  . Objetivo general  $\blacksquare$  ,  $\blacksquare$  ,  $\blacksquare$

, on envoy energy and the compact of the second second second second second second second second second second second second second second second second second second second second second second second second second second Informar, analizar y proyectar los contenidos, alcances y metas del Programa de *"Conectividad* e *inclusión digitaf',* involucrando a todos los actores que participan; productores, empresas e instituciones así como generar un impacto en los medios que permita dar a visibilidad y presencia el programa a nivel regional y nacional. Los seminarios permitirán compartir experiencias exitosas a nivel internacional y evaluar los avances y: logros del Programa

# **Objetivos específicos**

1.- Generar un lanzamiento del Programa con gran impacto comunicacional en los medios y una presencia masiva de empresarios agrícolas, empresas des Et eventor transformación, representantes del mundo público y privado. pretende dar a conocer los alcances y lineamientos del Programa haciendo énfasis en los beneficios e impactos en la competitividad y sustentabilidad-

 $\overline{\phantom{a}}$ 

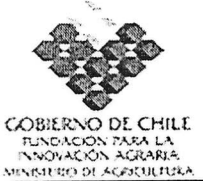

futura del sector frutícola de exportación.

2.- Dar a conocer los resultados y avances intermedios del Programa, así como proporcionar una visión analítica y rigurosa, de los beneficios para las empresas de incorporar nuevas tecnologías de información y comunicación. Se contará con la participación de invitados internacionales con dominio en la materia, de manera de dar a conocer y exponer experiencias en el exterior. Se evaluará la presencia de Doctor Richard Stallman, creador del Código Libre o el Doctor Hernán Galperín, precursor de las redes inalámbricas rurales.

3.- Exponer y analizar los resultados del Programa, los niveles de avance en materia de inclusión digital del sector, las redes de comunicación y sensores inalámbricas y el uso de nuevos sistemas de información. El evento permitirá dar a conocer el modelo de sustentabilidad futura, propagar los resultados, replicar el modelo y servir de base para la creación de futuras redes rurales de infocomunicación que incluyan nuevas alternativas de tecnologías

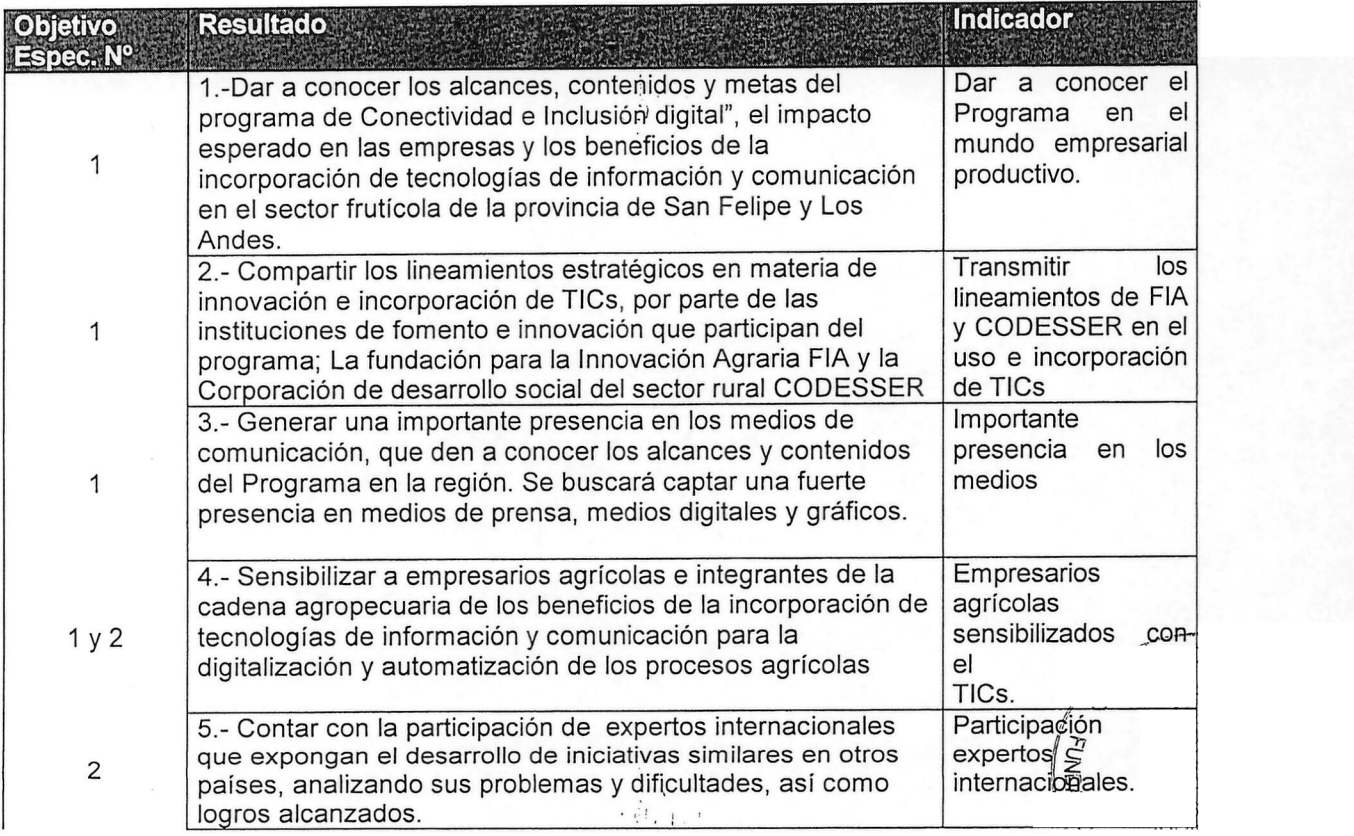

yy) Resultados esperados por objetivo e indicadores:

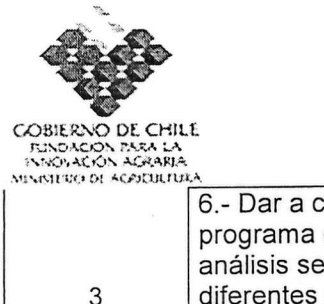

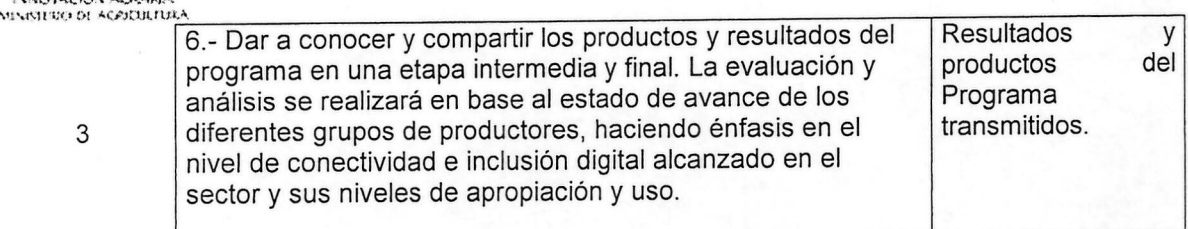

zz) Hitos: Identificar los hitos principales del instrumento:

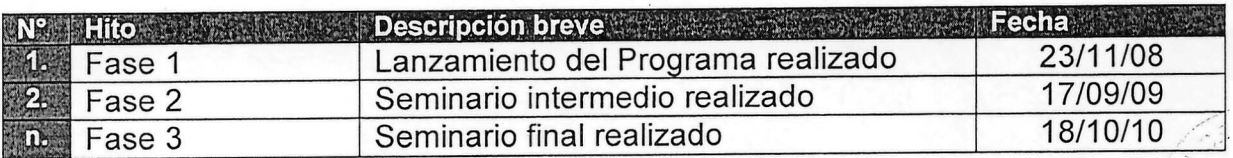

## **aaa) Metodología: ~..;.;.,.,."~' :,:,''':\_',:/**

 $\sum_{i=1}^n$ La metodología para la generación de los eventos técnicos incorporados dentro~del presente instrumento, se divide en dos bloques. El primero, dice relación con la generación del lanzamiento del Programa, y el segundo con las actividades y tareas necesarias para la elaboración del seminario intermedio y final.

Se pretende realizar el lanzamiento del Programa en el mes de noviembre de 2008 en primera instancia, la cual estará sujeta a la participación de las máximas autoridades del Ministerio de Agricultura, Ministerio de Economía, Fondo de innovación Agraria, Corporación de Fomento a la Producción, Gobierno Regional y autoridades locales de las Provincias y Comunas involucras.

Para la organización del primer bloque, se deberá:

a) Generar un programa de trabajo que incluya la fabricación de una lista de participantes con los datos personales de cada uno de ellos y la generación y envío de la invitación en formato digital y físico, con su correspondiente carta y folleto explicativo.

b) Generar un material audiovisual y gráfico de los contenidos y alcances del programa, el cual será traspasado a los participantes a través de exposiciones proyectadas, carpetas y material de folletería.

c) Generar un protocolo y guía del acto, el cual estará a cargo de un erode fador y locucionista. Se elaborarán las fichas de presentación, la introducción délaprograma y fos tiempos y encajes de cada una de las partes del evento.

d) Evaluar y seleccionar un espacio físico acorde a las necesidade§<del>≷del ey@tlo</del><sub>A</sub> est<br>,<br>"

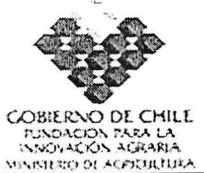

<u>l viscres et copienza.</u><br>deberá contar con un área de acogida acorde para recibir a los invitados y acoger del orden de 150 participantes, además de contar con espacios de regulación de tráfico.

e) Coordinar la instalación del sonido, audio y proyección, tomando contacto con personas y empresas especializadas en la generación de eventos, además de realizar pruebas previas de manera de ver posibles correcciones.

f) Coordinar una recepción al final del acto, que incluya ofrecer a los presentes un cóctel de camaradería.

g) Facilitar e instalar los equipos y material de proyección previo al inicio del evento. Incluyen un notebook, un Data Show, Telón, muebles, sillas, estrado, la escenografía entre otras.

h) Coordinación y apoyo logístico general del evento

Para la organización del segundo bloque, que incluyen el seminario intermedio y final, se deberá considerar las actividades y tareas mencionadas anteriormente más los siguientes ítems.

a) Tomar contacto con los invitados nacionales e internacionales que expondrán en los eventos. Lo cual incluye negociaciones y actividades de inducción al Programa, además de un fuerte trabajo de coordinación y logística.

b) Coordinar los viajes y compra de ticket de vuelo, la estadía en hotel de la provincia de Andes o San Felipe, movilización desde el aeropuerto y hacia el evento, entre otras actividades.

c) Generar material de apoyo a los eventos, el cual deberá incorporar casos reales y dar una fuerte participación a las empresas agrícolas presentes.

Toda la información y el material de apoyo generado en los eventos técnicos, será subida al portal del Programa, siendo este un espacio virtual que mantendrá actualizado los niveles de avance, noticias y contenidos, además de albergar un foro de conversación y discusión.

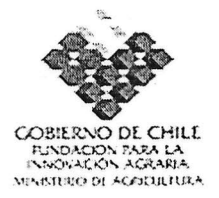

bbb) Elaborar y adjuntar Carta Gantt del instrumento. Se recomienda uso de<br>Microsoft Office Project.

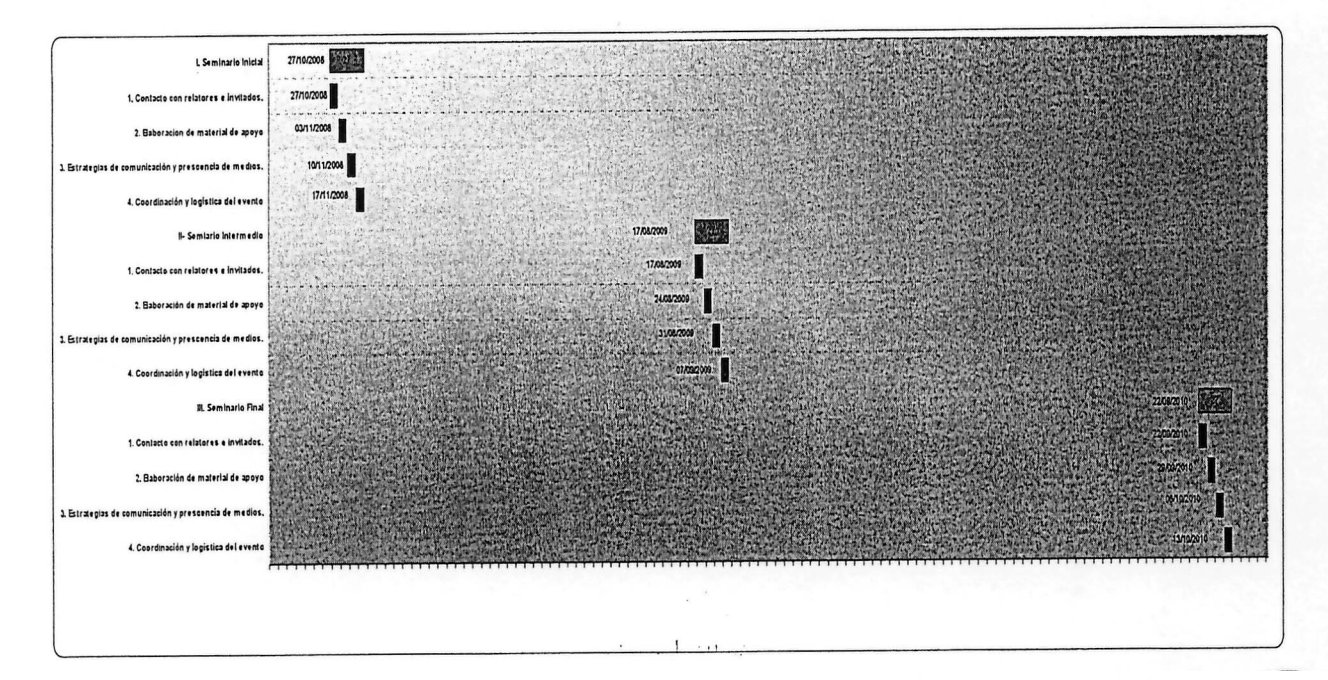

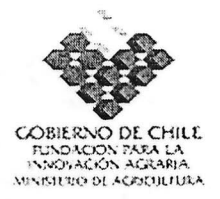

# **11. ANEXOS - FICHAS CURRICULARES**

a) Identificación del coordinador principal de los instrumentos: (completar la ficha adjunta para cada uno de los instrumentos)

Instrumento: Seminarios de apoyo al Programa de conectividad e inclusión digital.

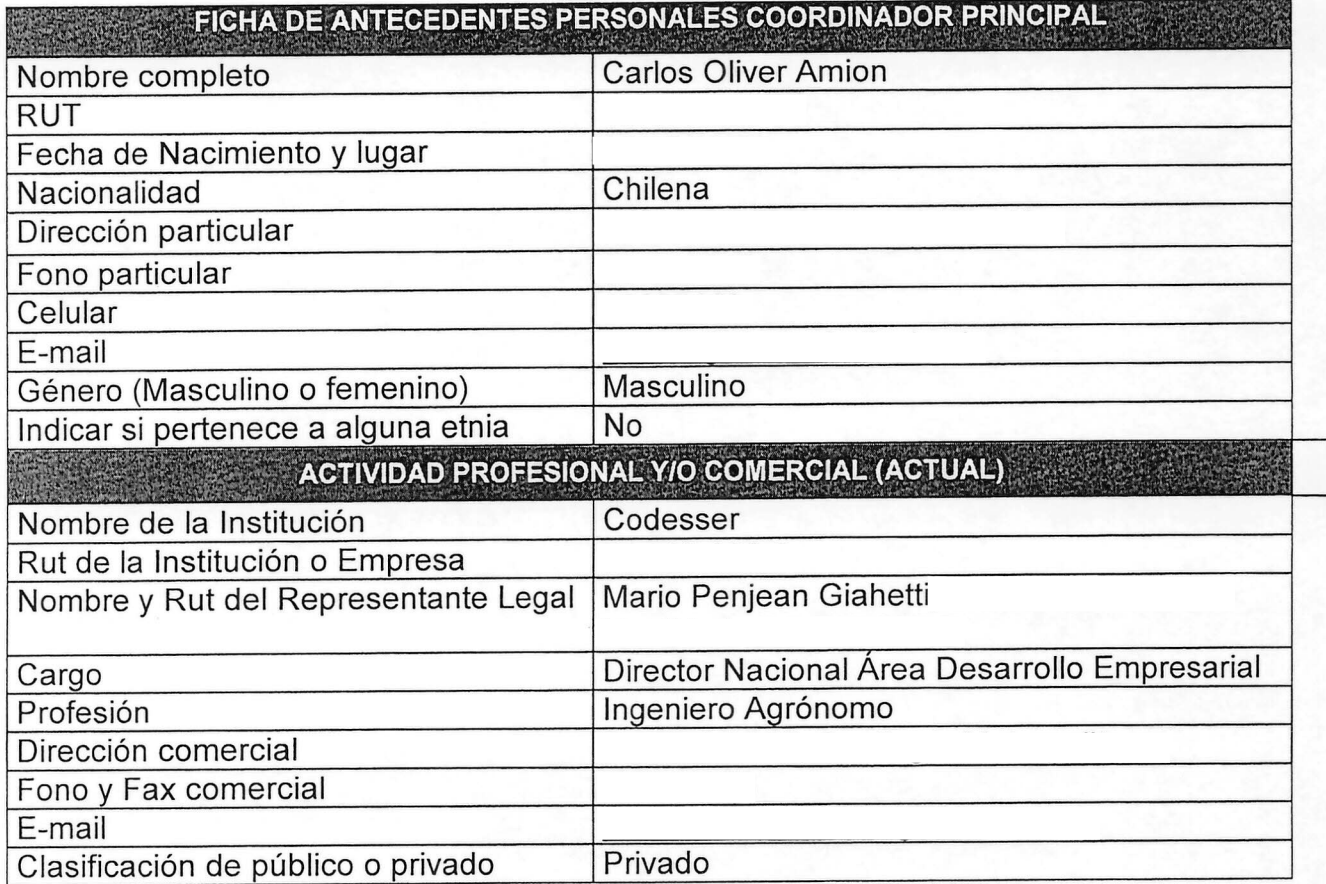

b) Identificación del equipo técnico de los instrumentos: (completar<u></u> dà fic<u>ha</u> adjunta para cada uno de los integrantes de los equipos técnicos)

- '

, -'~-"'-::--- o ~lj>

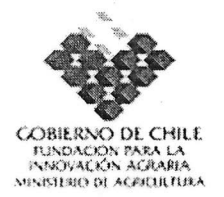

# **1.11.INSTRUMENTOS QUE COMPONEN EL PROGRAMA DE INNOVACiÓN TERRITORIAL**

1 Identificación del instrumento.

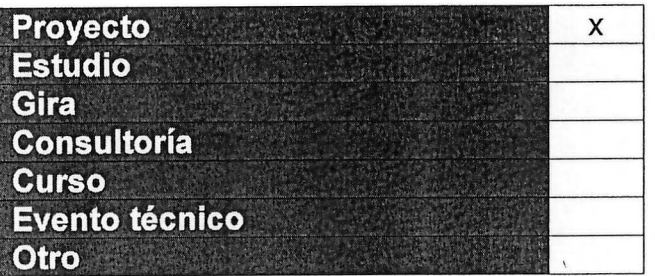

- 19.Antecedentes generales del instrumento
- tt) Nombre del instrumento:

```
"DIRECCION, GESTION y SOPORTE ADMINISTRATIVO DEL PROGRAMA DE
   CONECTIVIDAD E INCLUSiÓN DIGITAL"
```
uu)Estructura de financiamiento:

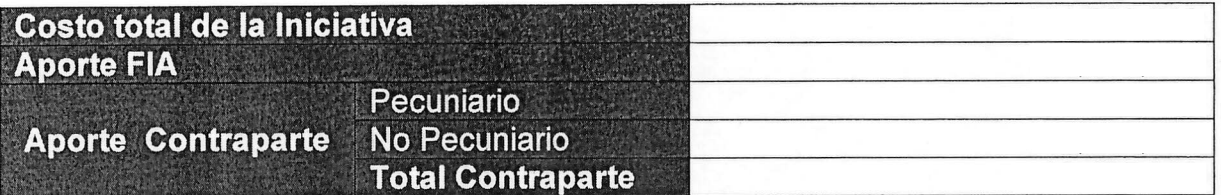

 $\frac{1}{2}$ 

vv) Lugar de ejecución:

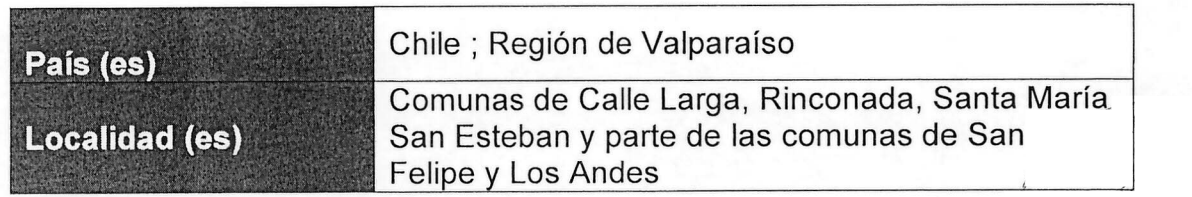

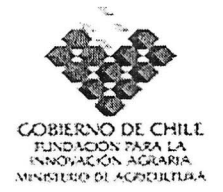

ww) Período de ejecución:

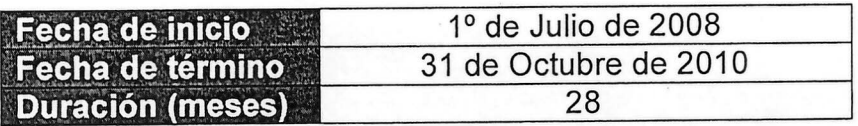

xx) Nombre de la Entidad Responsable del Instrumento:

# Entidad CODESSER Nombre: Alicia Carrasco RUT: Dirección comercial: Fono:  $Fax$ : Correo electrónico: ;EJ'!:flOAO RESPONSABLE '.

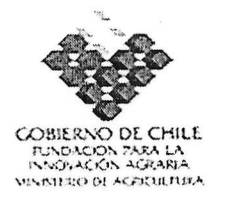

## 20. Información **específica del instrumento**

#### **ccc) Resumen del instrumento.**

Dada la complejidad del presente Programa y la necesidad de que los diferentes instrumentos, interactúen adecuadamente entre si y con el las empresas y productores participantes, es indispensable el establecimiento de un proyecto que concentre la dirección y gestión y le de el soporte administrativo para asegurar el logro de los resultados previstos.

Dada la naturaleza del Programa, este instrumento, usará para su gestión aplicaciones web y programas especialmente diseñados que permitan un trabajo en línea de los distintos participantes.

El proyecto mantendrá una estrecha relación de trabajo con los coordinadores de los instrumentos y con la Fundación para la innovación agraria, así como deberá rendir cuentas al consejo de dirección del Programa el cual esta conformado por un representante de CODESSER, uno de la UVM, uno de las empresas tecnológicas y dos representantes de las empresas agropecuarias participantes

El presente proyecto, se construye en base a segmentar de cada uno de los instrumentos los recursos asignados para la Coordinación general del Programa, y los asignados a movilización, viáticos, gastos generales, gastos de administración e imprevistos, manteniéndose el costo total del programa conforme este fue aprobado.

 $\frac{1}{\sqrt{2}}$ 

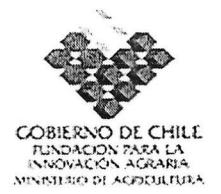

# ddd) Objetivos del instrumento:

#### ;.Obietivo' **general' , '. .",' ': ~: , ,': ". " '. , . '**  $\bullet$ ,  $\bullet$ ,

Generar una capacidad de dirección, gestión y administración del Programa, que permita coordinar los distintos instrumentos disponibles y generar la documentación soportante para la conducción de las acciones y rendición de gastos, haciendo énfasis en los hitos críticos y la integración de los actores institucionales involucrados en el Consejo de Dirección del Programa.

**Objetivos específicos** 

1.-Planificar y coordinar la implementación de los diferentes instrumentos generando las condiciones objetivas para el logro de sinergias y resultados programados.

2.- Generar un sistema de registro que permita la gestión en línea del Programa, y el control adecuado de los presupuestos y gastos, generando los mecanismos de corrección que sean necesarios.

3.- Interactuar con los productores participantes del Programa y con las instituciones públicas y privadas relacionadas, para asegurar un adecuado logro de los resultados previstos en cada uno de los instrumentos.

eee) Resultados esperados por objetivo e indicadores:

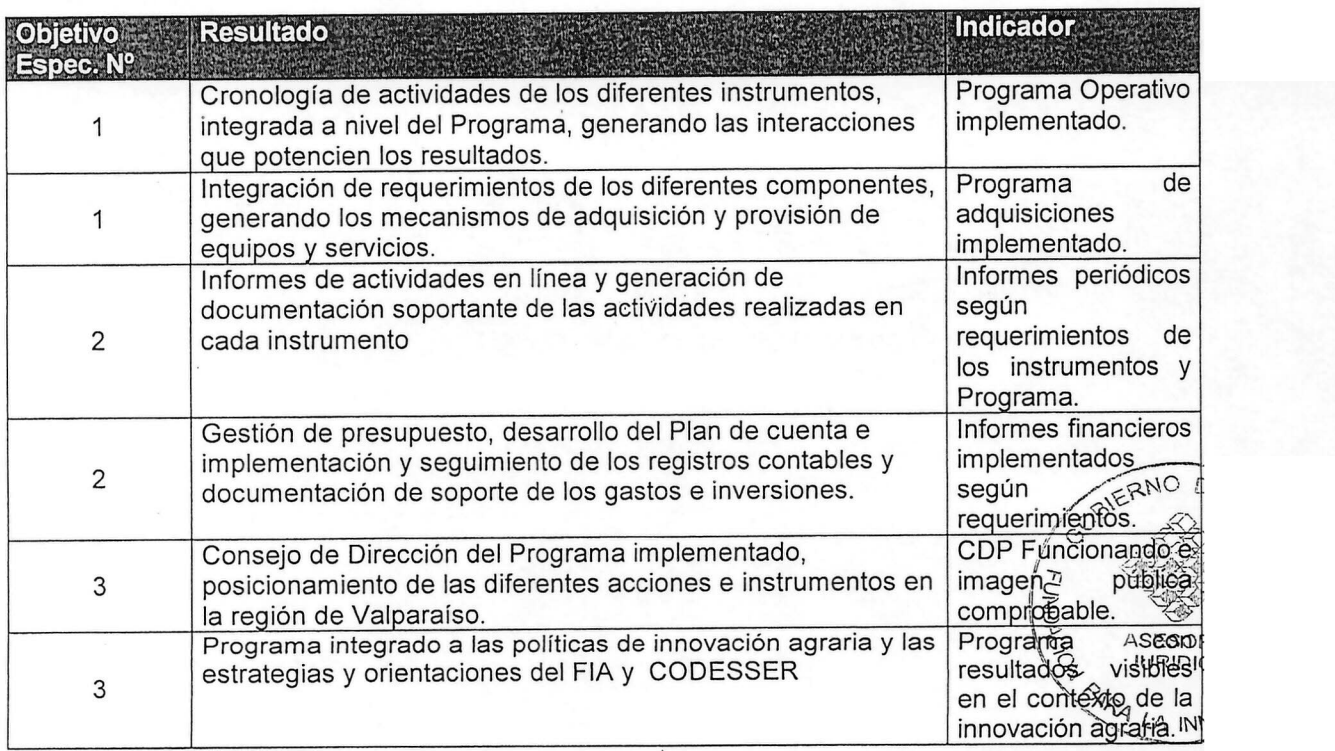

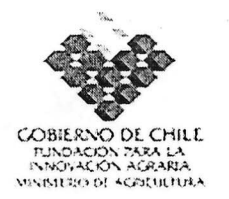

Descripción breve Fecha Nº Hito 31/1/2009 Fase 1 Informe de avance 1 técnico y financiero **Kittel** 31/07/2009 Informe de avance 2 técnico y financiero  $P_{1}$ Fase 2 31/01/2010 n Fase 3 Informe de avance 3 técnico y financiero 31/07/2010 Informe de avance 4 técnico y financiero Fase 4 31/10/2010 Informe Final Fase 5

2月前 九

fff) Hitos: Identificar los hitos principales del instrumento:

### **ggg) Metodología:**

El provecto deberá cumplir en simultaneo las actividades y tareas relacionadas con la dirección del Programa, su relacionamiento con el medio, la gestión de los instrumentos y el soporte administrativo.

Con relación a la dirección del Programa, se llevará un monitoreo y control de las actividades involucradas, tanto a nivel del Programa como de cada uno de los instrumentos, orientado al éxito y pleno cumplimiento de sus productos y resultados. A su vez se velará por el cumplimiento de los objetivos e hitos críticos de cada instrumento, trabajando en estrecha relación con los coordinadores de los instrumentos, llevando un registro de actividades, reuniones e informes de avance. Para el seguimiento y control de los alcances del Programa y sus instrumentos, se habilitará una Intranet, sobre la cual se llevará un registro electrónico de las actividades realizadas, así como su nivel de avance y grado de cumplimiento. Con relación a los estados de avance, se llevará un registro de visita a productores y un acta de las reuniones sostenidas. El ingreso de la información se llevará a cabo mediante un portal web, con acceso restringido según nivel de usuario. A su vez personal del FIA podrá ir monitoreando y dando seguimiento al estado de avance del Programa, generando una estrecha relación de colaboración entre el coordinador del Programa, los coordinadores de instrumentos y el personal administrativo del FIA.

Se dará especial atención a las relaciones funcionales con las micro y medianas empresas participantes del programa, generando instancias de diálogo y mecanismos de interacción que faciliten una adecuada comprensión y uso de las nuevas tecnologías involucradas en el Programa. La dirección del Programa desarrollará una fuerte presencia en terreno permitiendo un ágil levantamiento de requerimientos de los participantes. Así mismo la dirección del programa, atendiéndose a las normas propias  $\frac{d}{dx}$ CODESSER, mantendrá una relación activa con instituciones regionales/y medios de  $comunicación masiva.$ 

Con relación al soporte administrativo, este se divide en técnico y finagolero, e nivel técnico este proyecto será el encargado de recopilar y sistematizar todos i antecedentes, documentación y avances realizados en el Programa, generando los informes técnicos que serán enviados al FIA. Junto con los informes técnicos.<sup>OSe</sup>

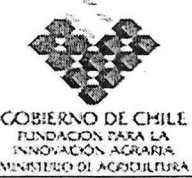

**recopilará información secundaria y todos los antecedentes que FIA solicite en su oportunidad. Financieramente, se llevará un presupuesto detallado según ítem de gasto y modo de financiamiento para cada una de las entidades participantes. Para el caso de los aportes FIA, se cumplirá con la normativa de documentando todo tipo de gasto y aportes. Se trabajará en estrecha colaboración con personal administrativo y contable de CODESSER. Será tarea del proyecto genef'cirlos informes financieros y entregar toda la documentación requerida que respalde el gasto así como la generación de informes de avance que den cuenta del nivel de gasto y el grado de avance de los resultados.**

**hhh) Elaborar y adjuntar Carta Gantt del instrumento.**

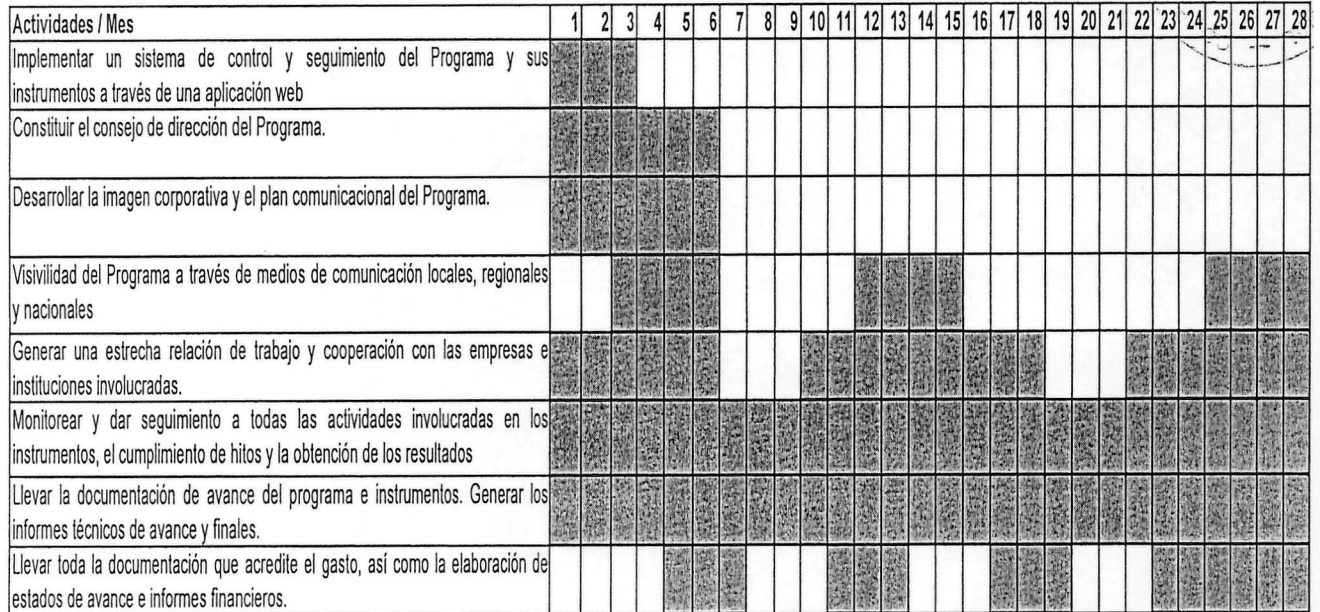

 $\mathbb{F}$ 

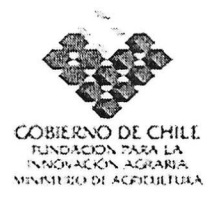

# **11. ANEXOS - FICHAS CURRICULARES**

a) Identificación del coordinador principal de los instrumentos:

**Instrumento:** Dirección, gestión y soporte administrativo del programa de conectividad e inclusión digital.

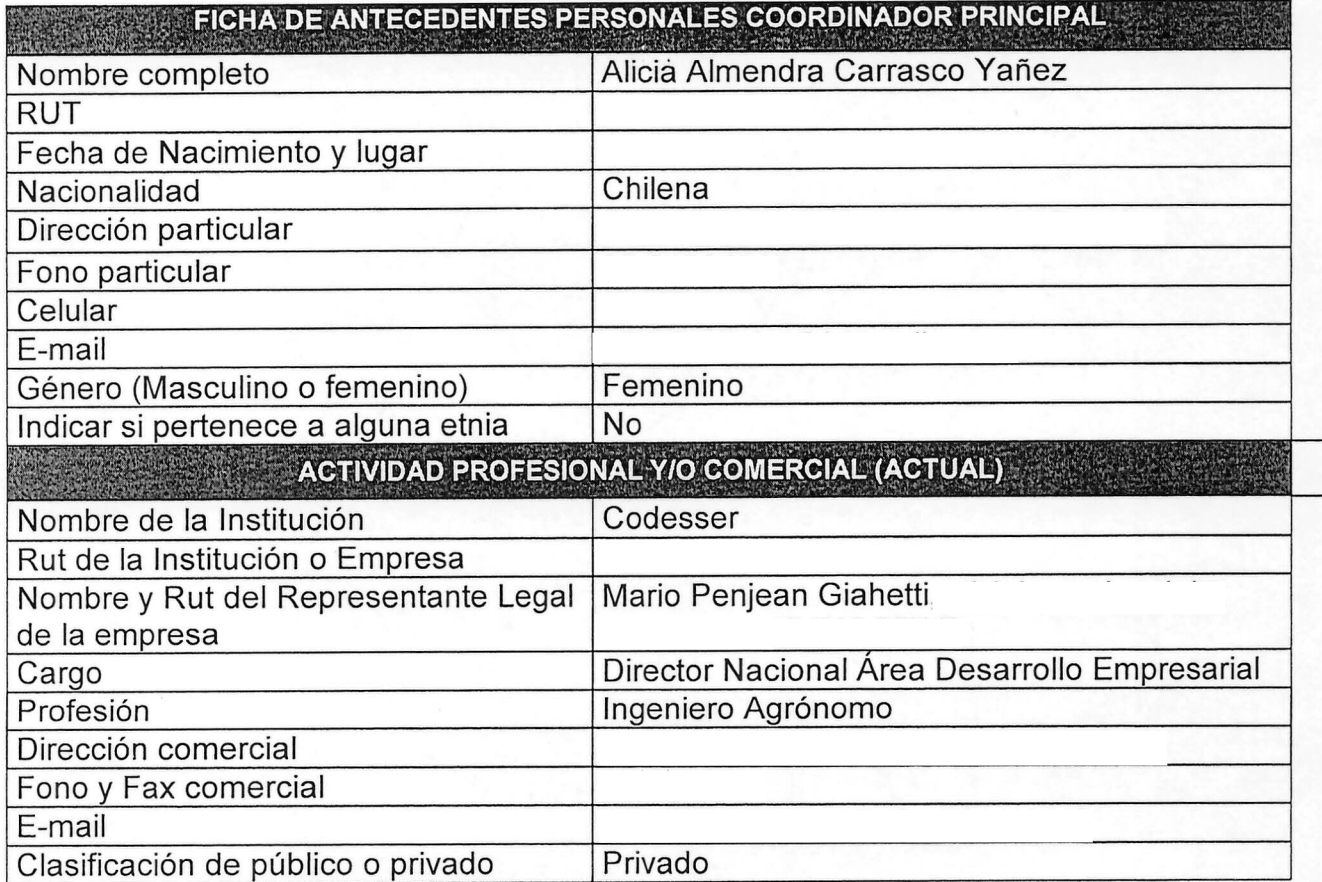